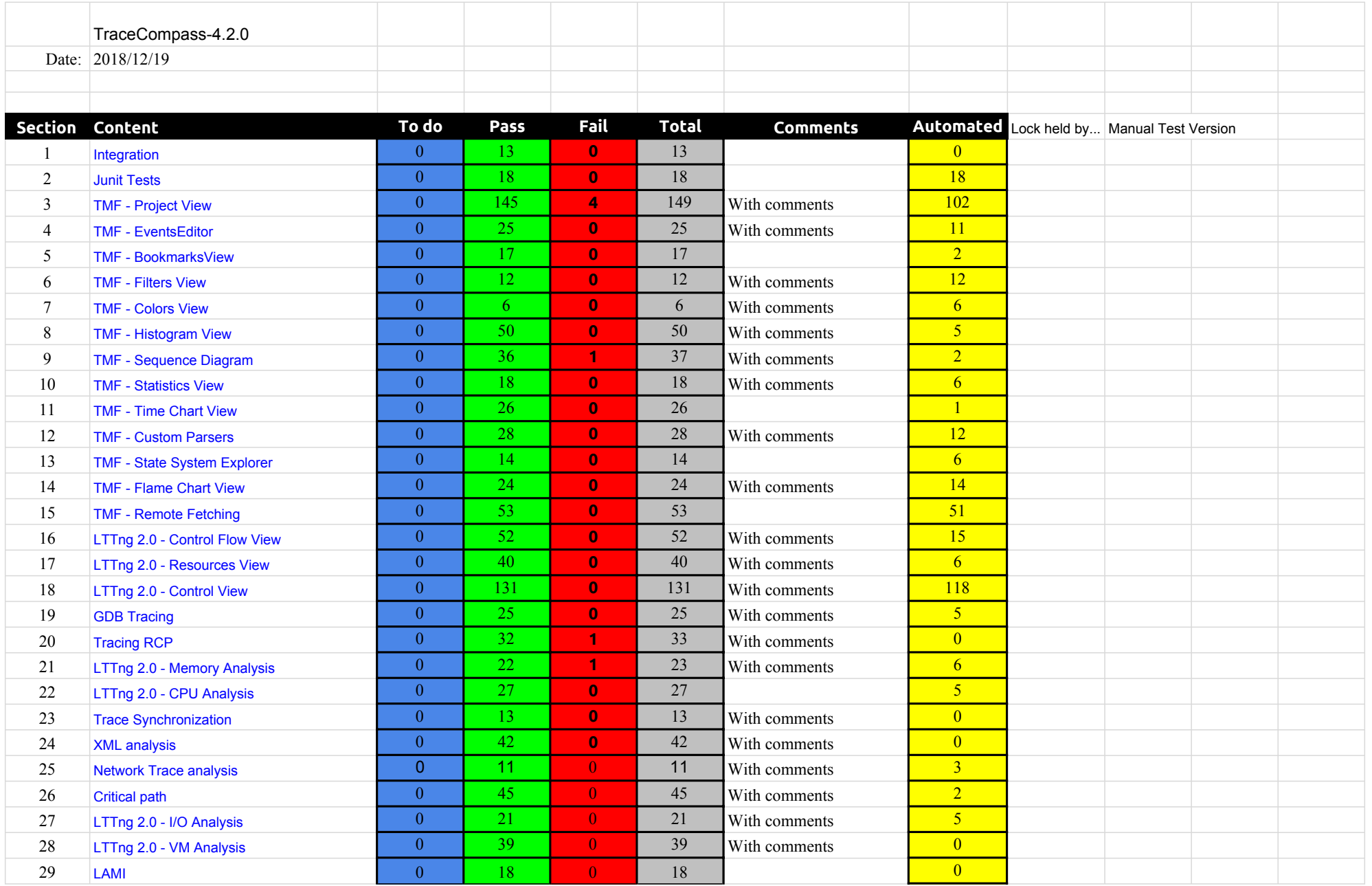

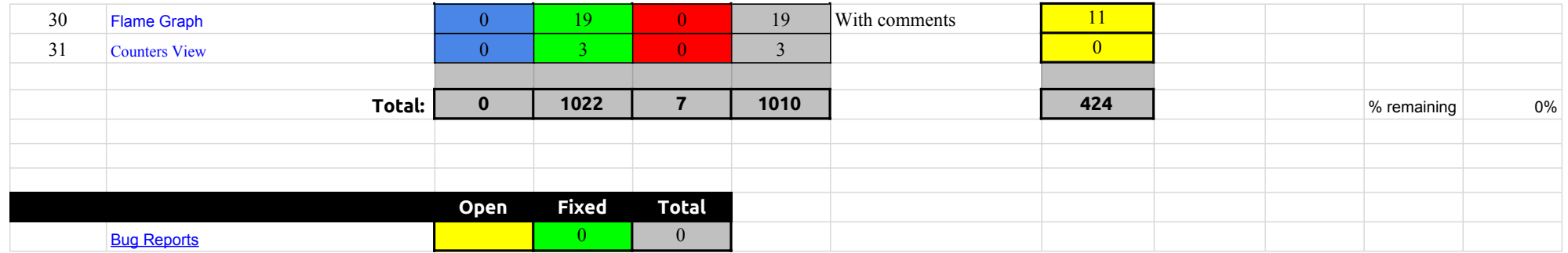

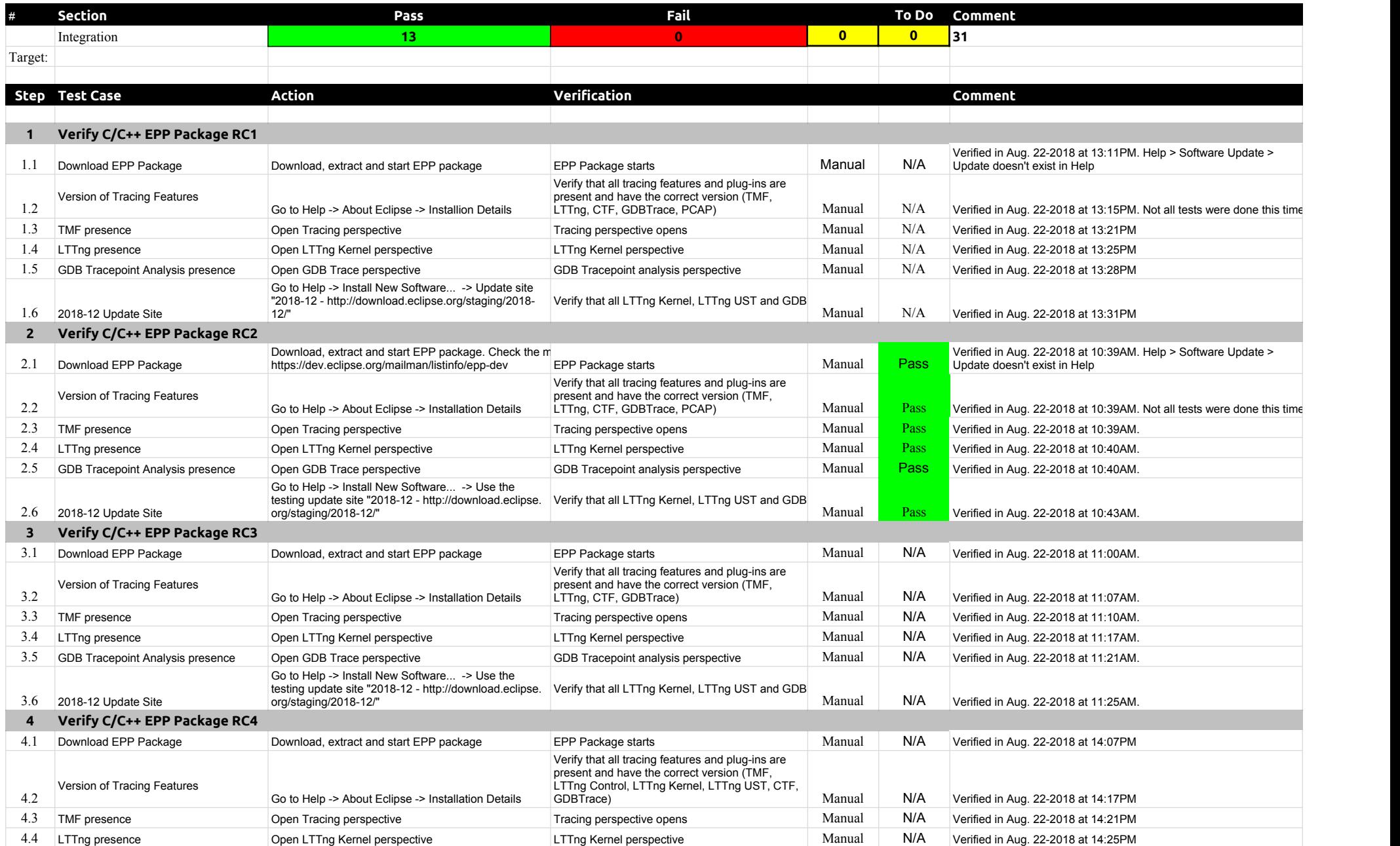

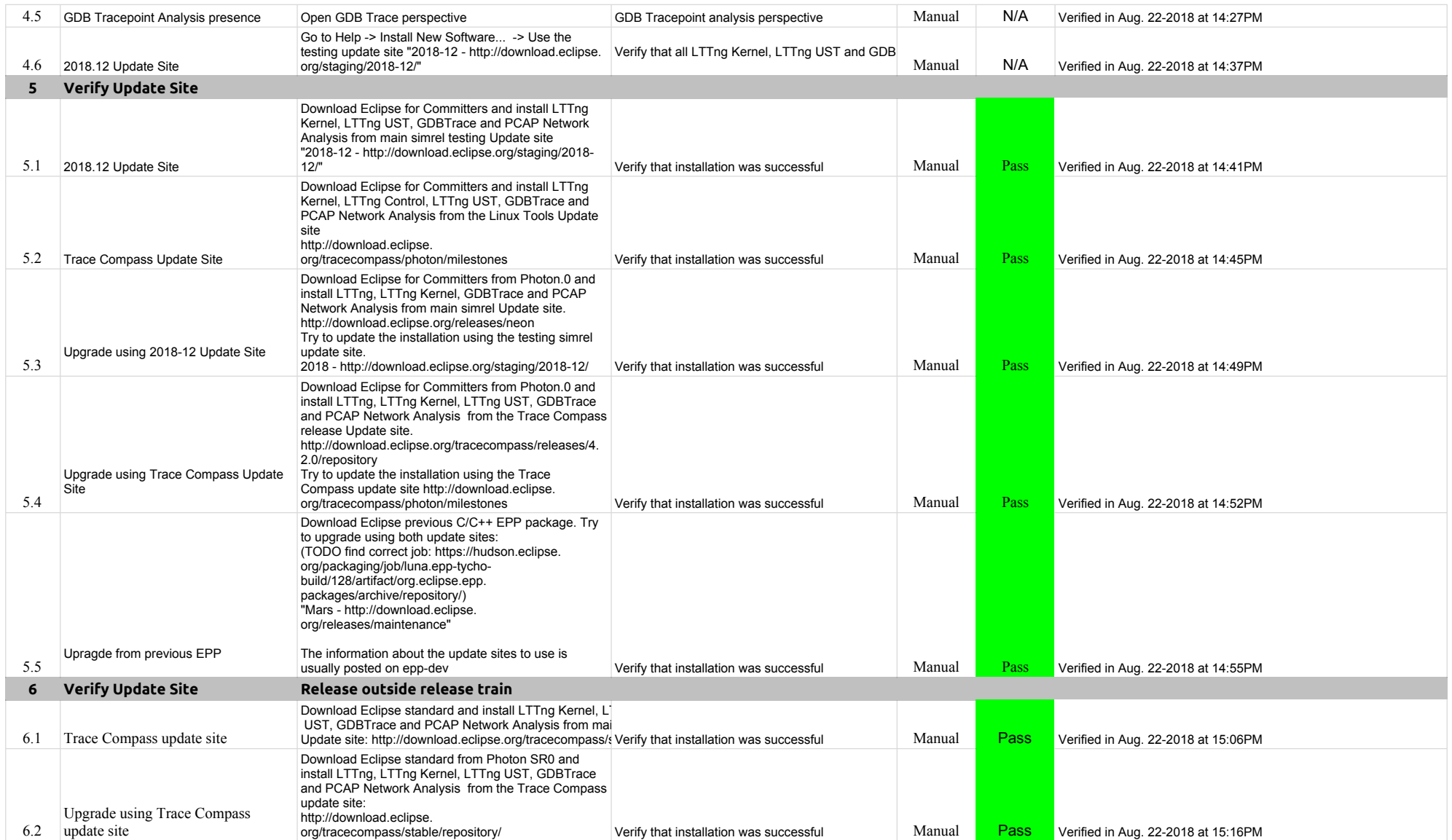

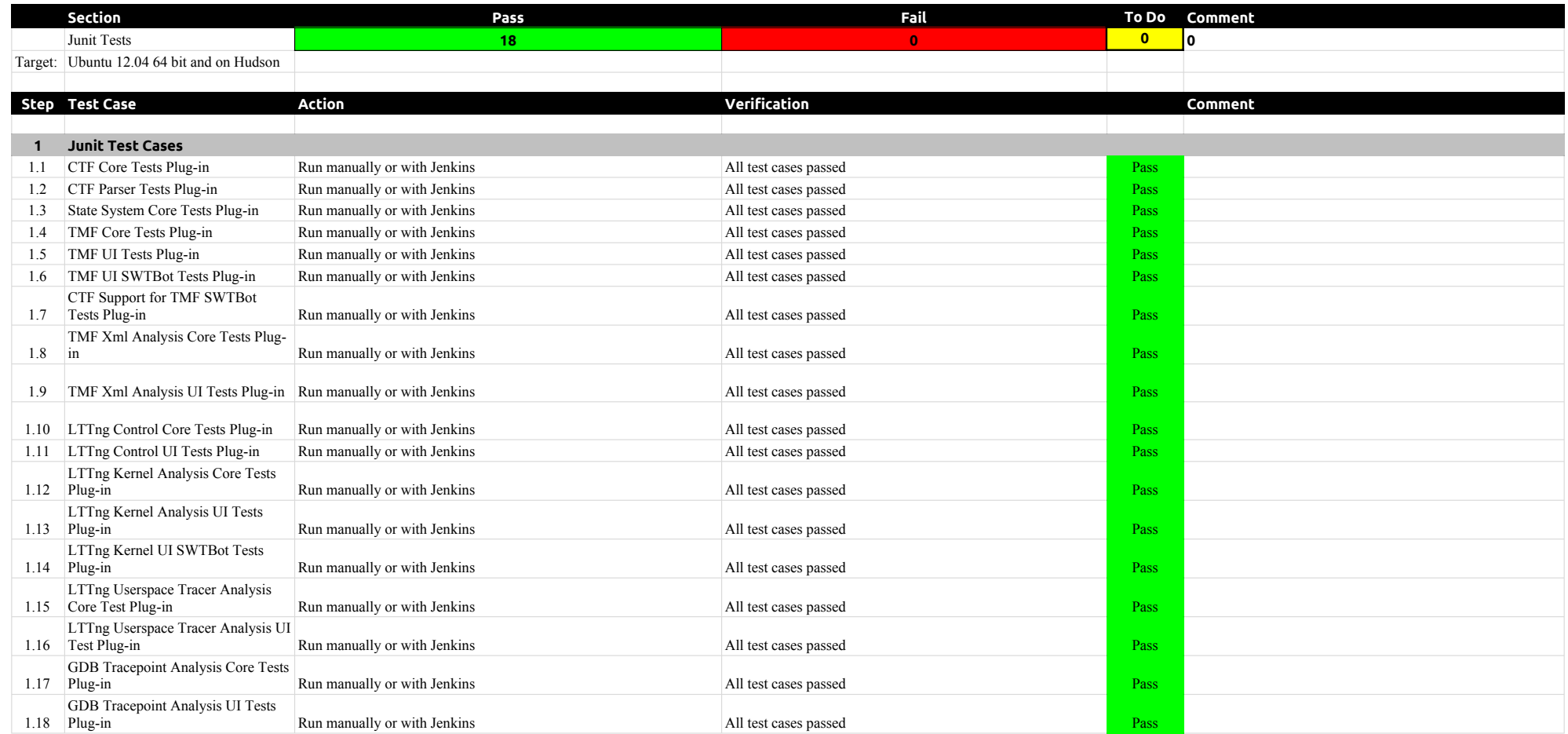

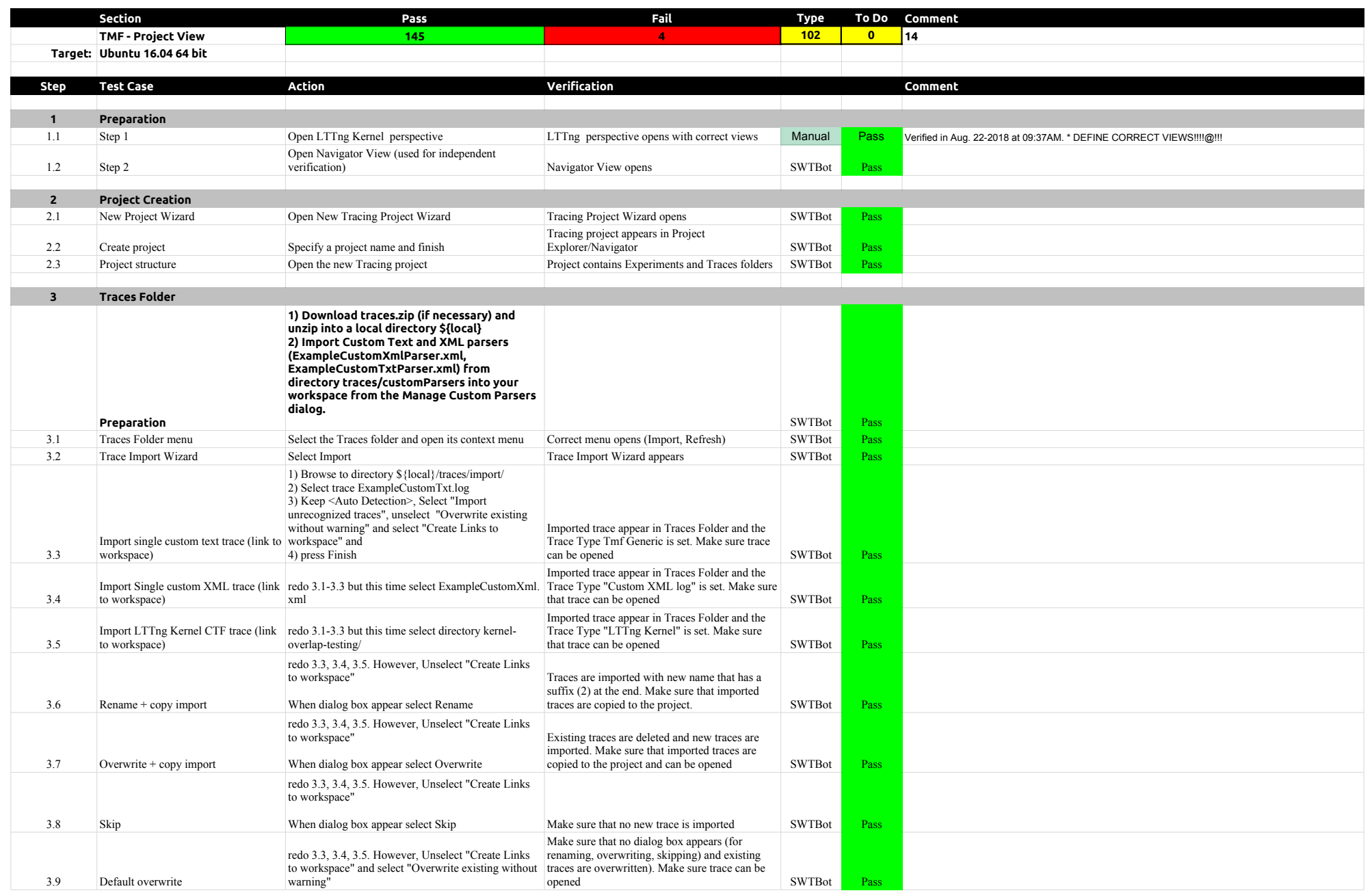

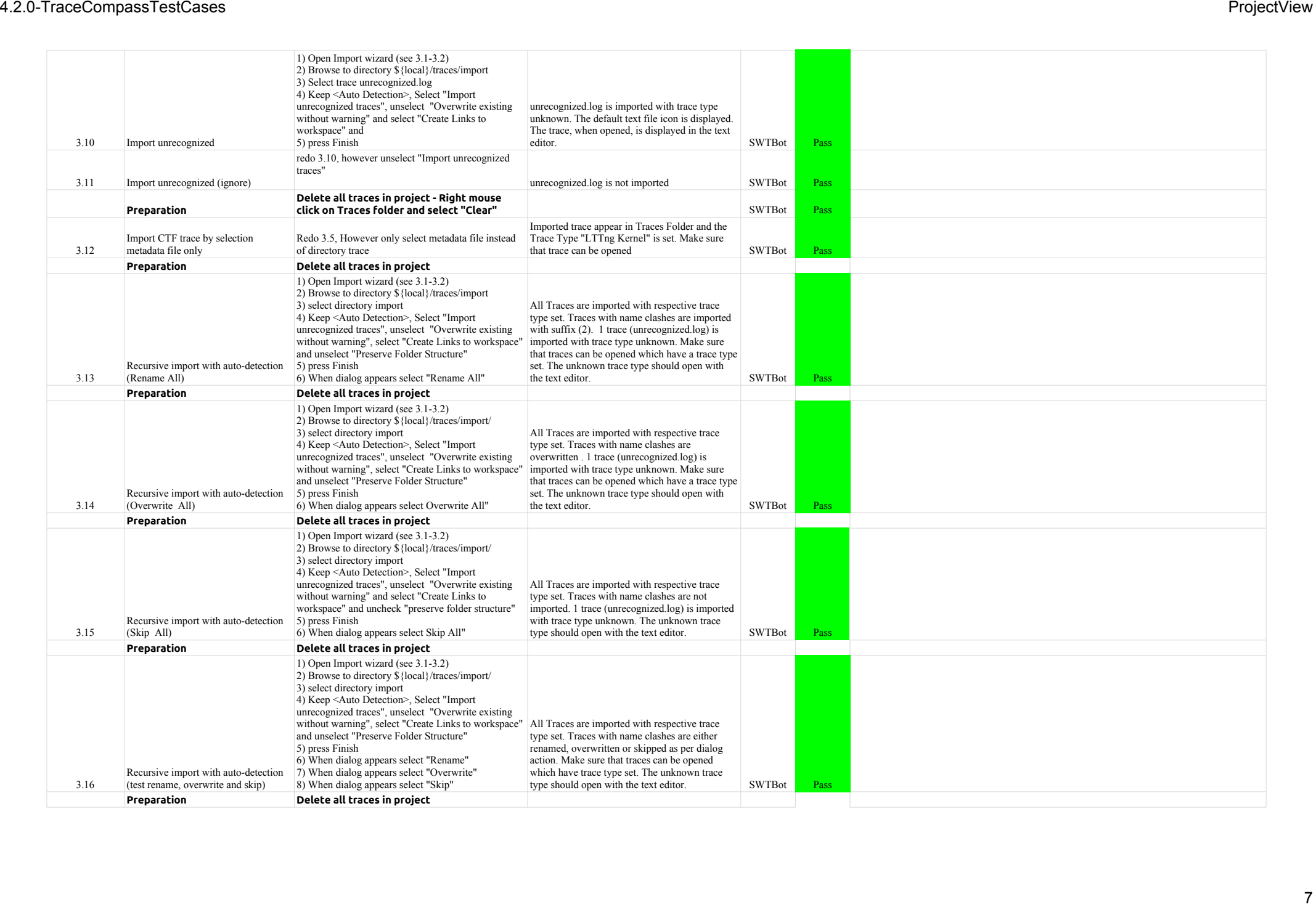

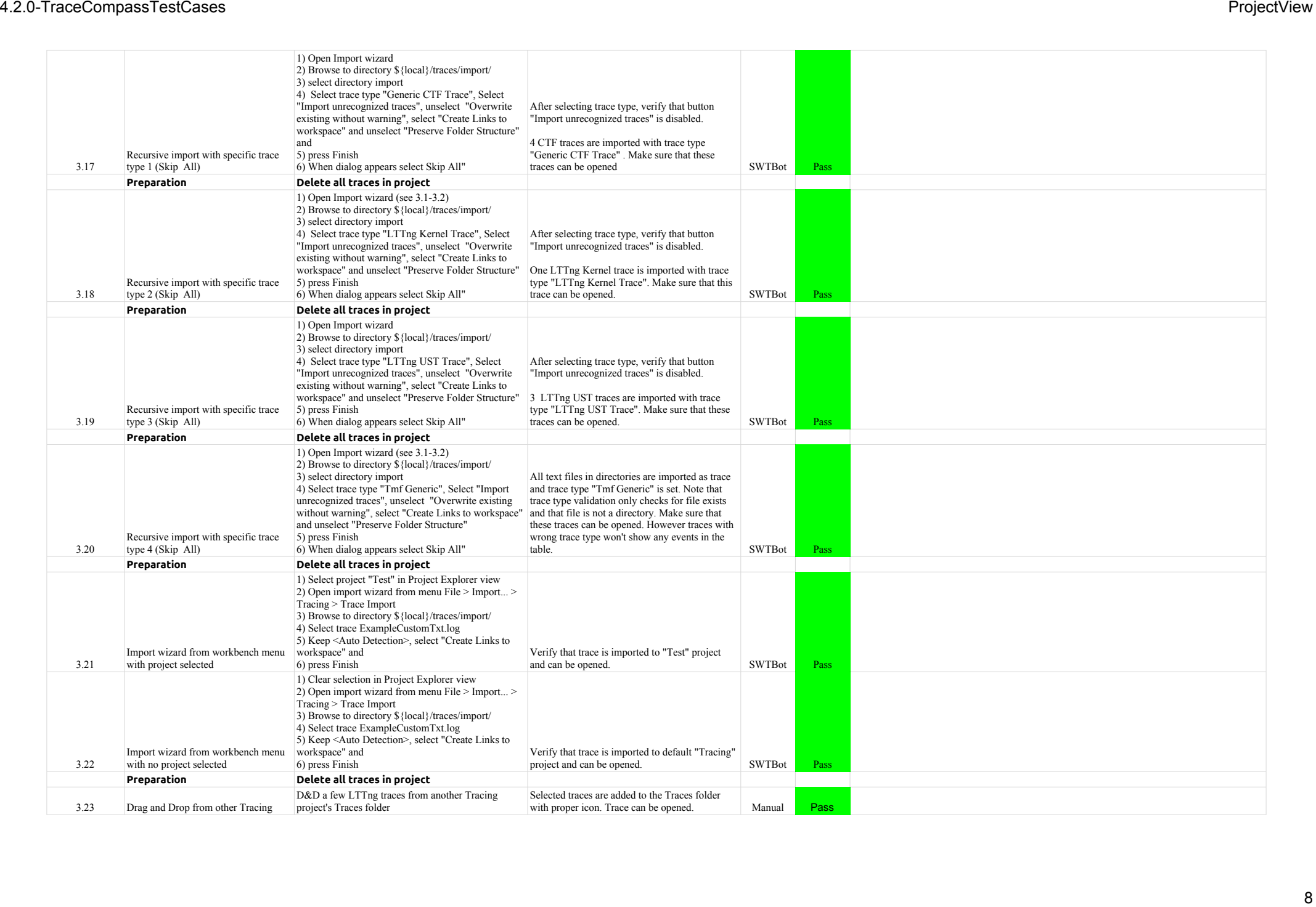

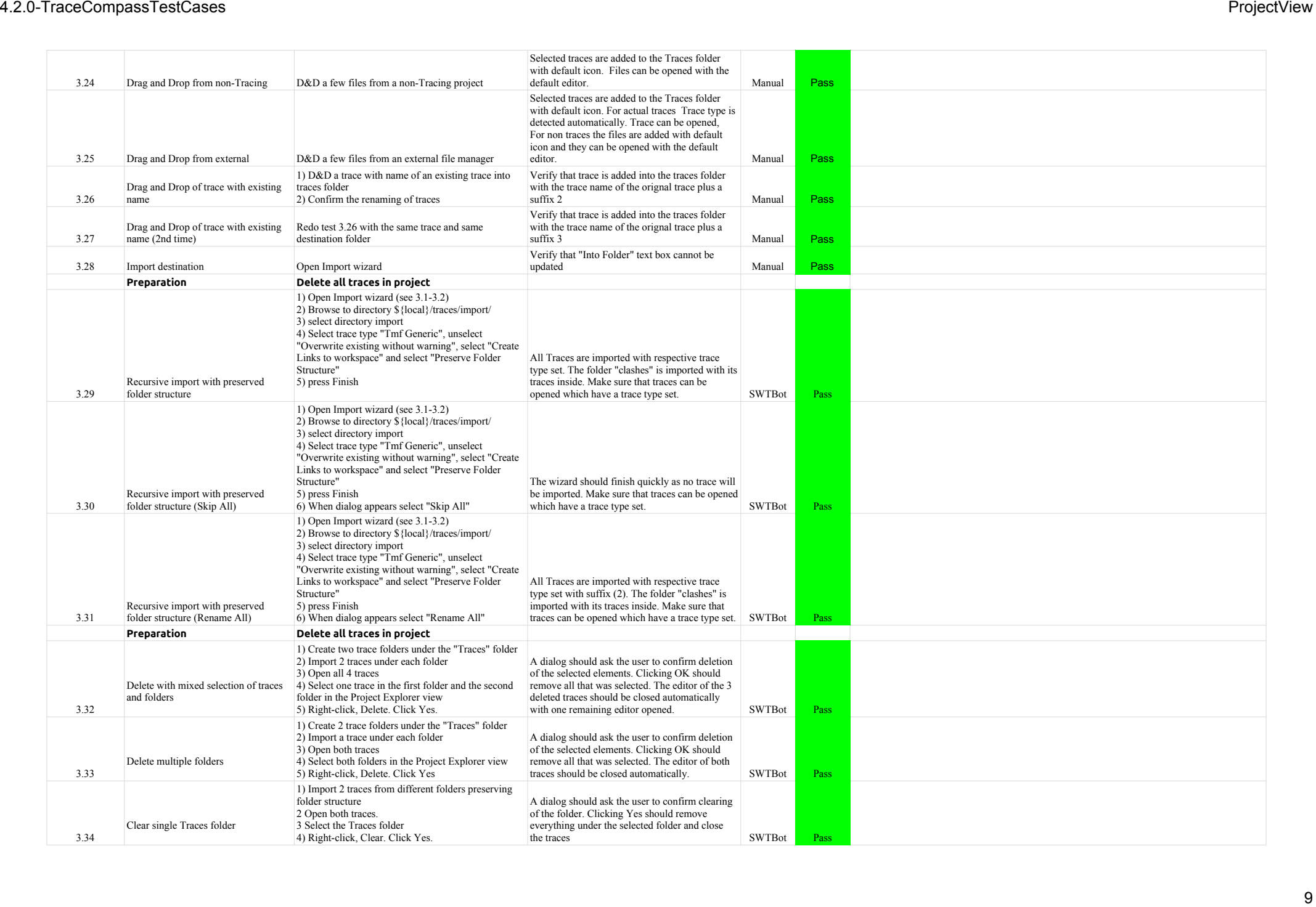

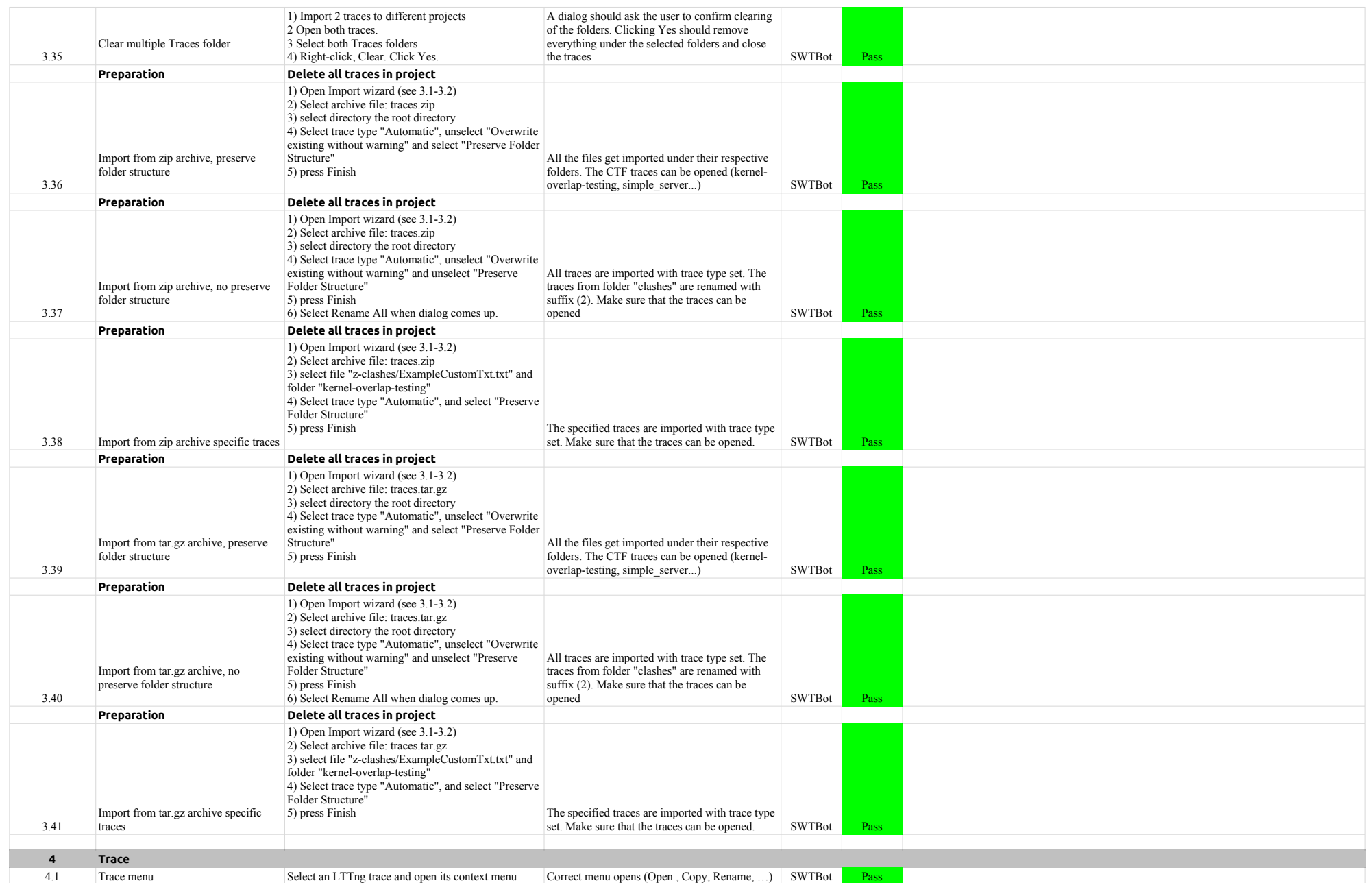

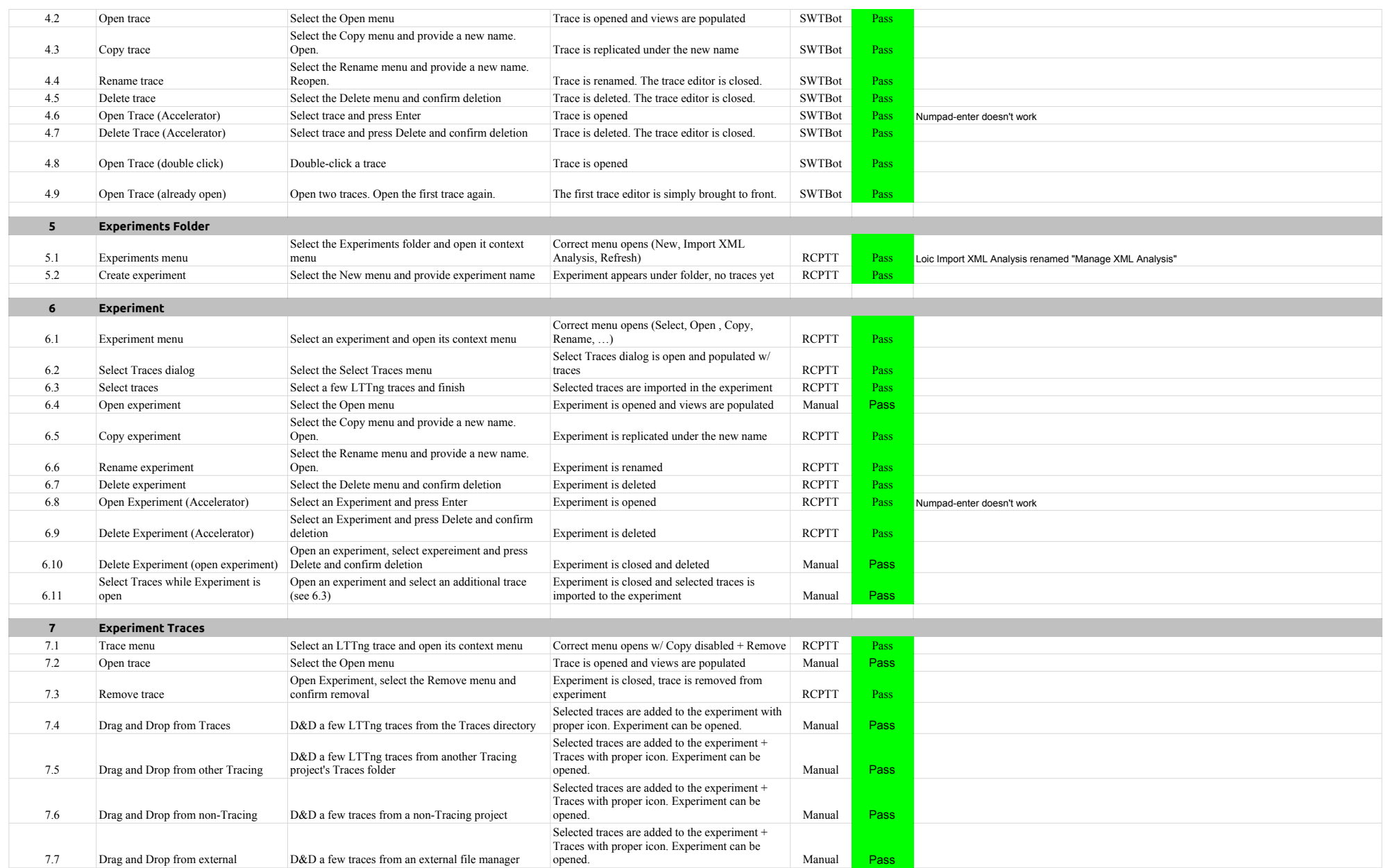

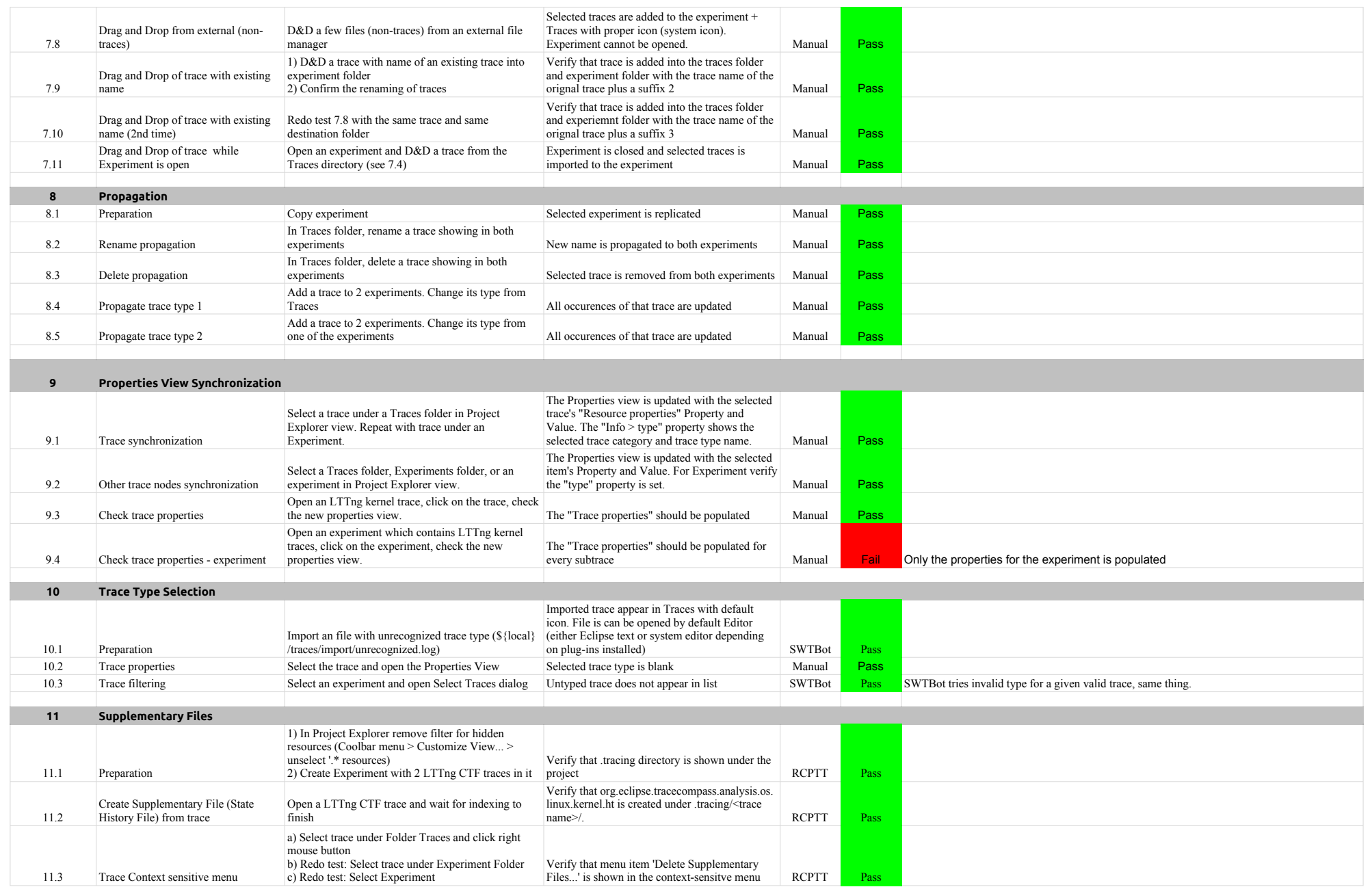

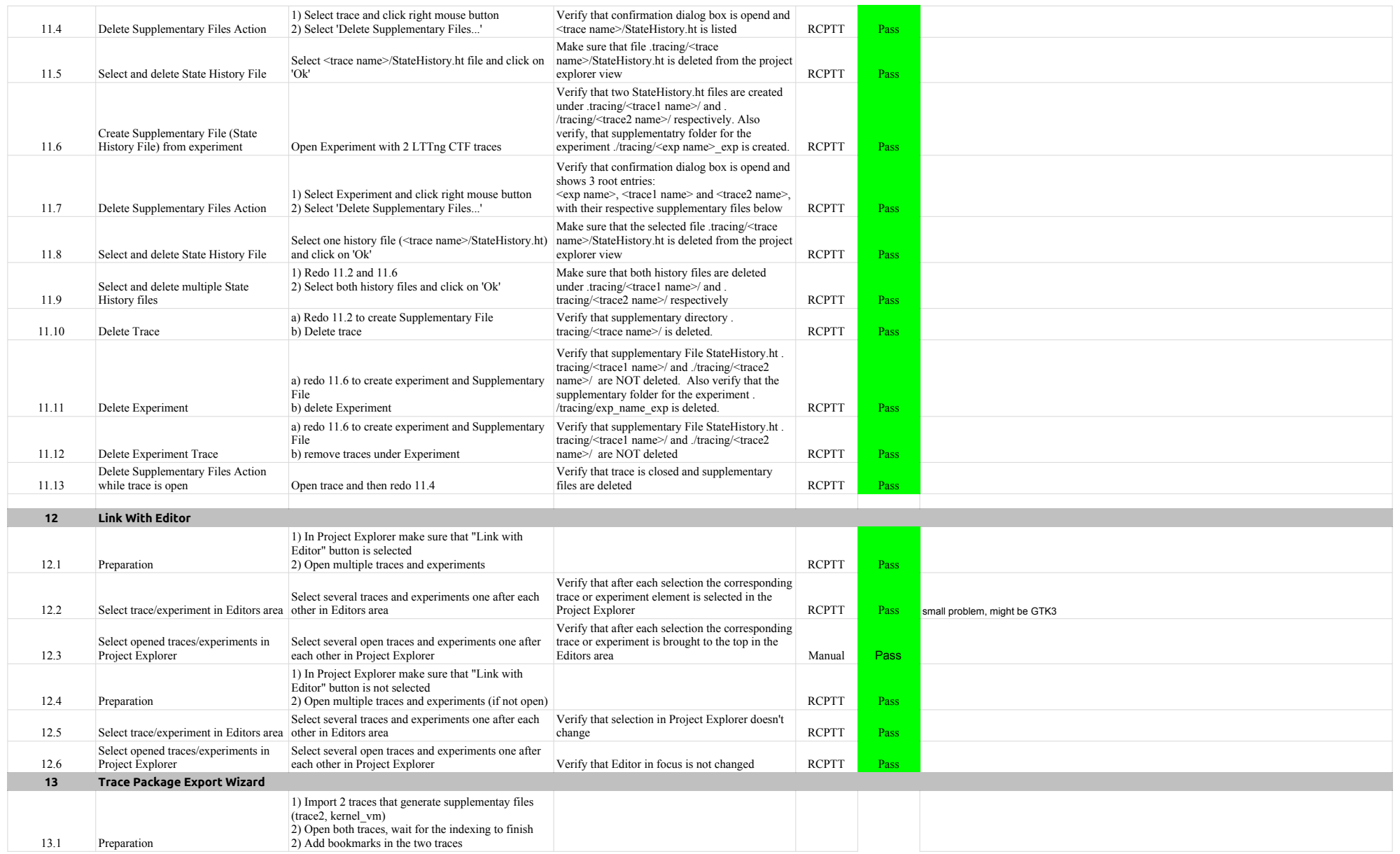

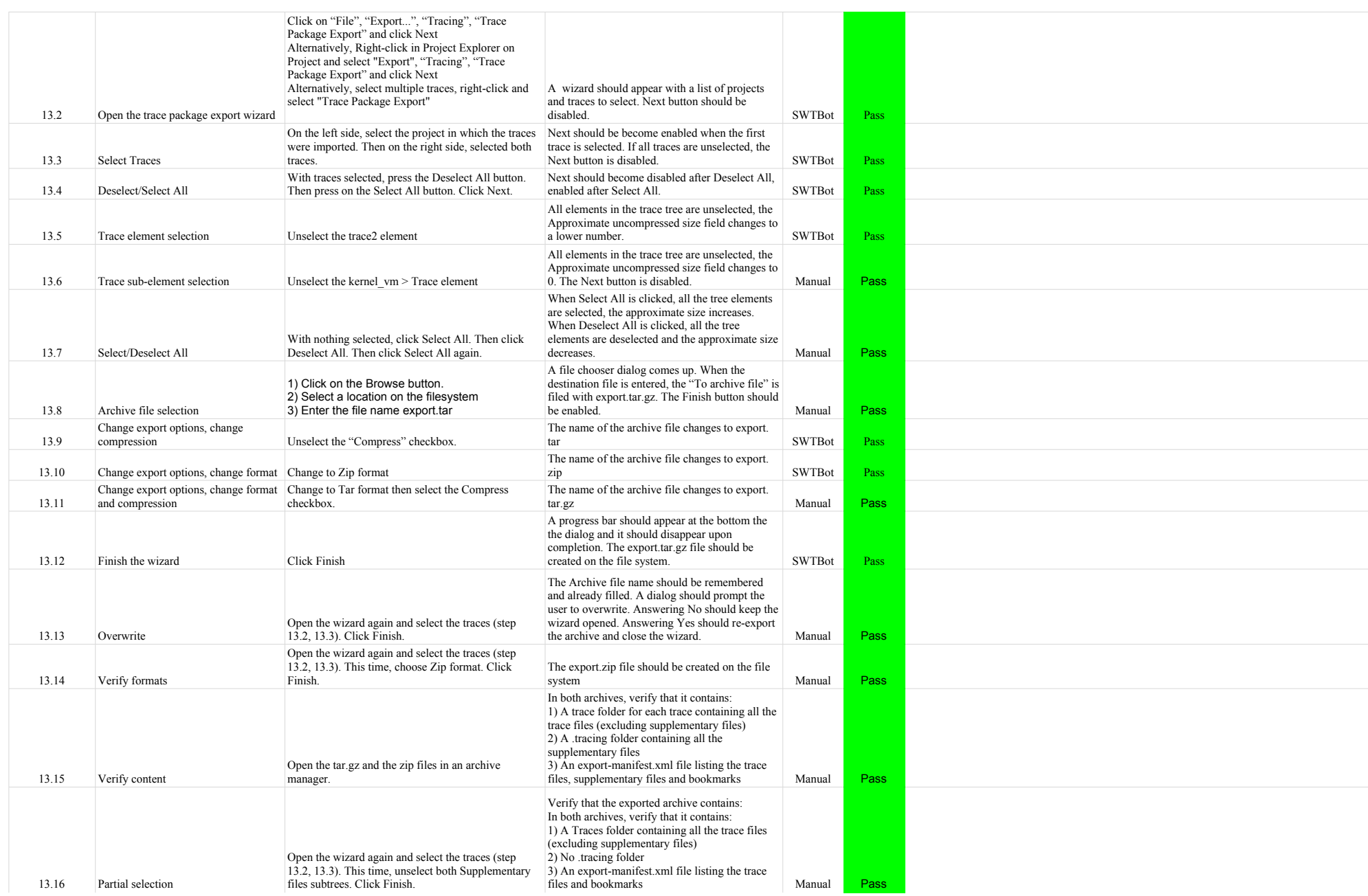

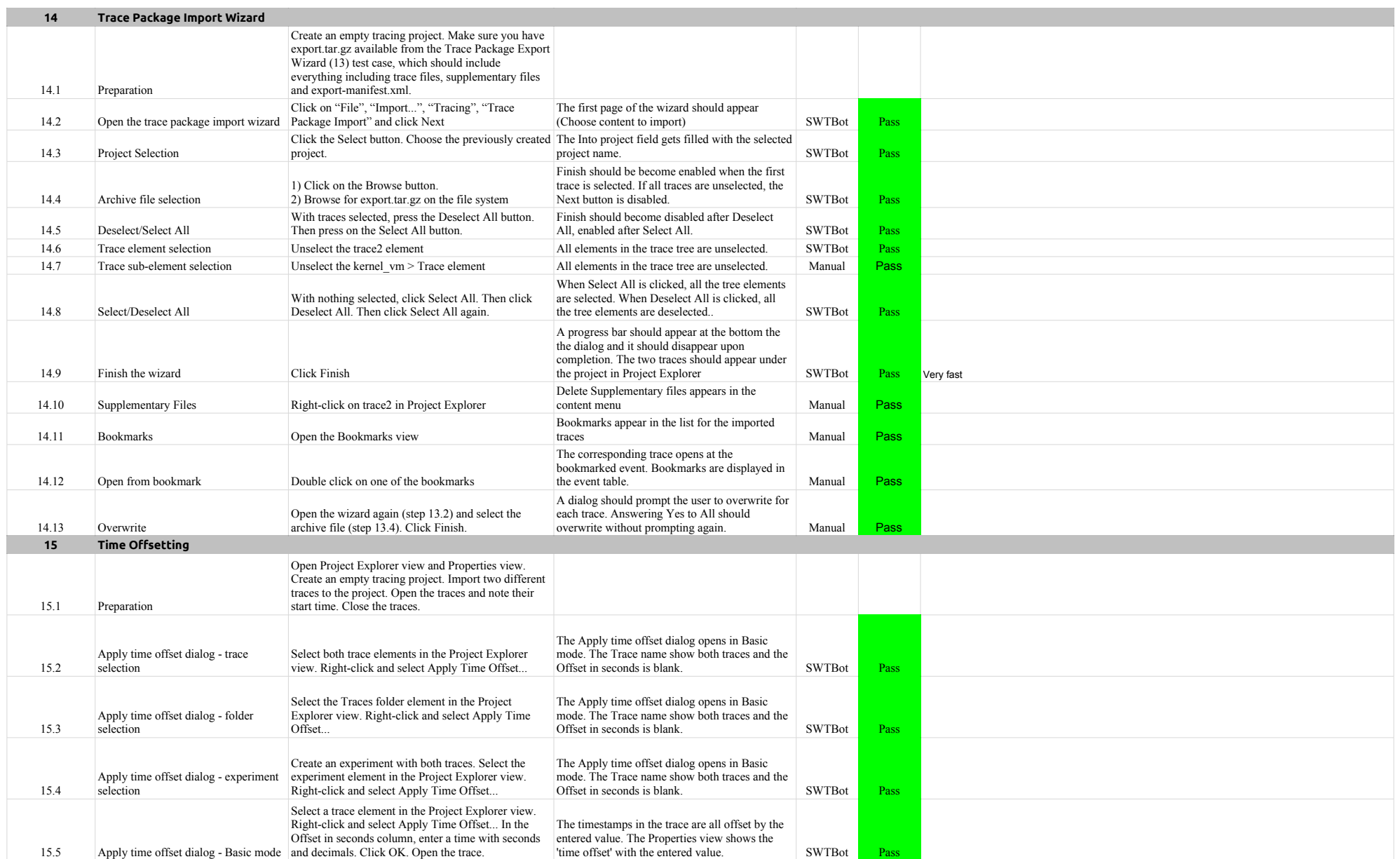

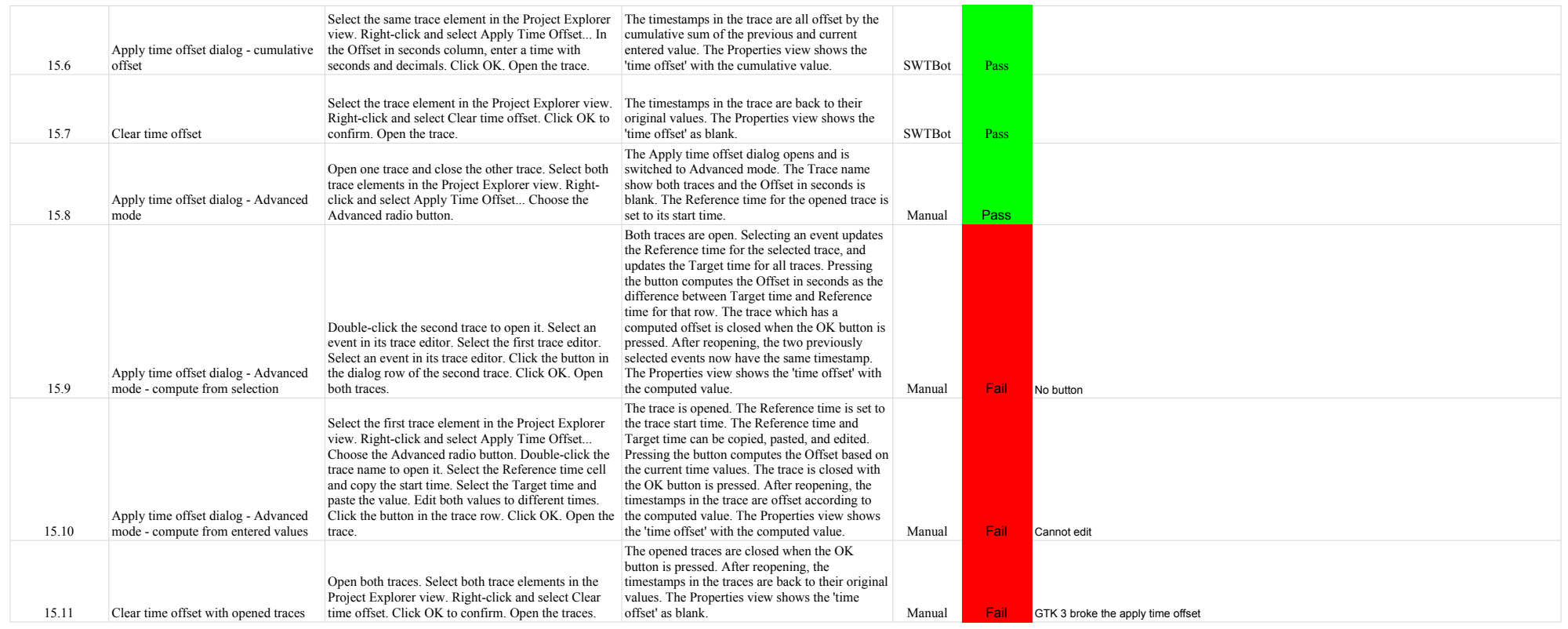

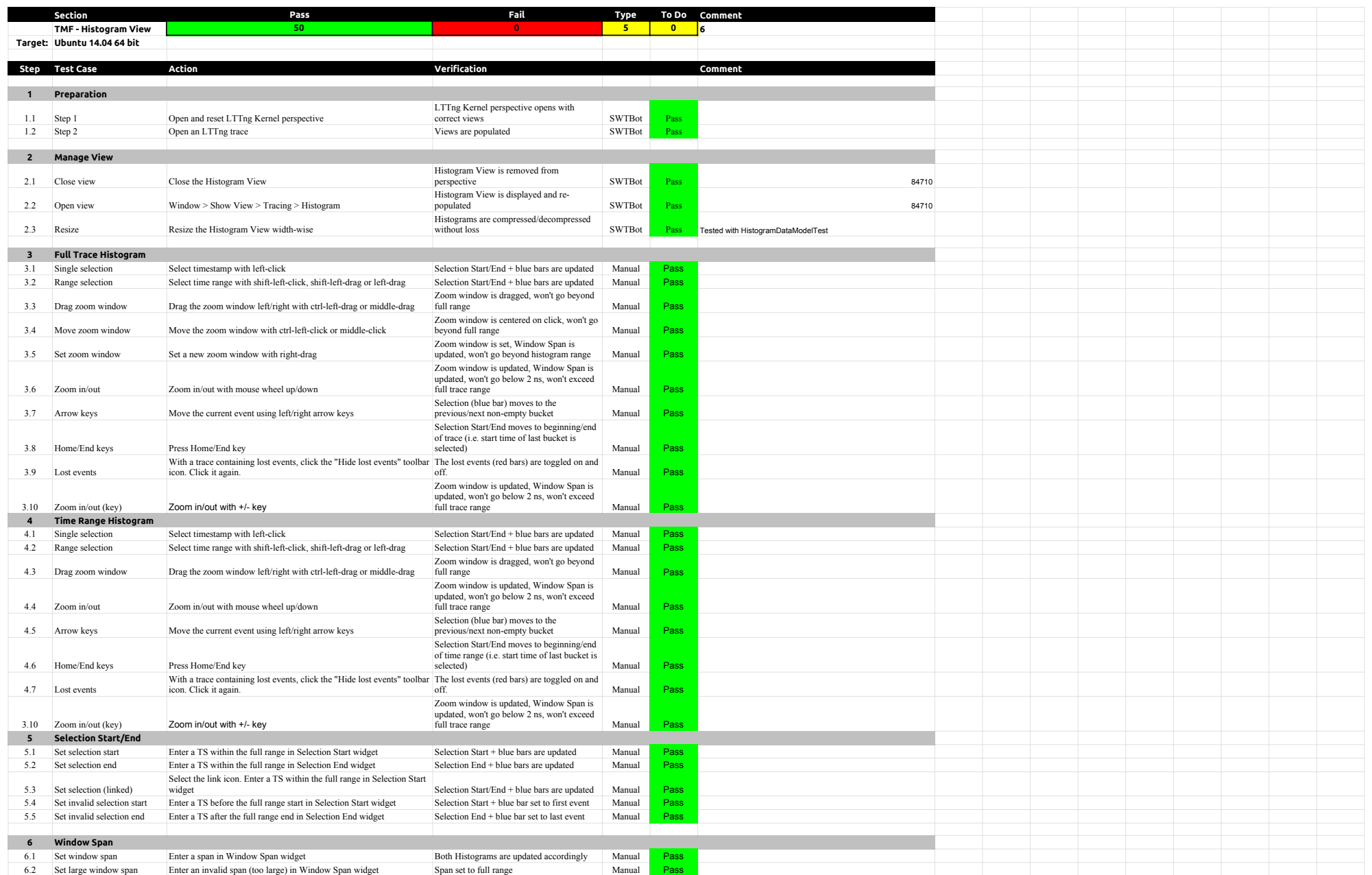

## A.2.0-TraceCompassTestCases HistogramView

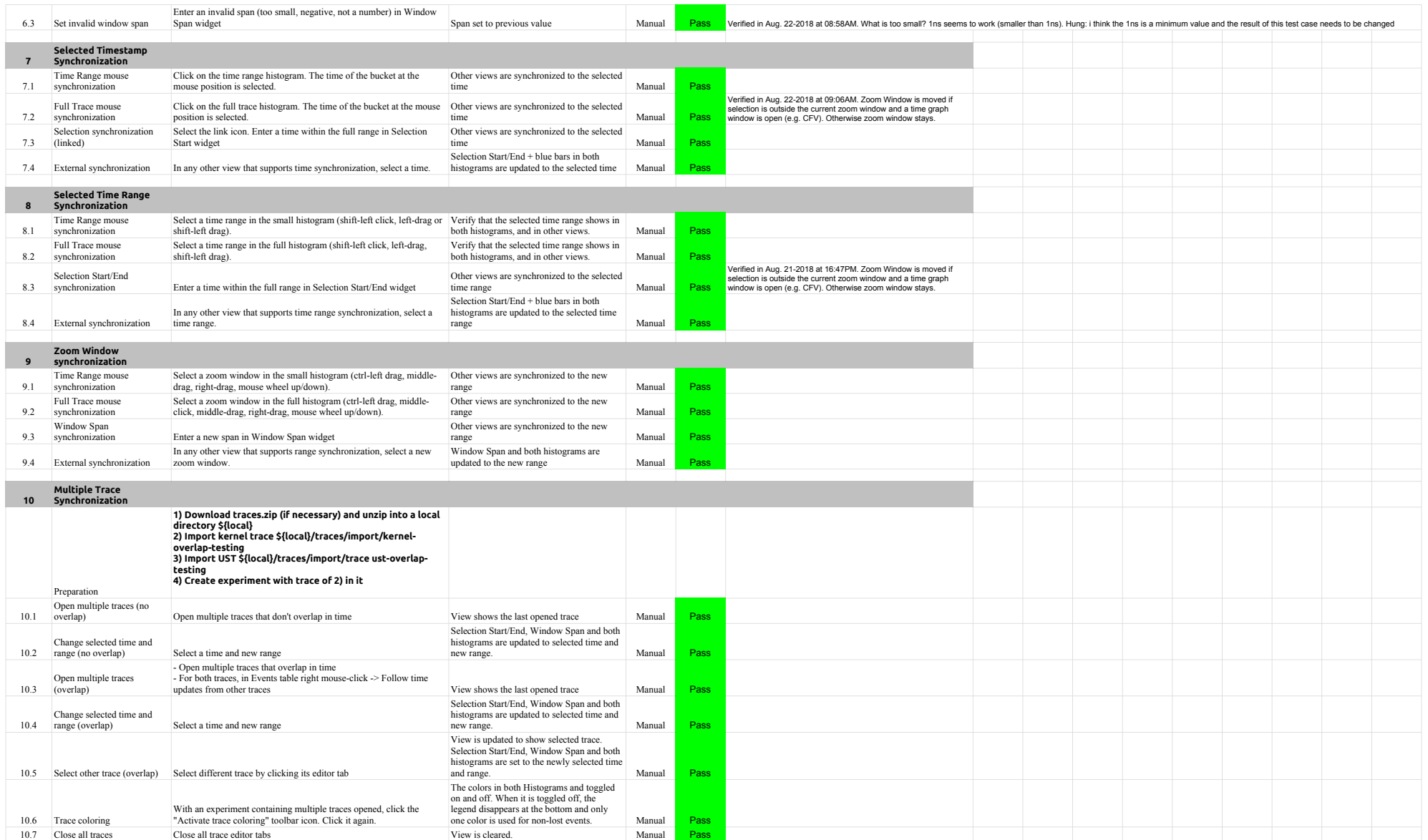

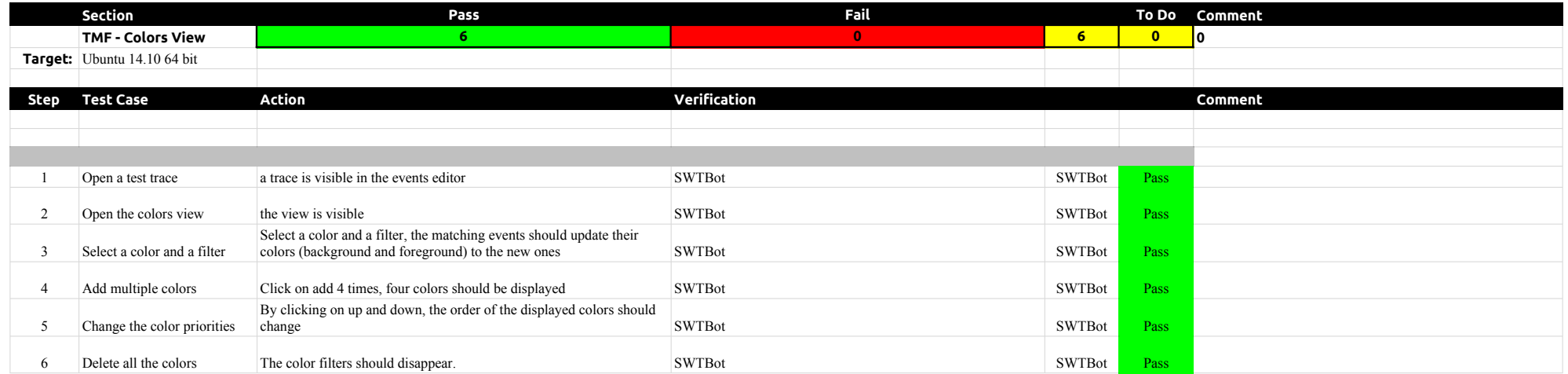

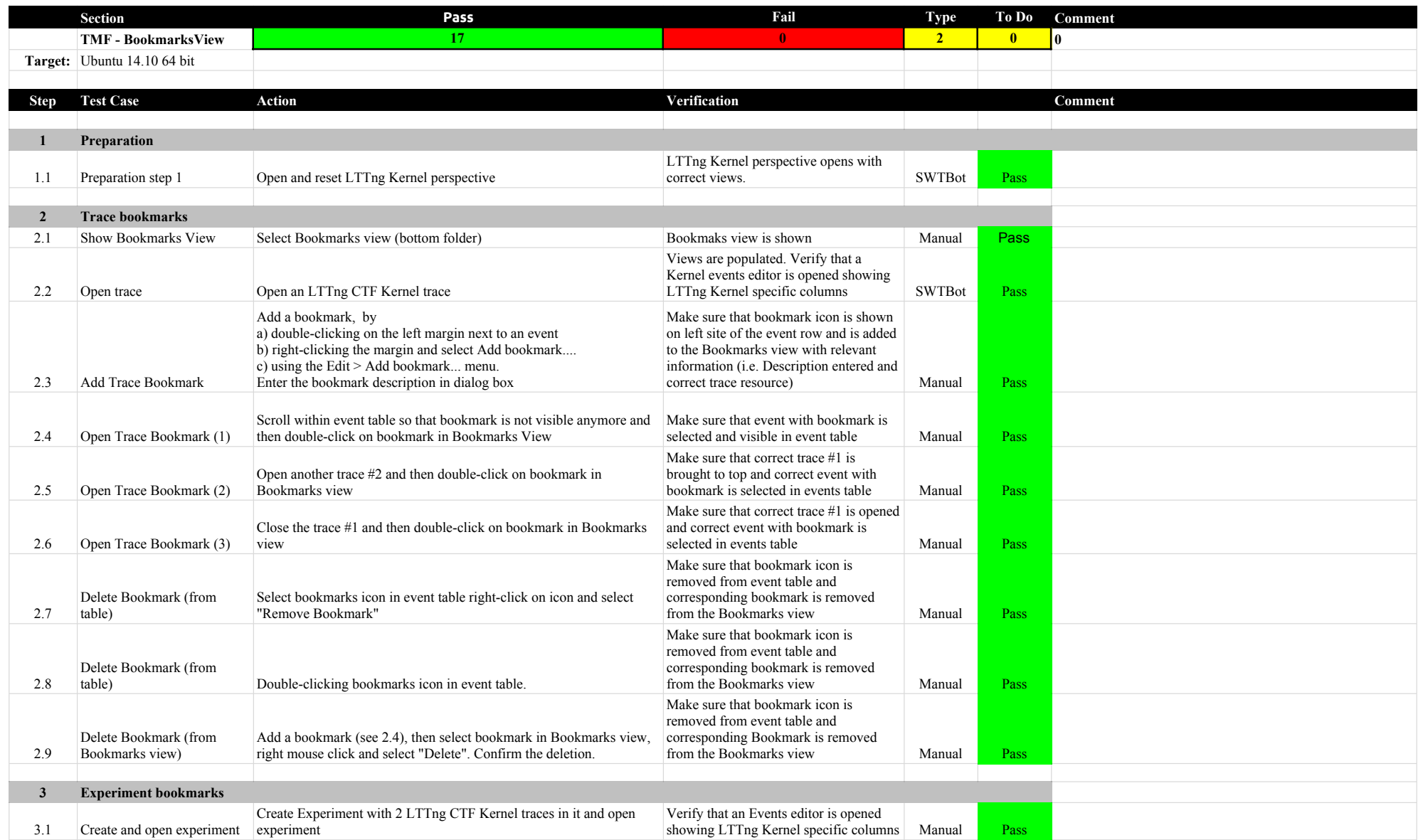

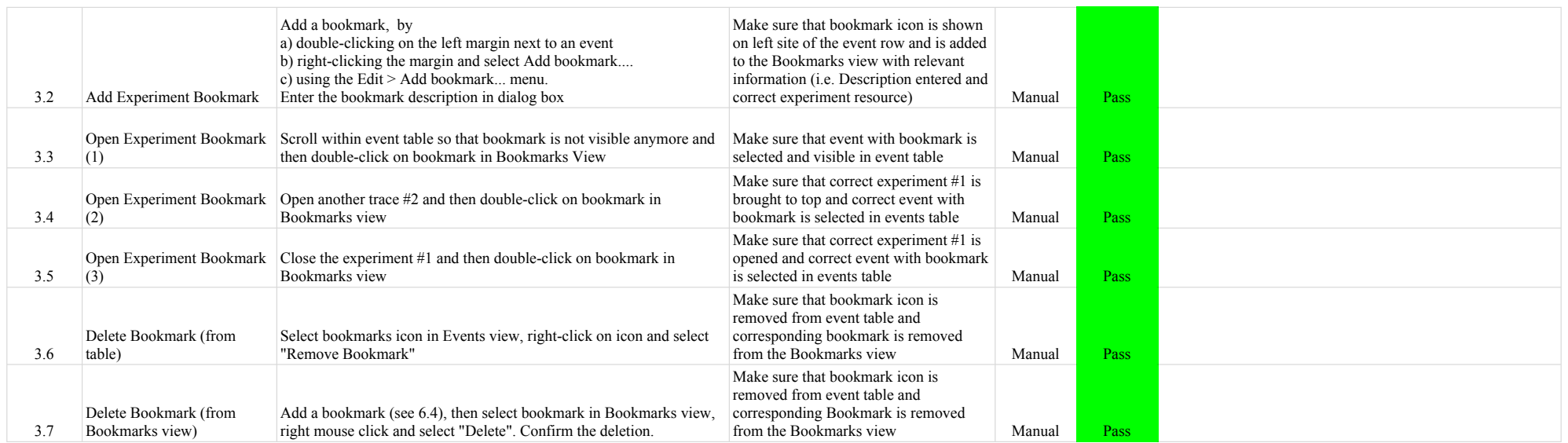

### 4.2.0-TraceCompassTestCases FiltersView

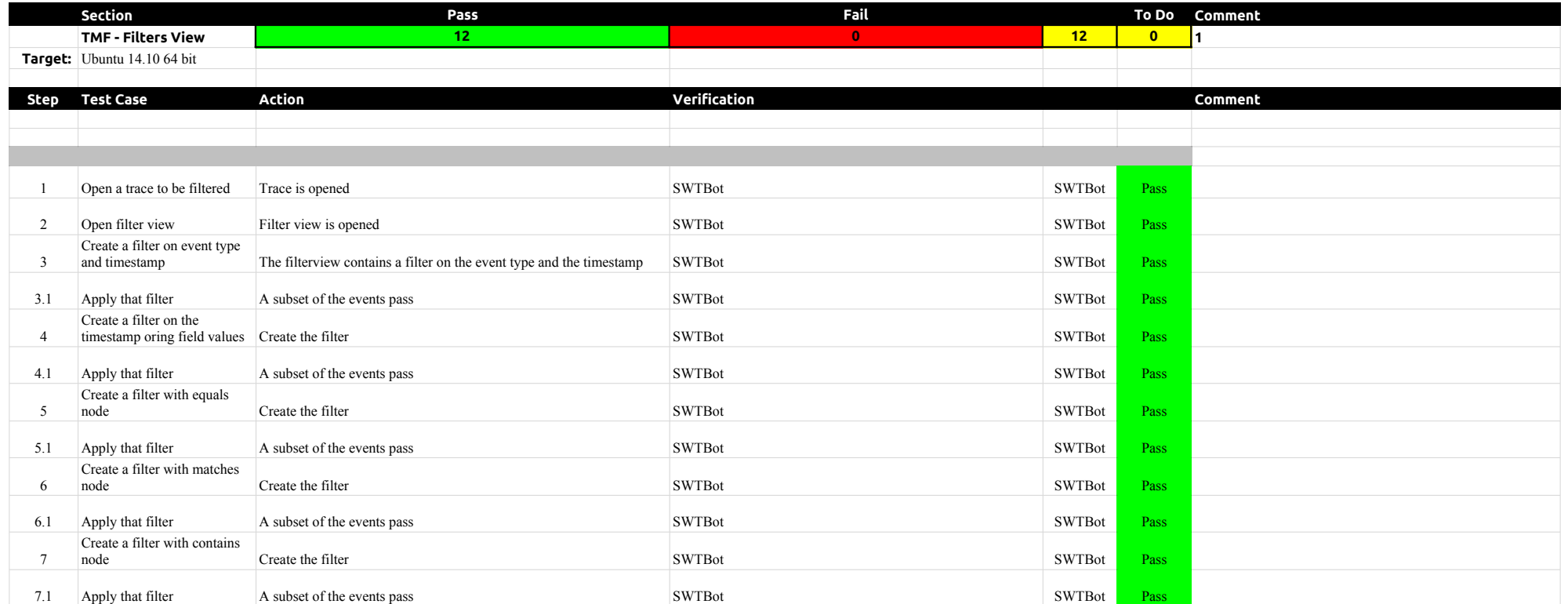

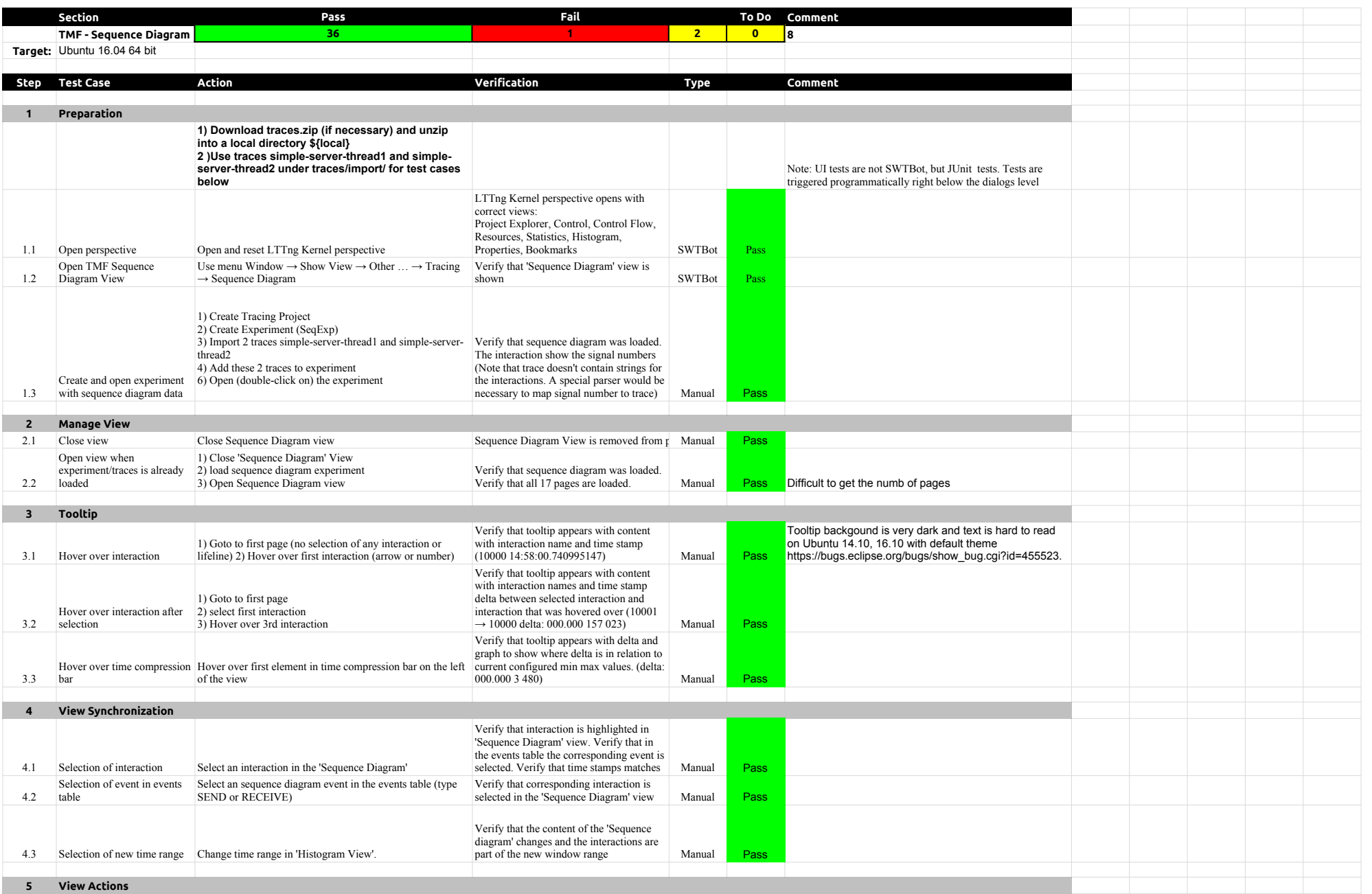

## A.2.0-TraceCompassTestCases SequenceDiagram

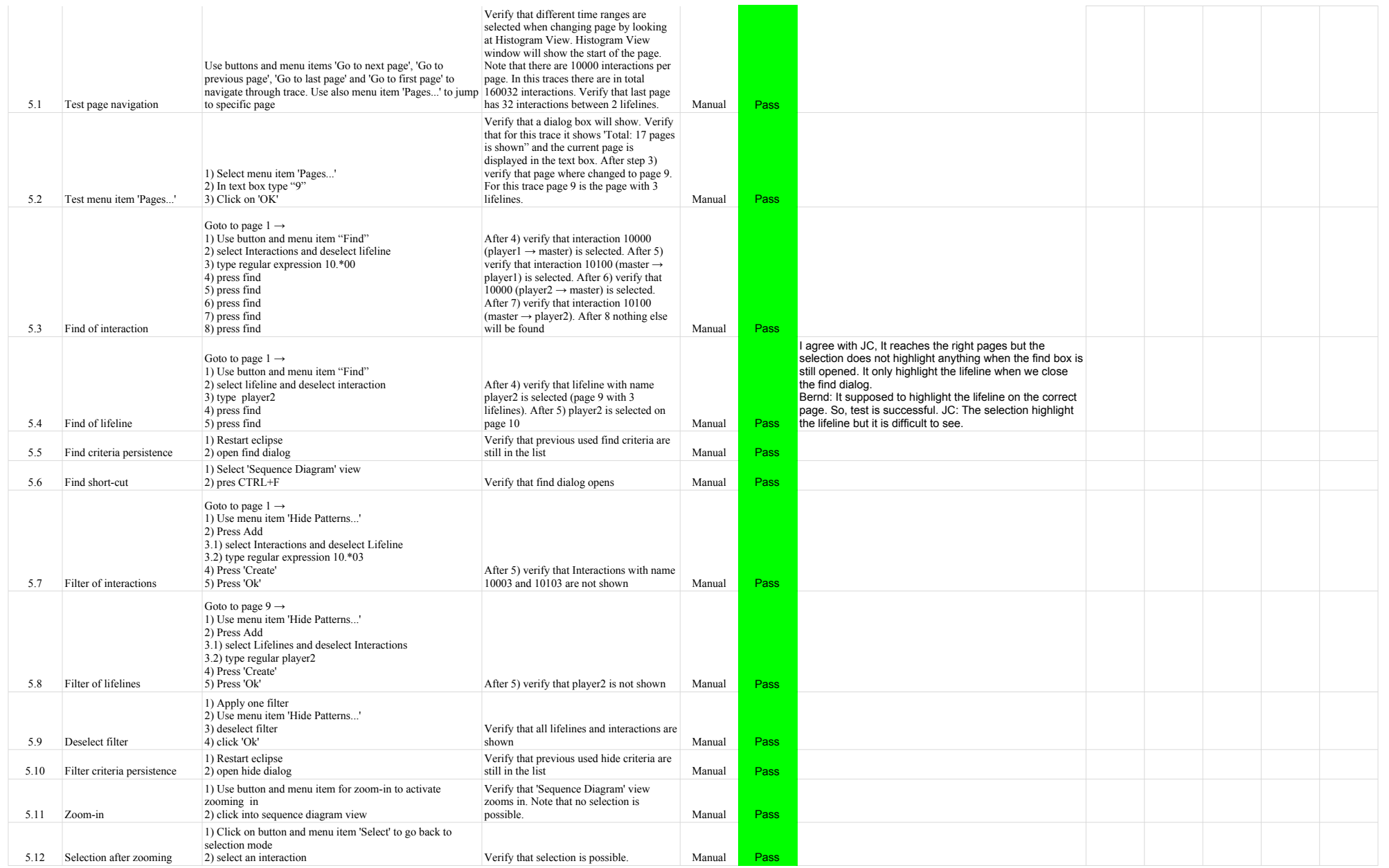

## A.2.0-TraceCompassTestCases SequenceDiagram

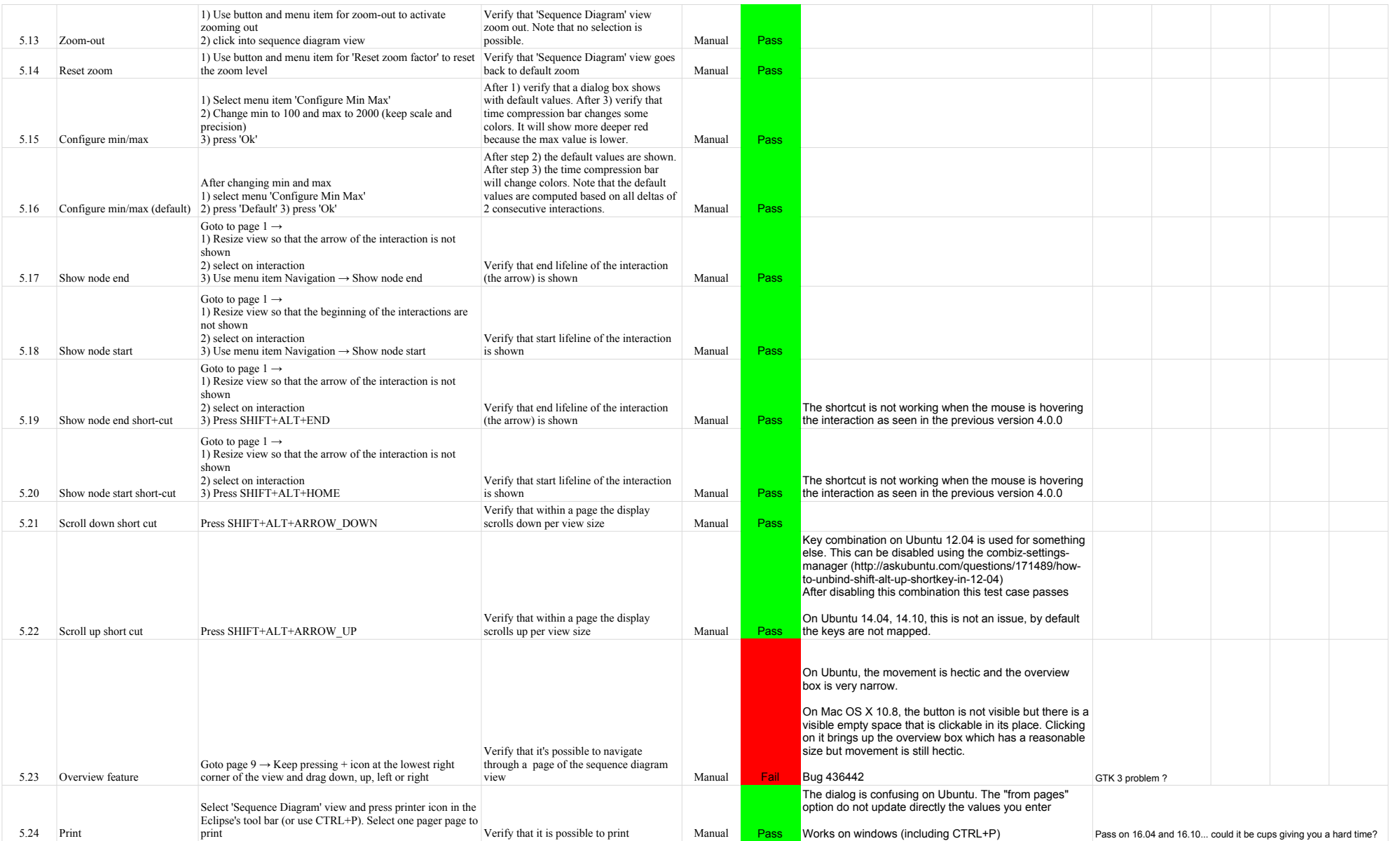

## A.2.0-TraceCompassTestCases SequenceDiagram

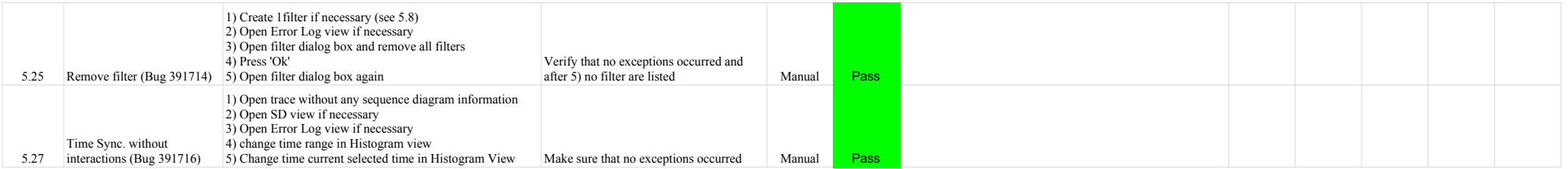

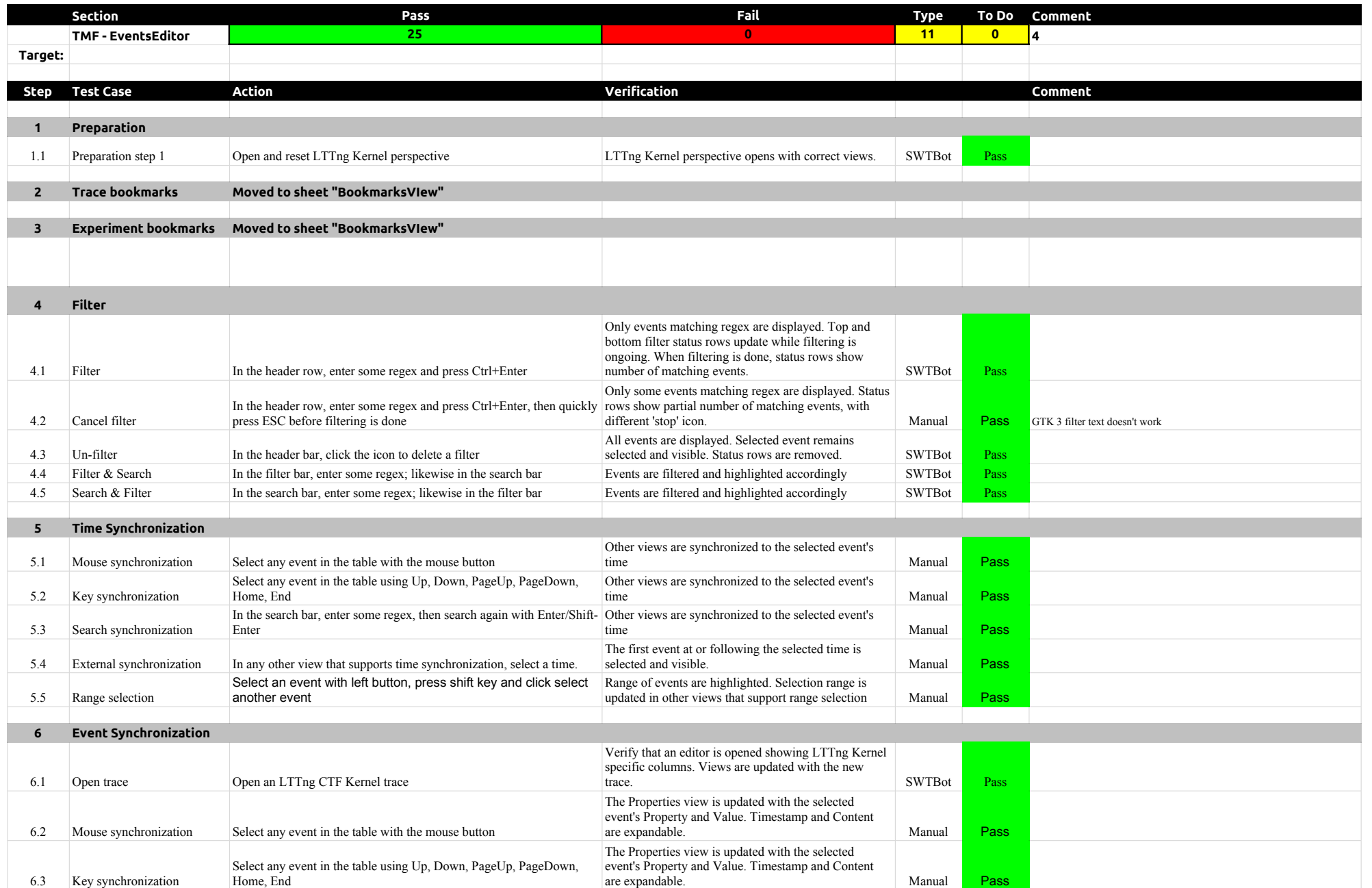

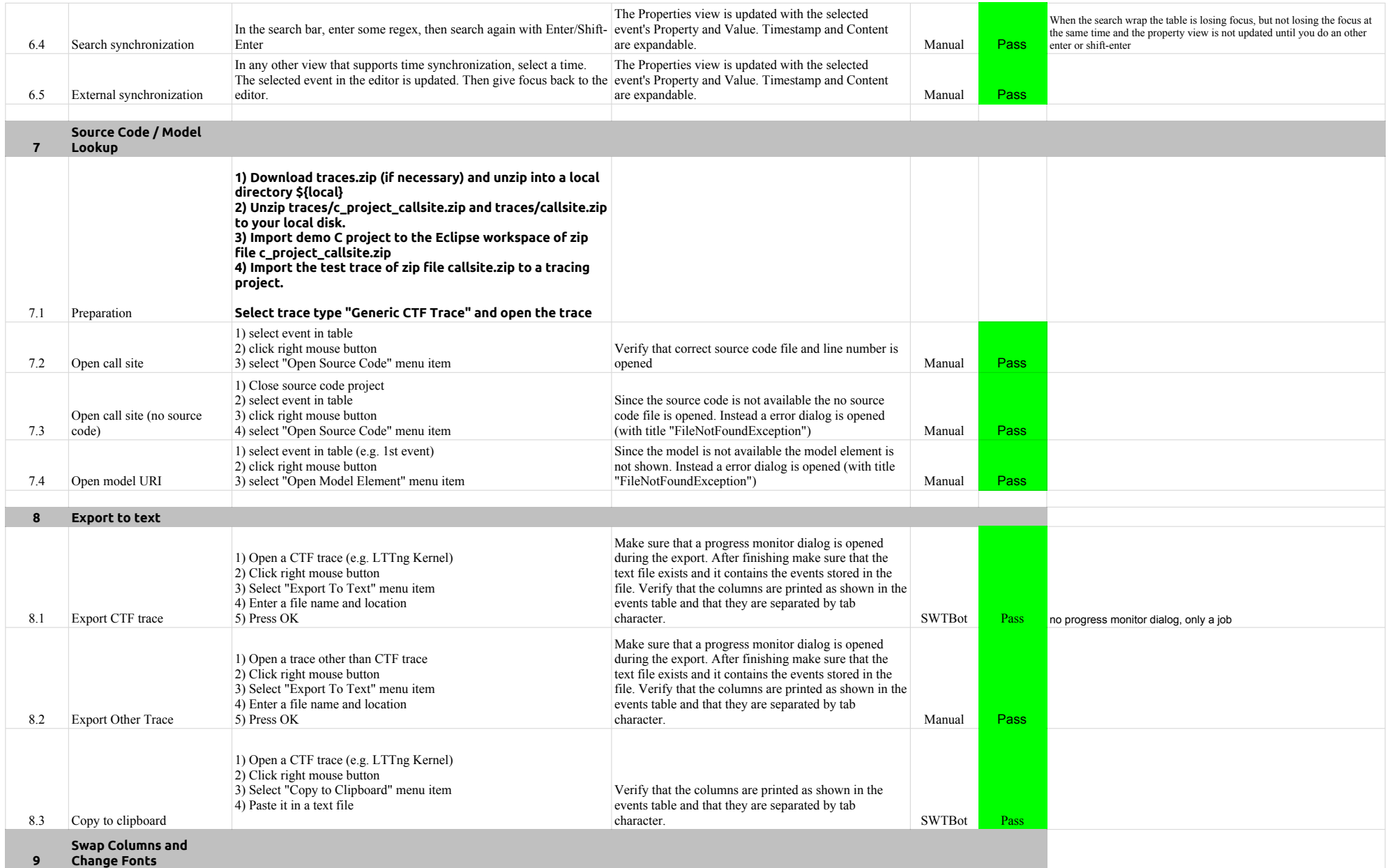

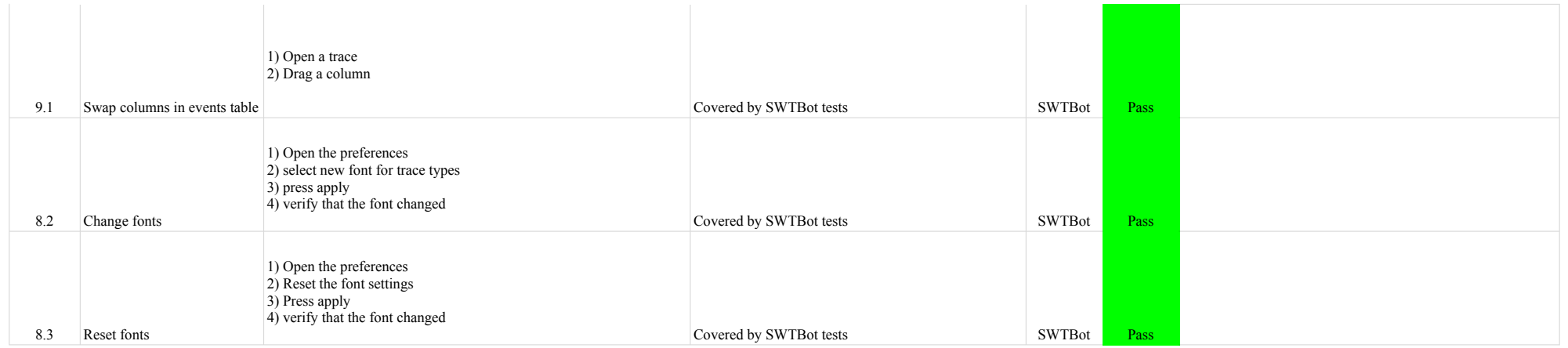

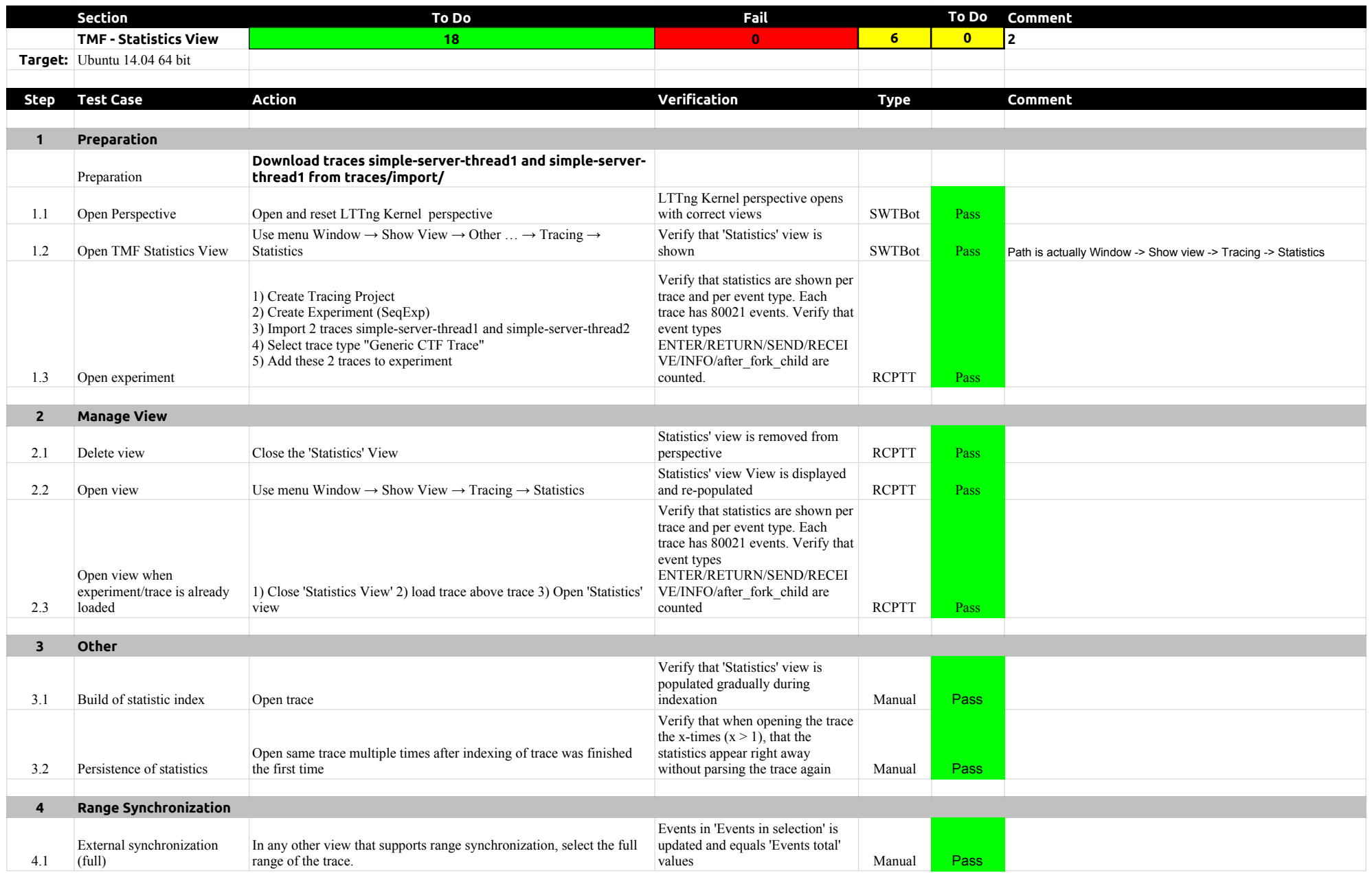

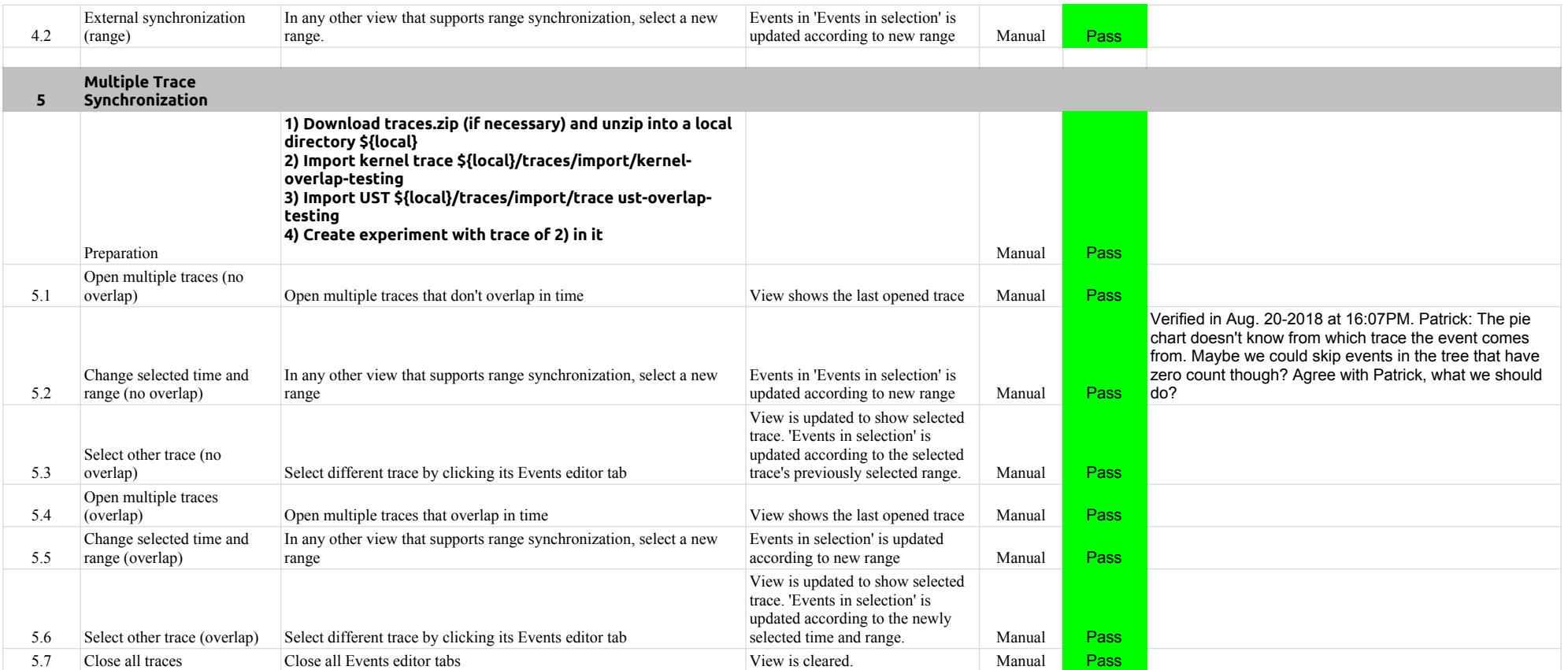

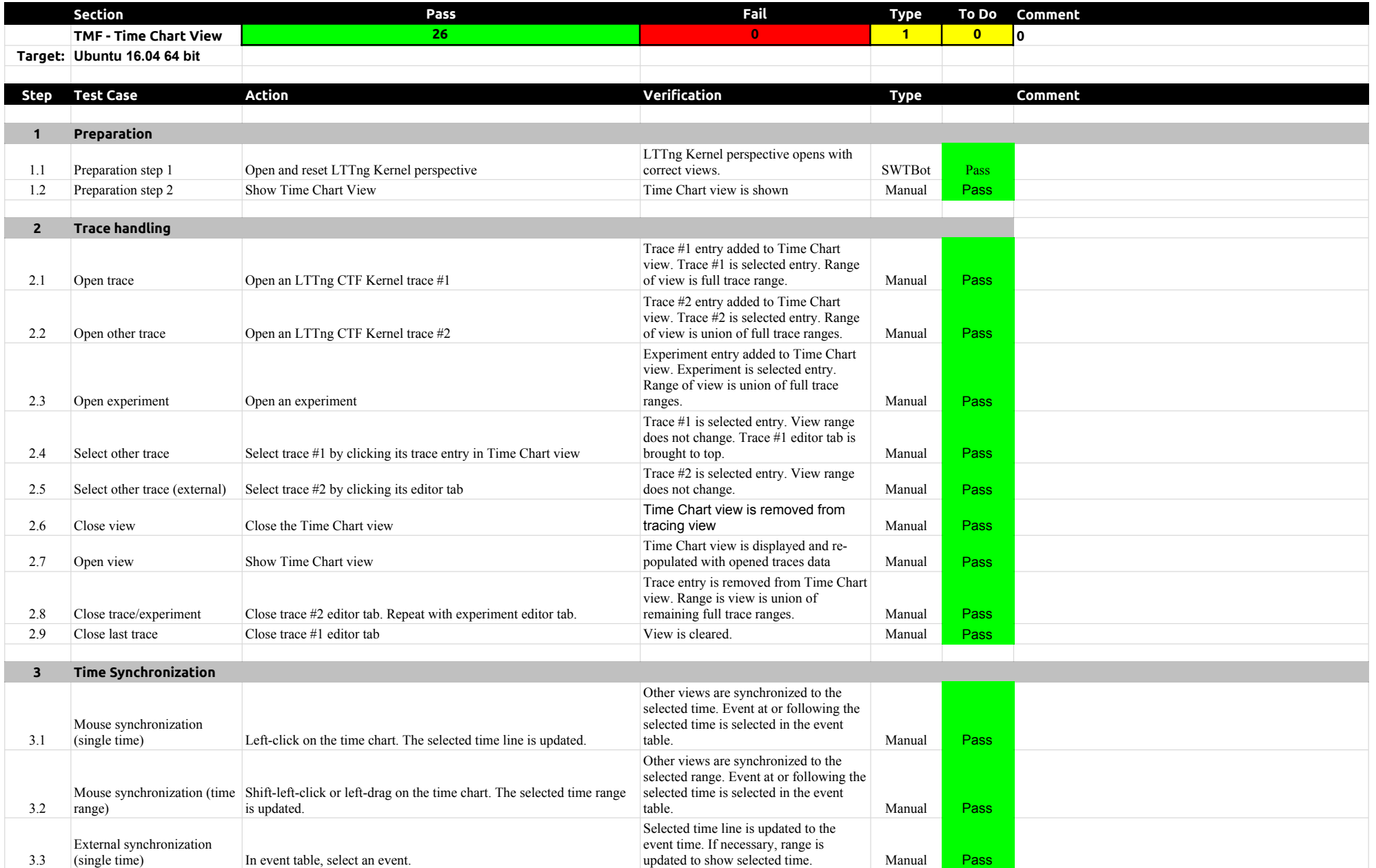

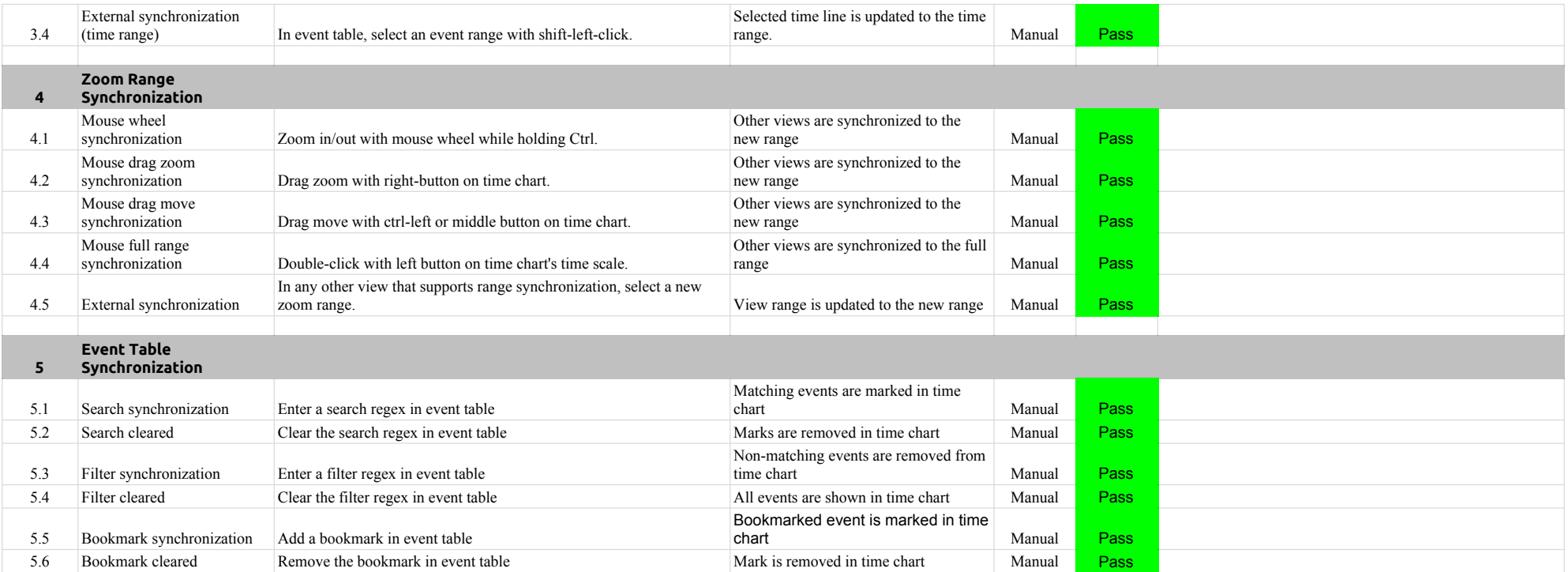

## 4.2.0-TraceCompassTestCases Custom Parsers

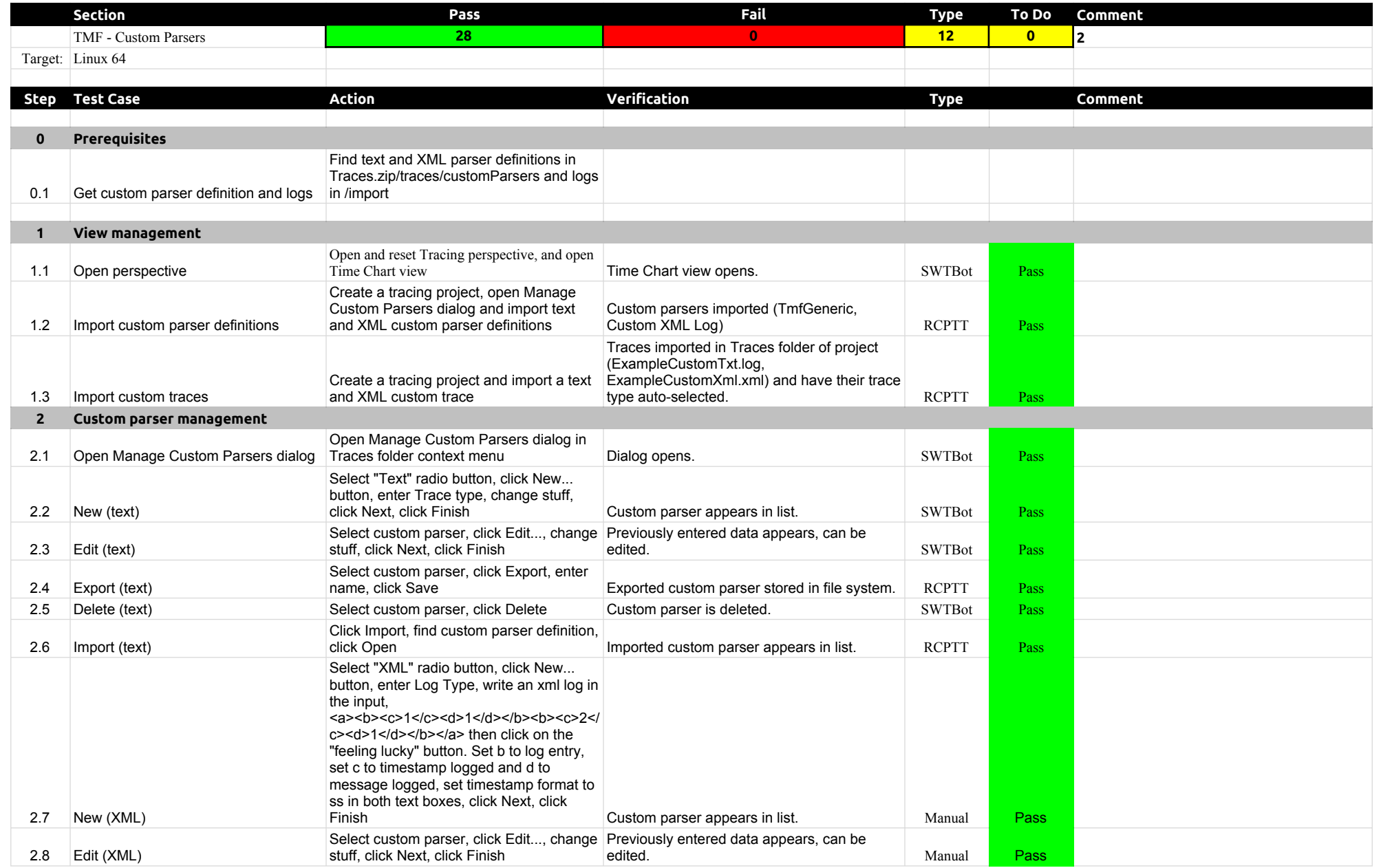

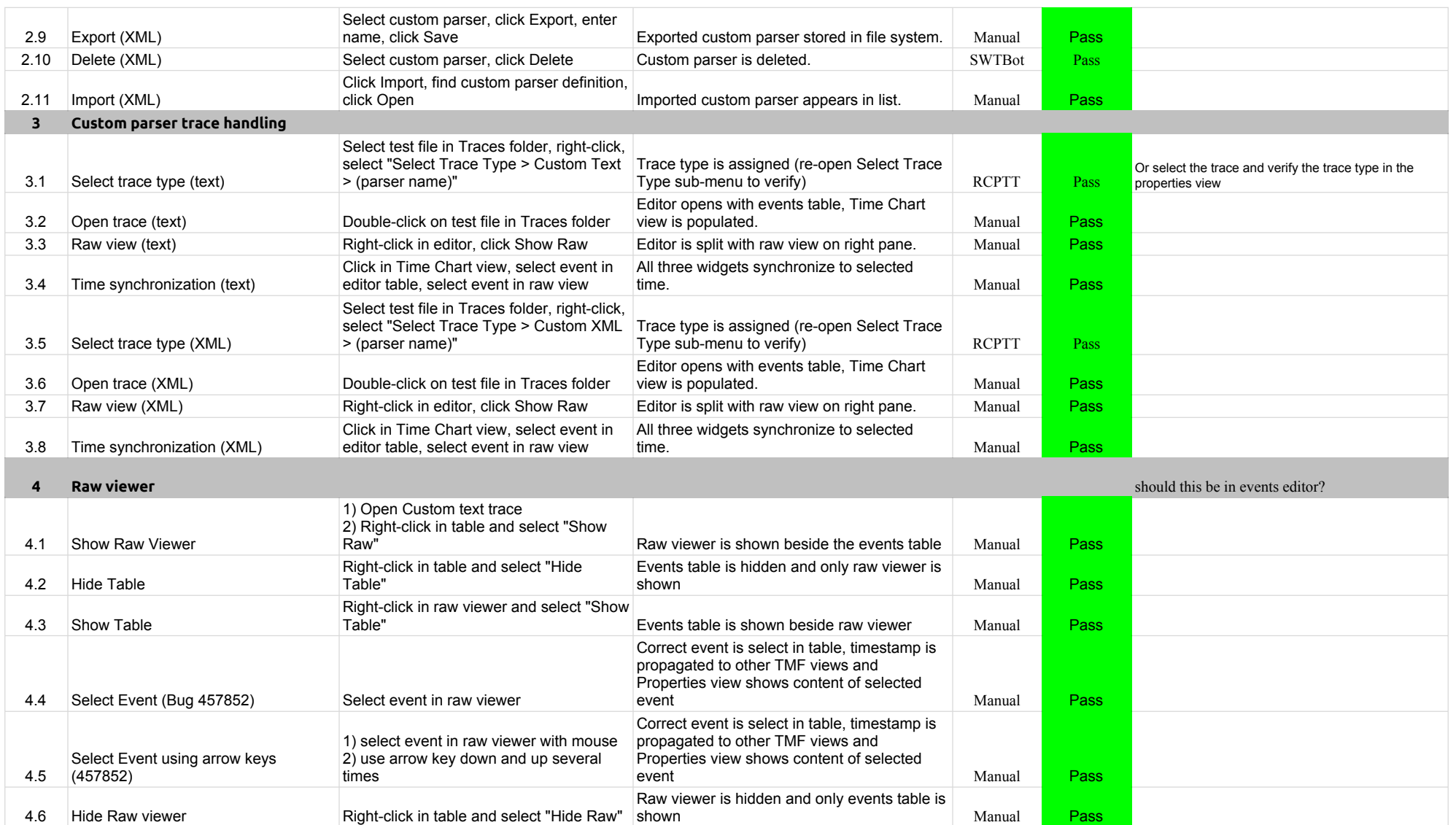

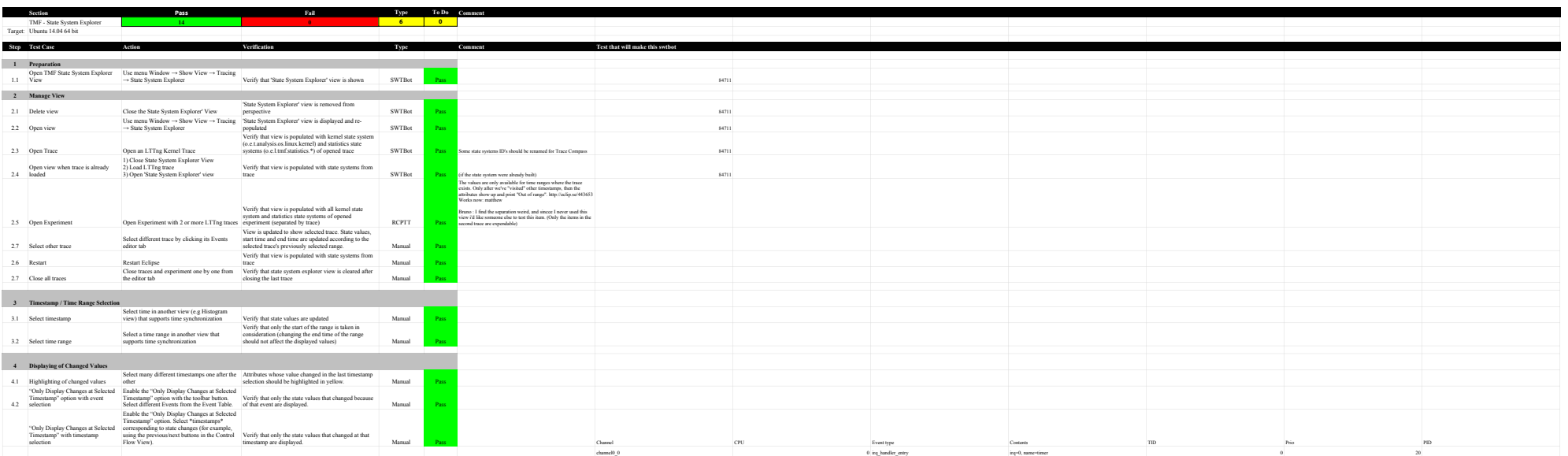
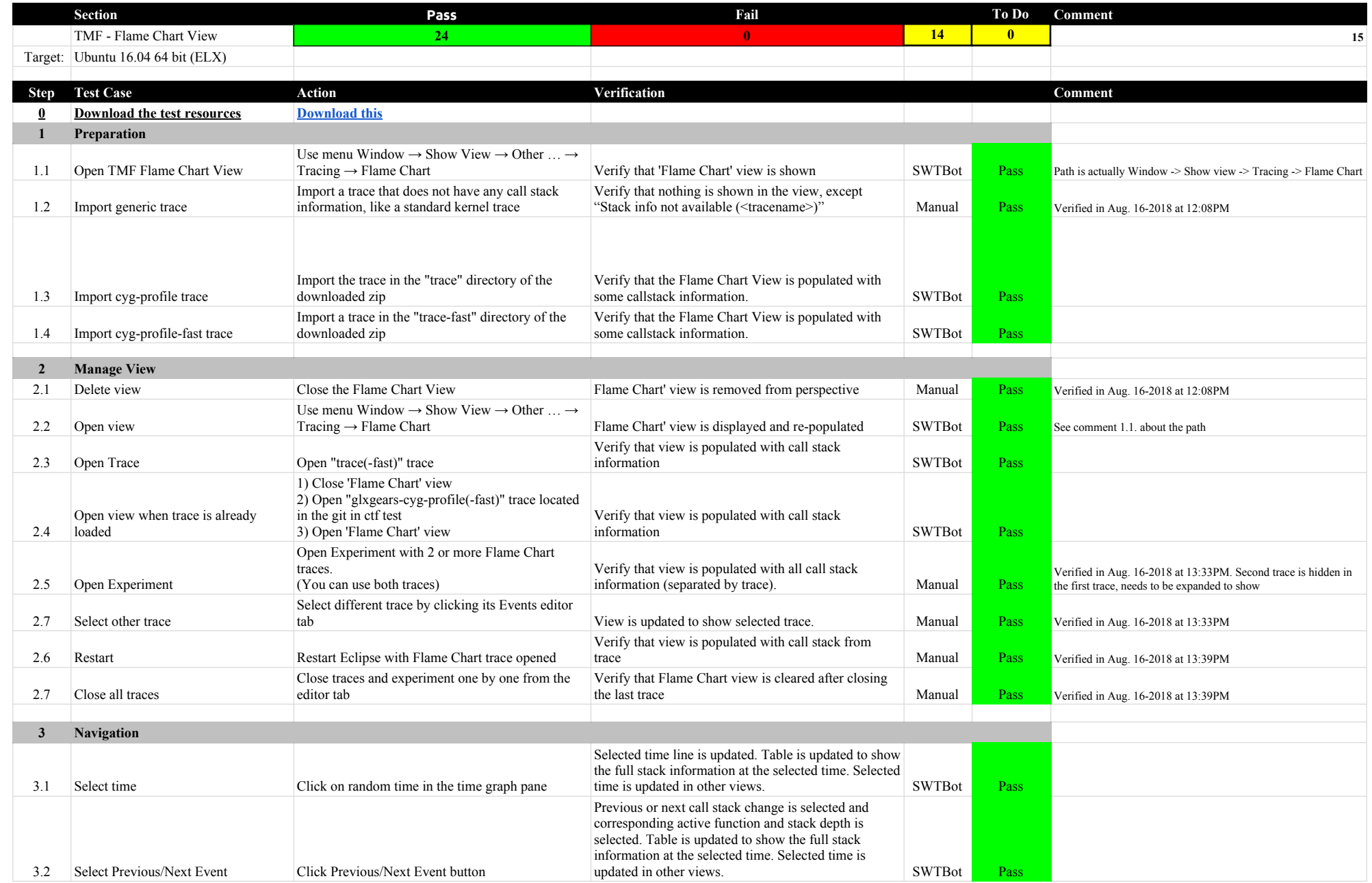

### 4.2.0-TraceCompassTestCases Fund the Chart View

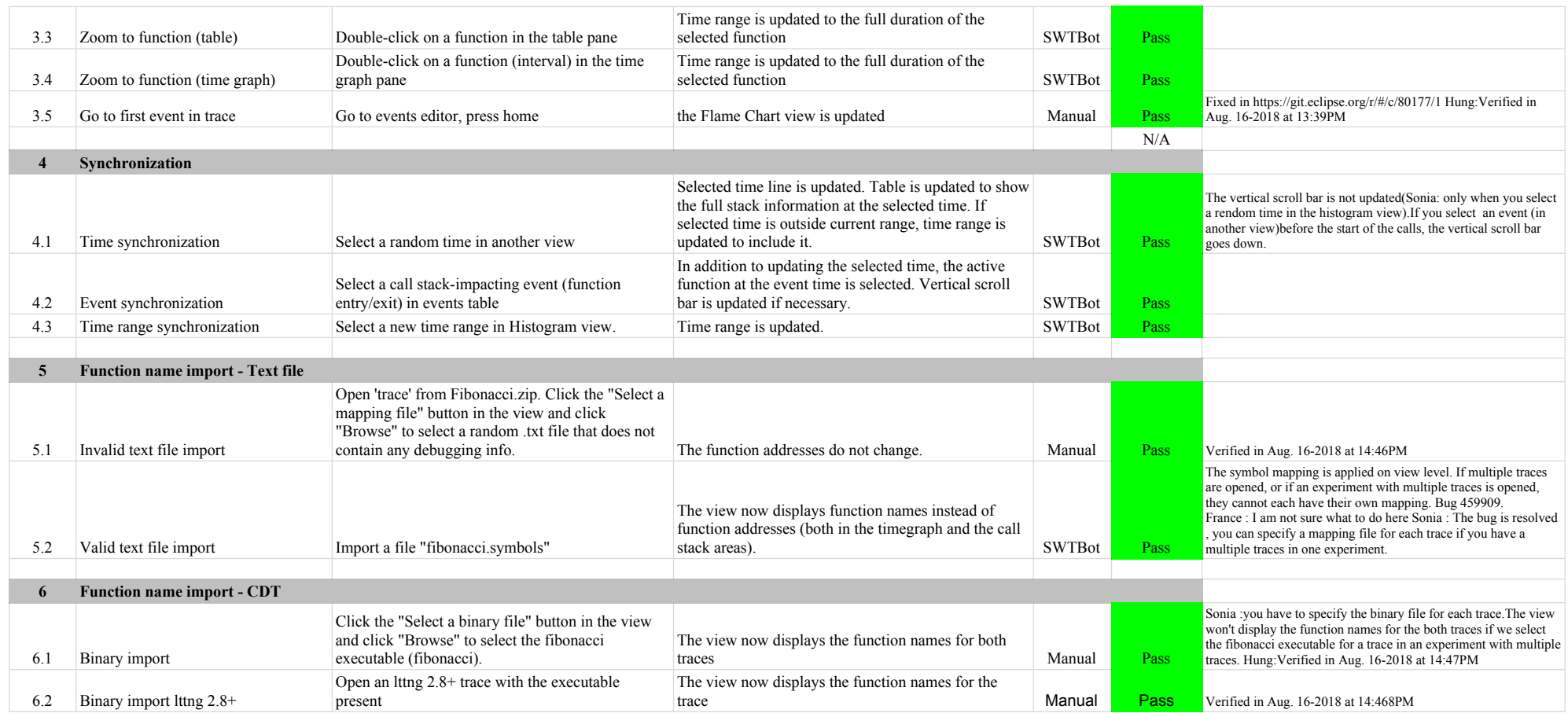

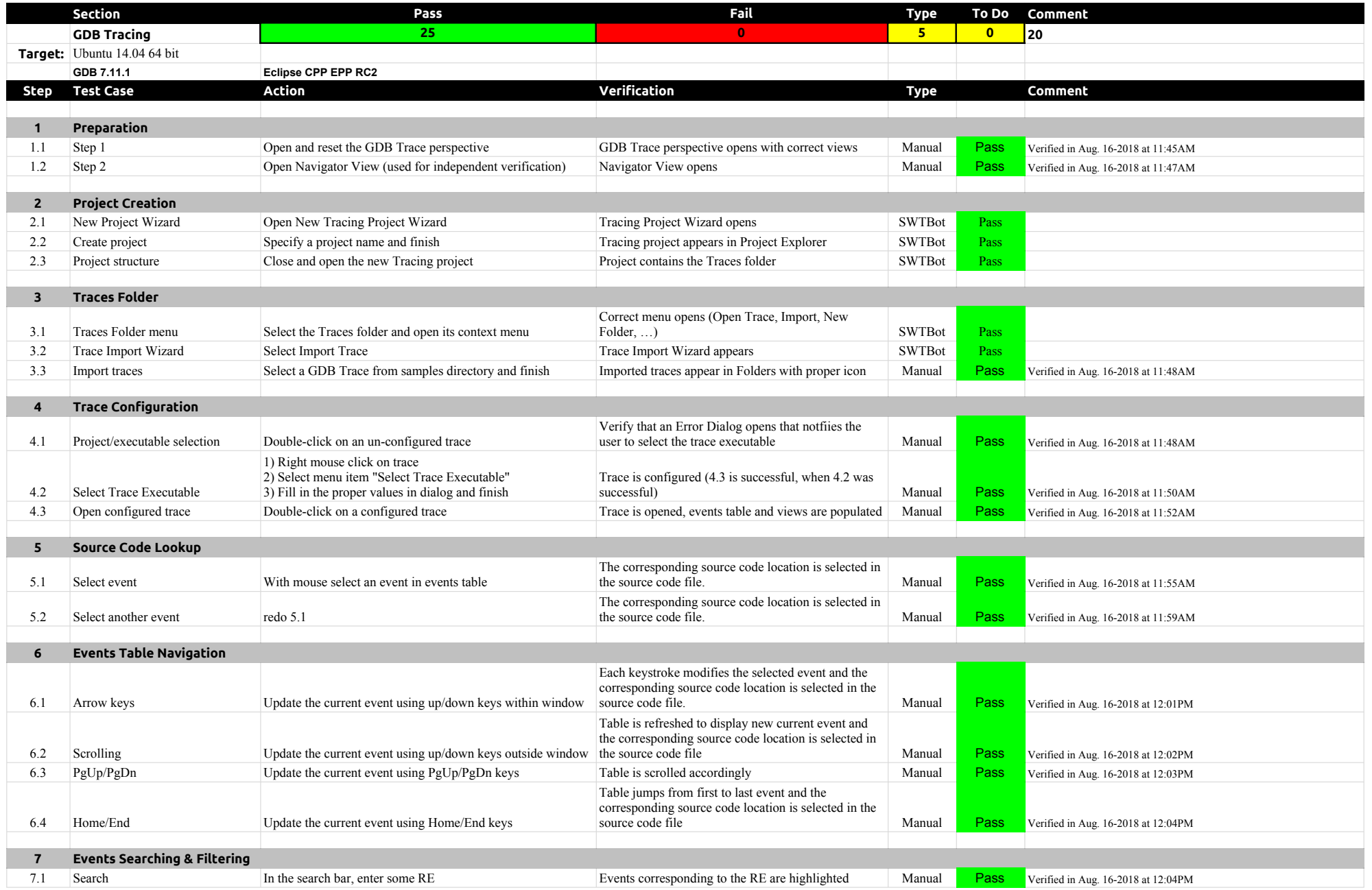

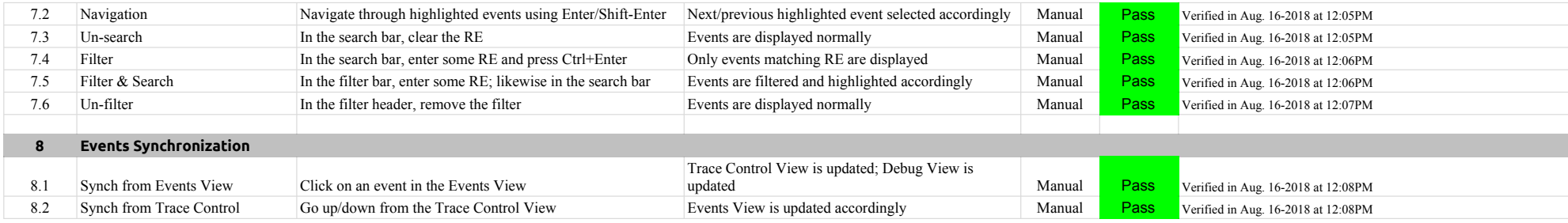

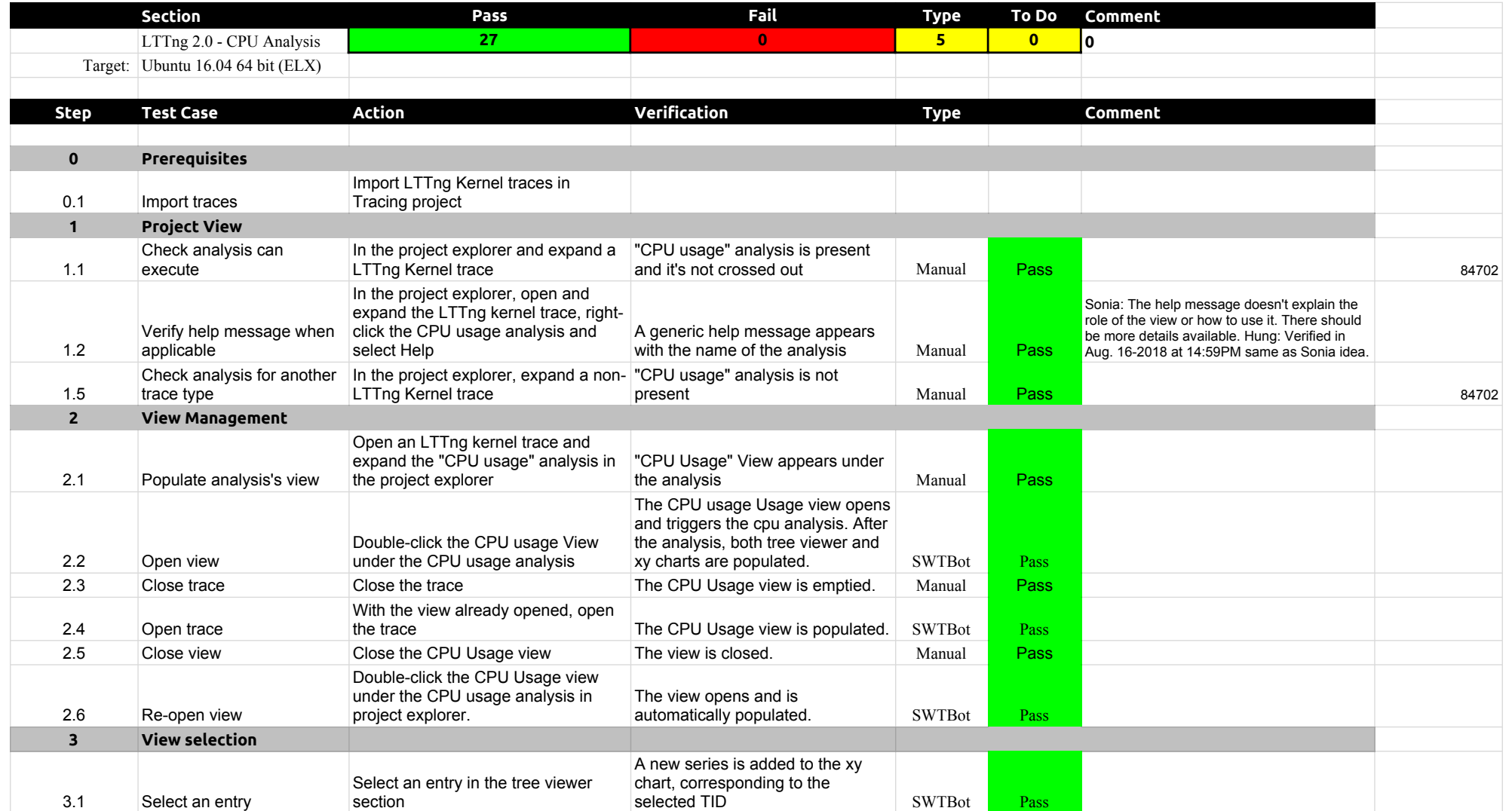

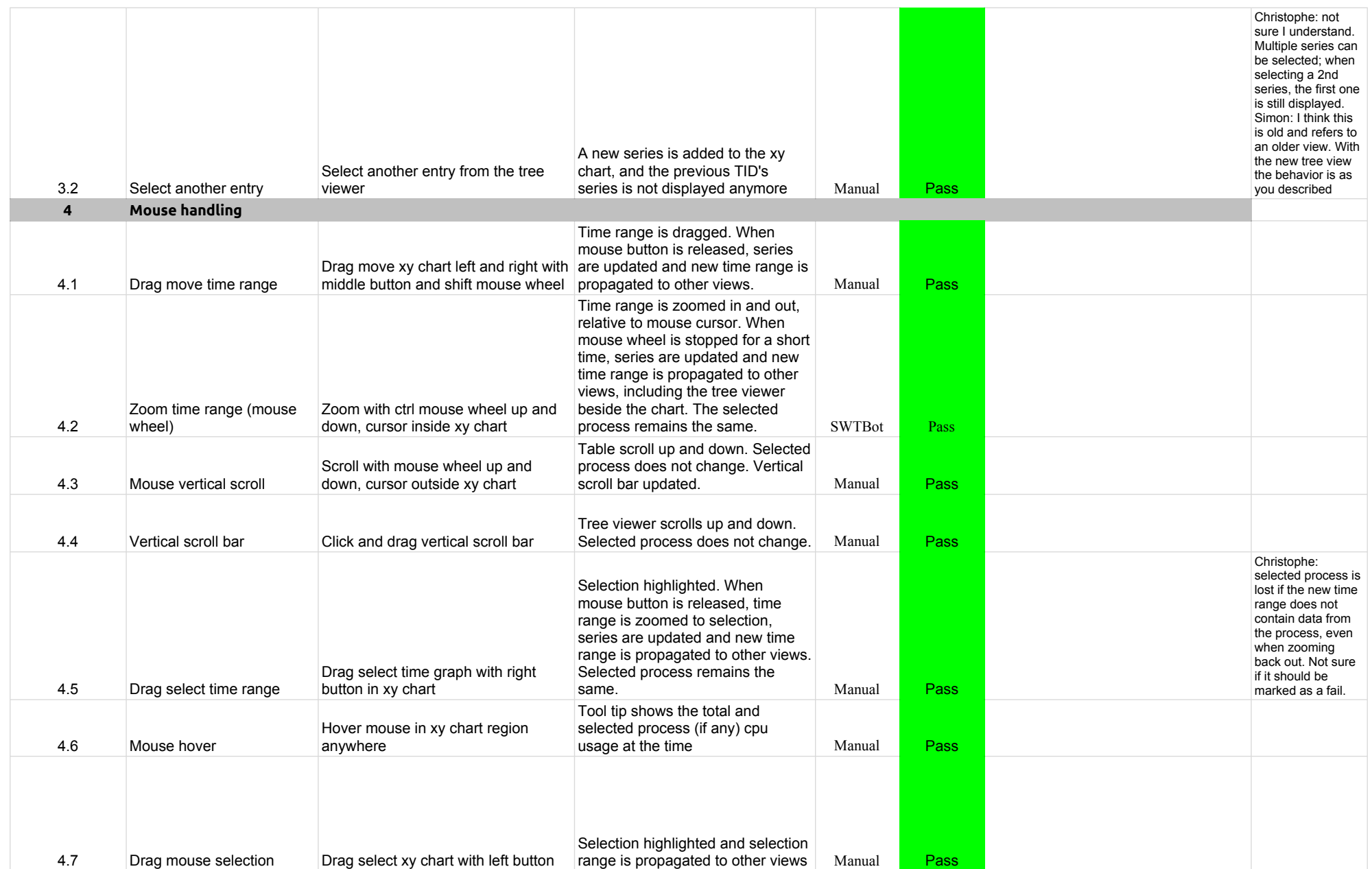

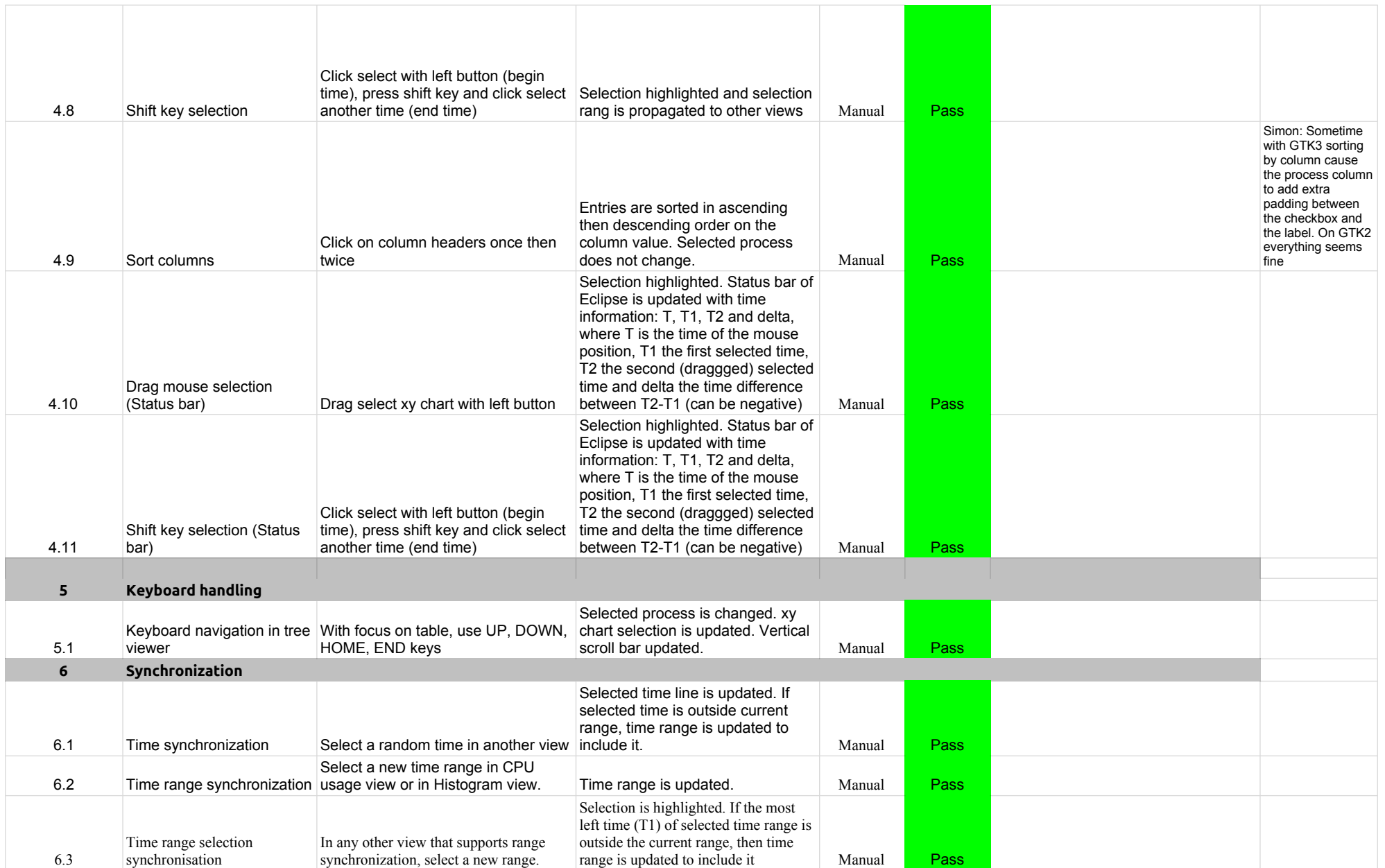

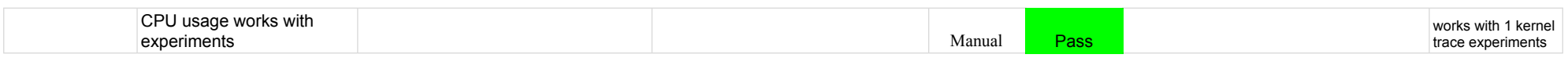

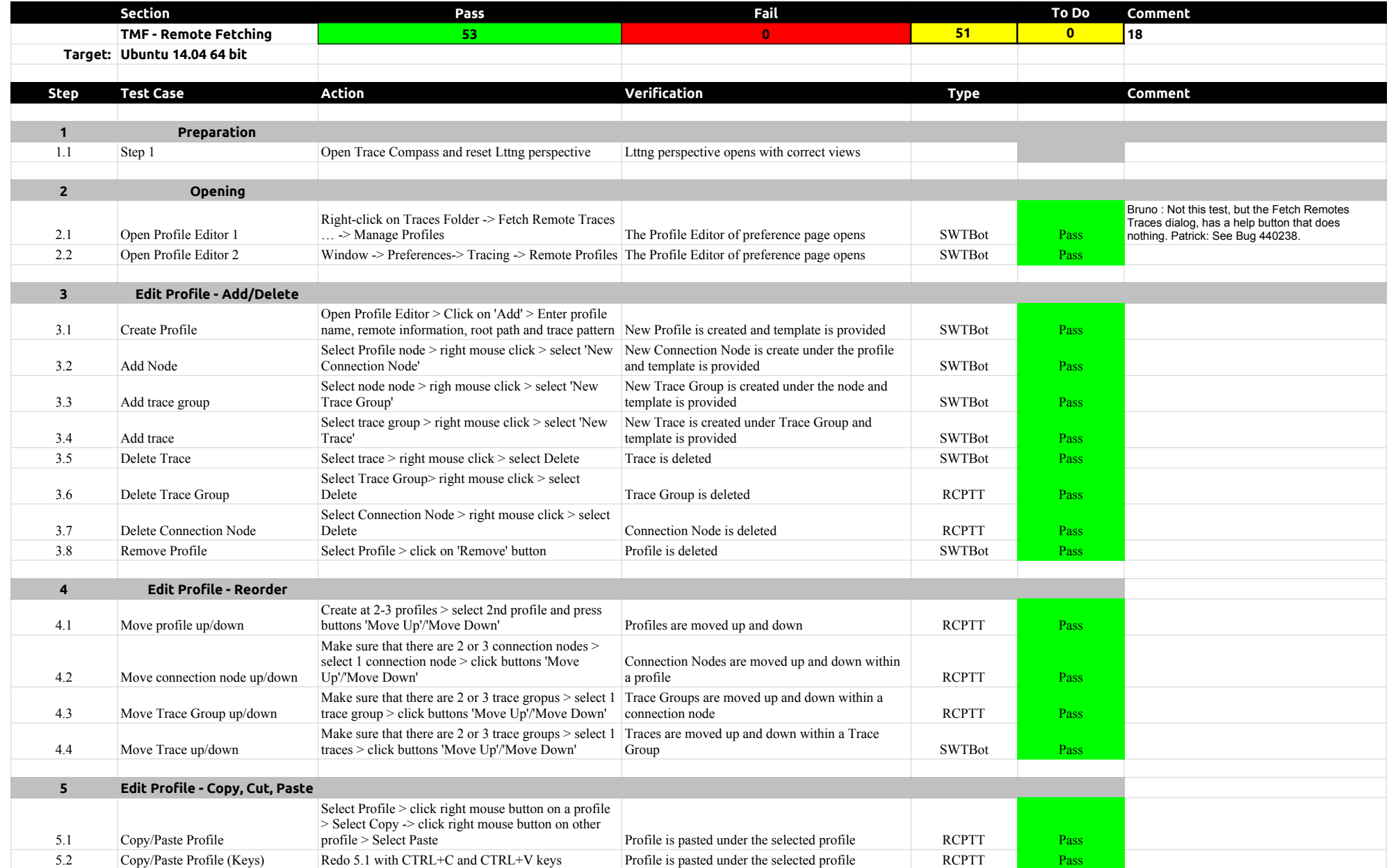

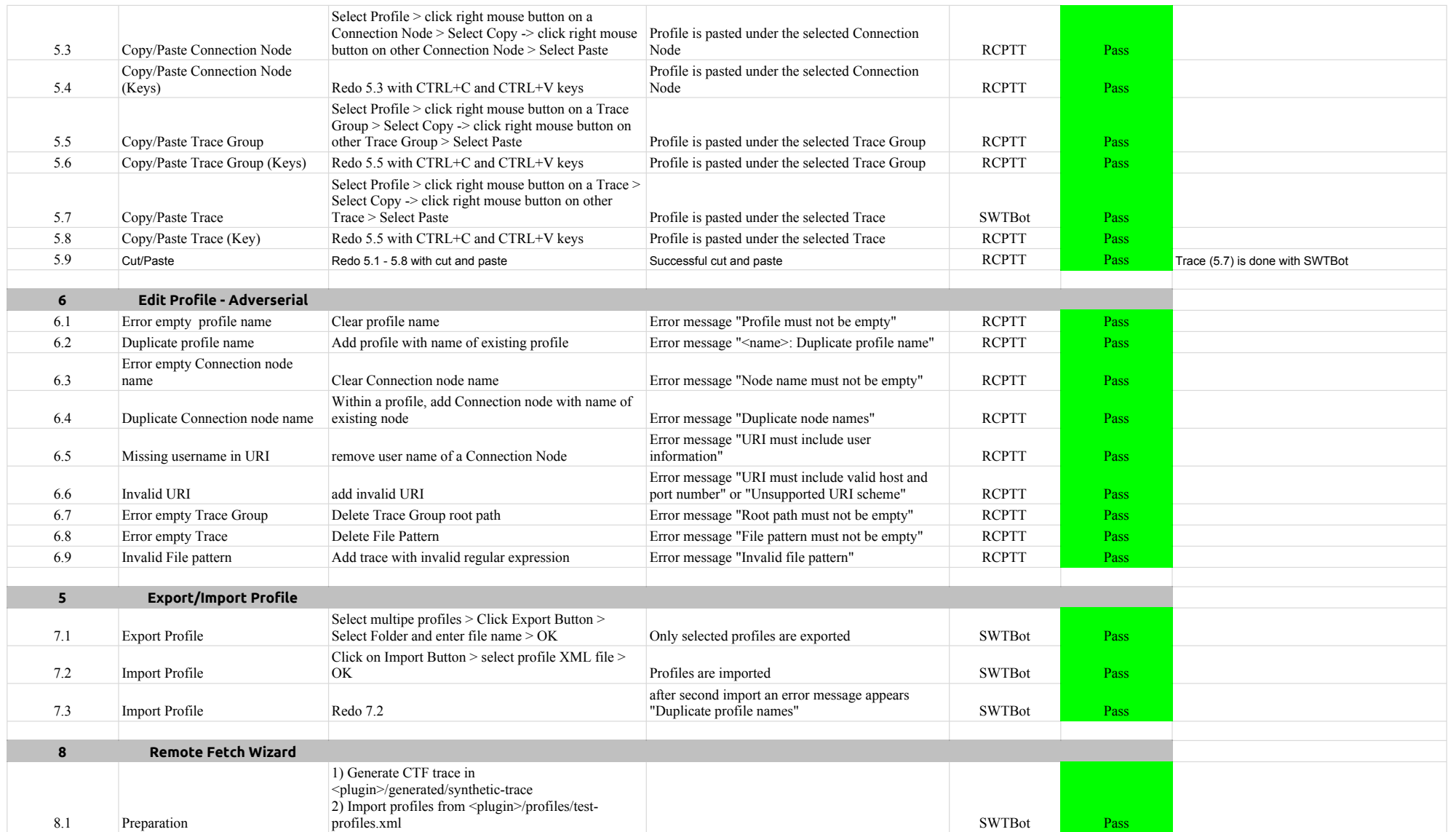

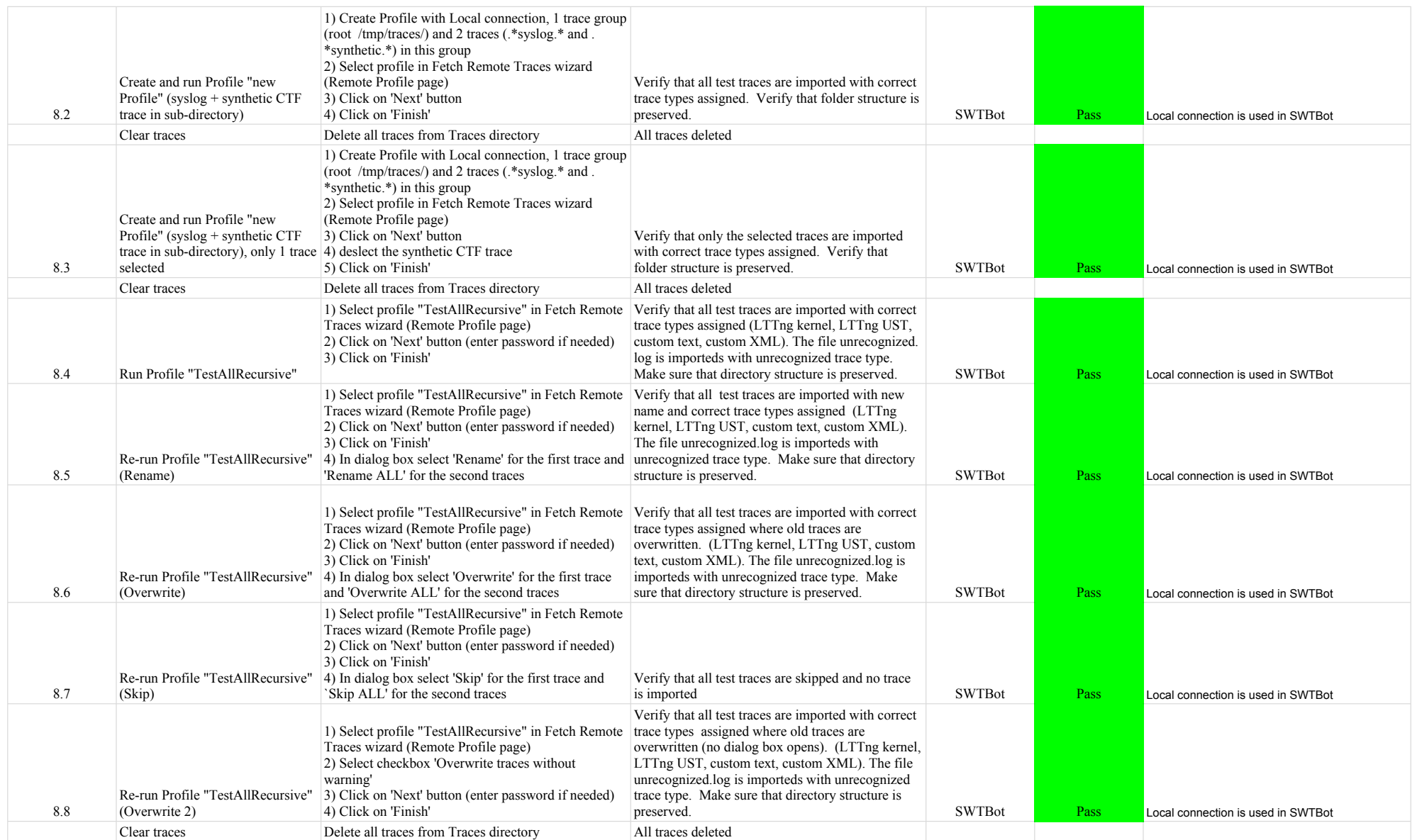

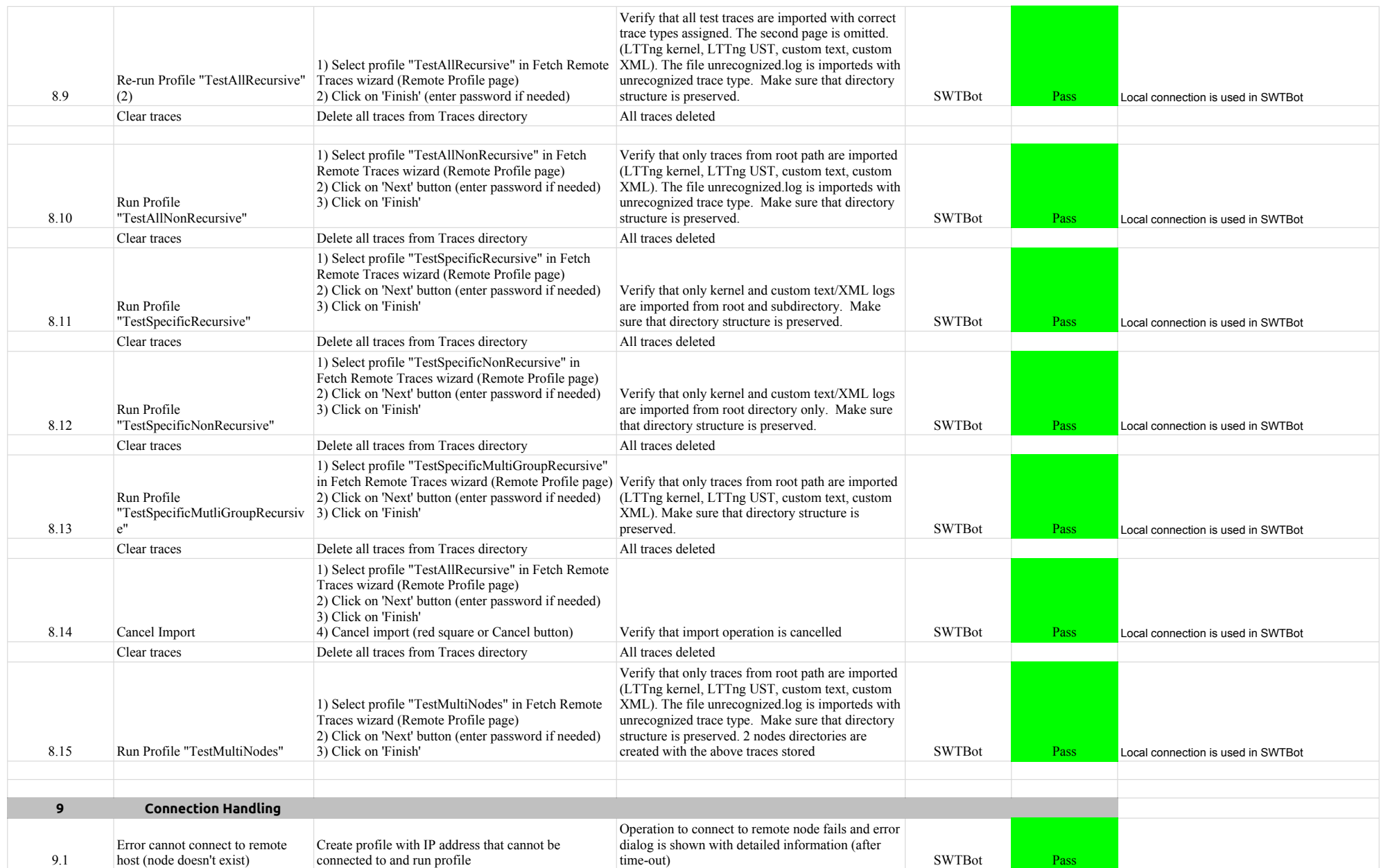

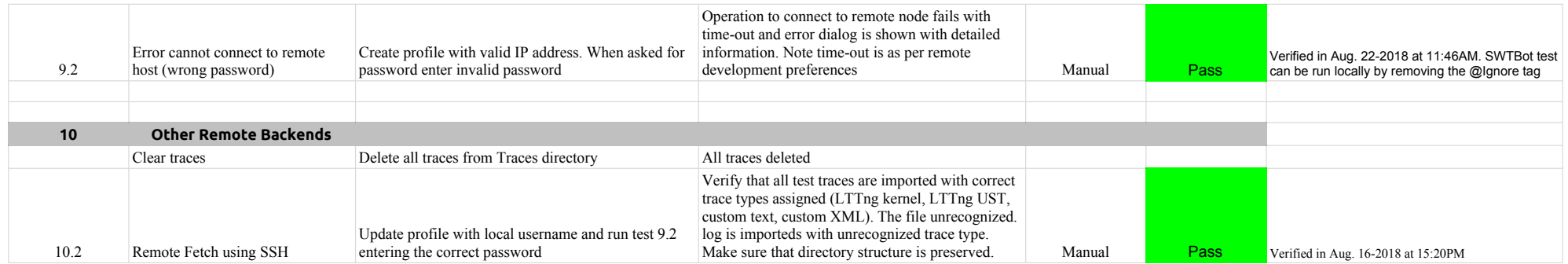

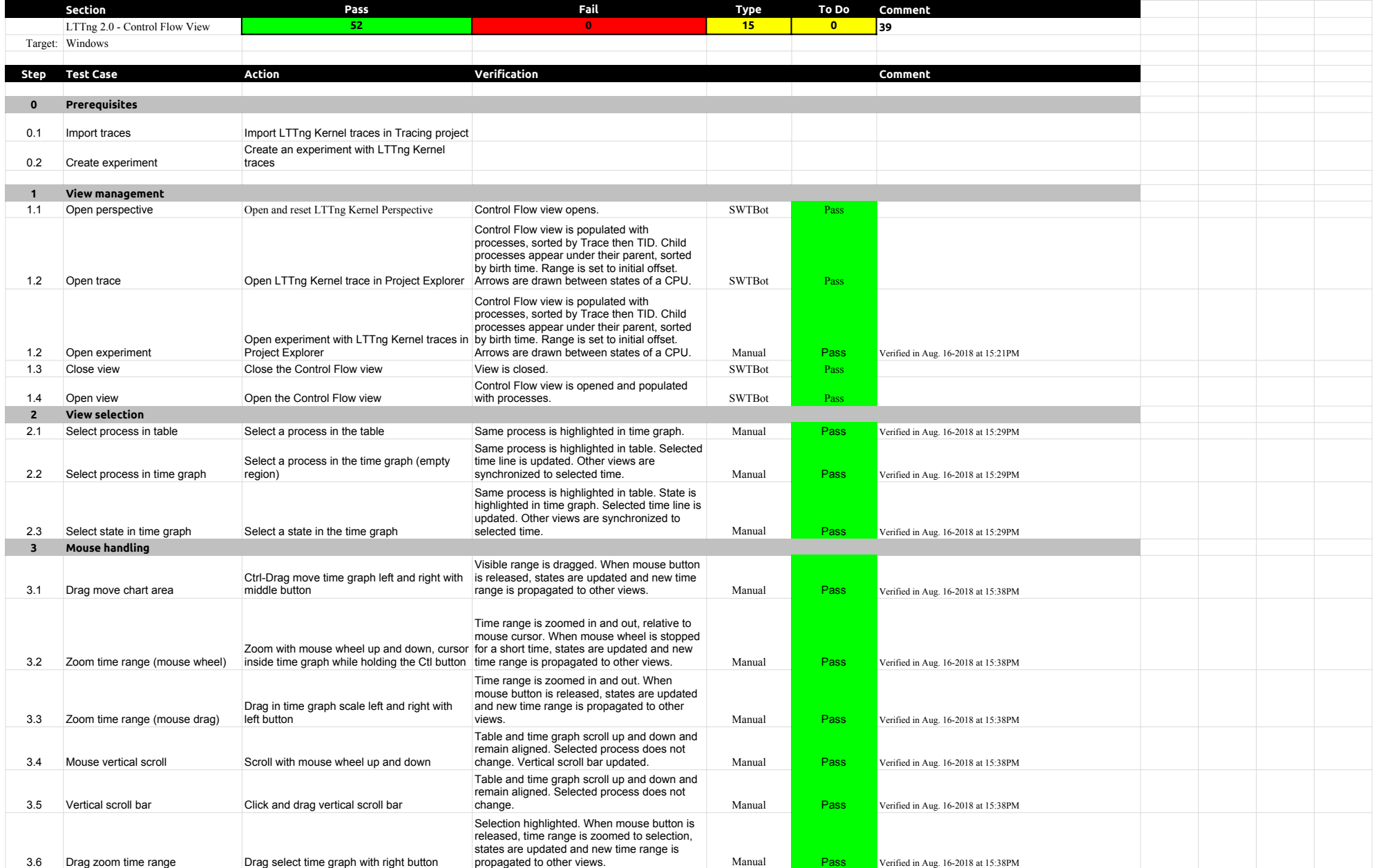

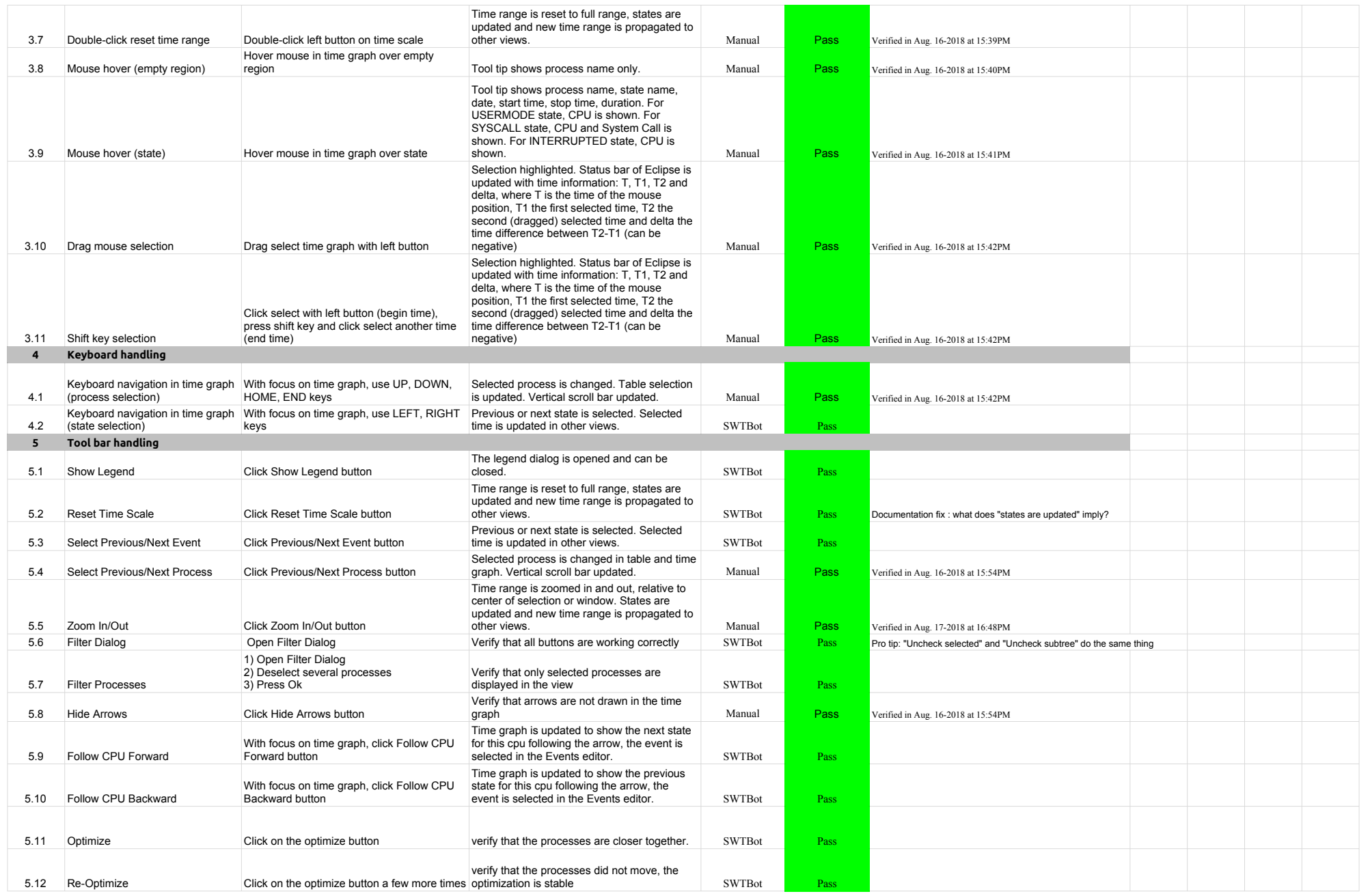

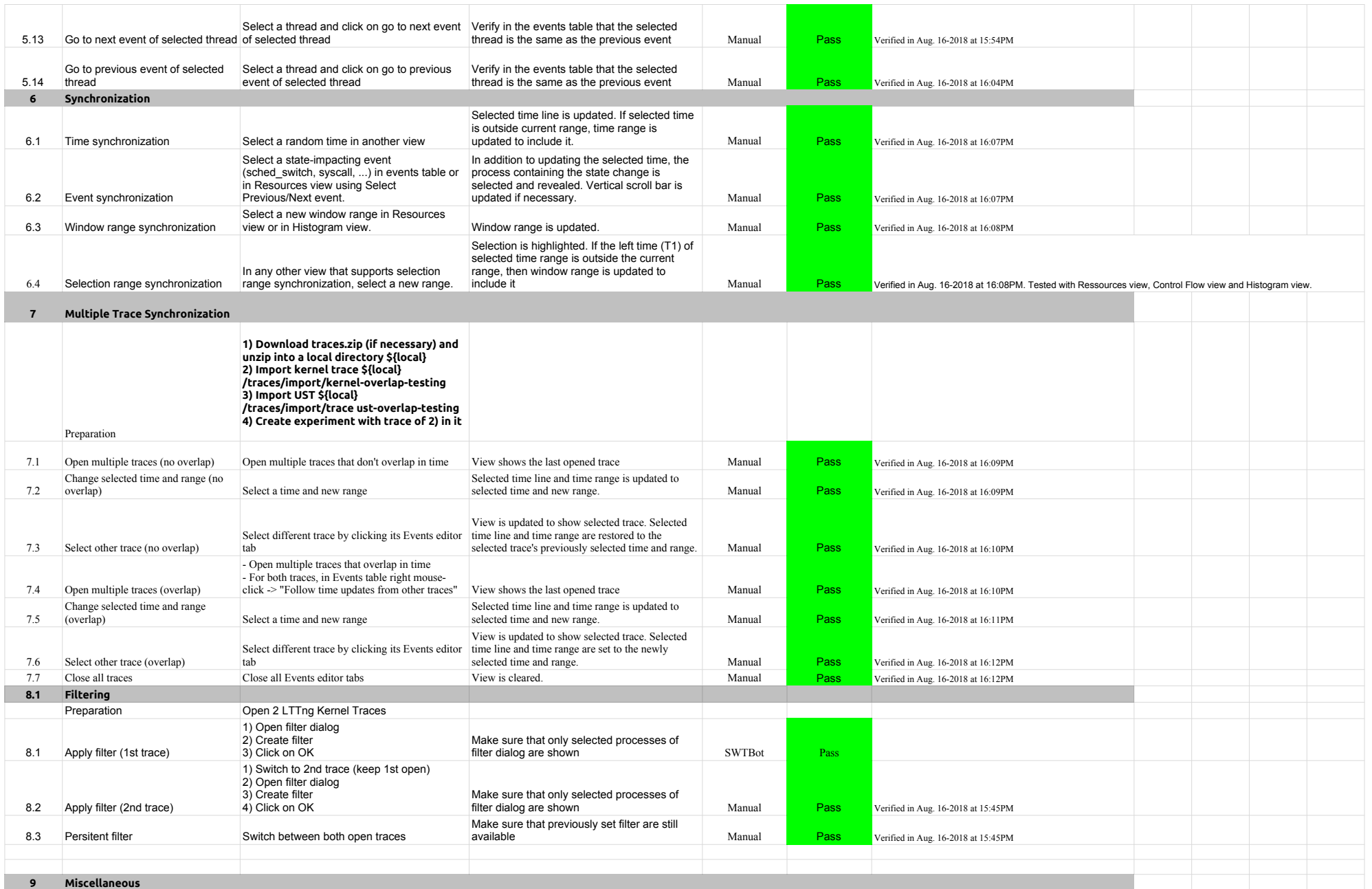

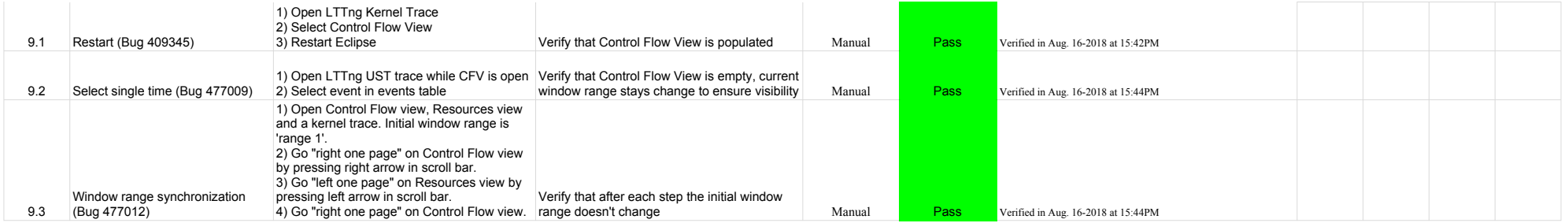

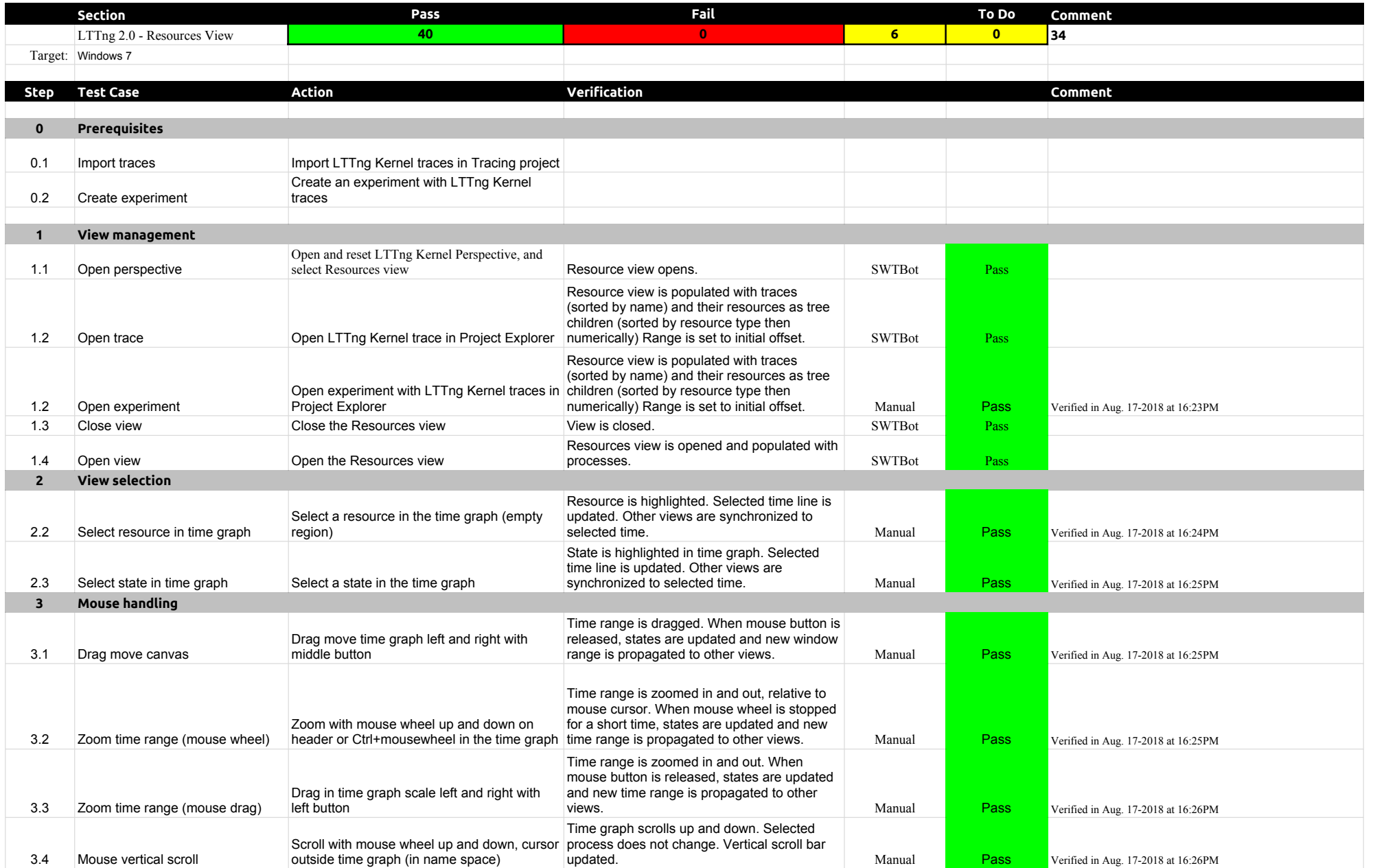

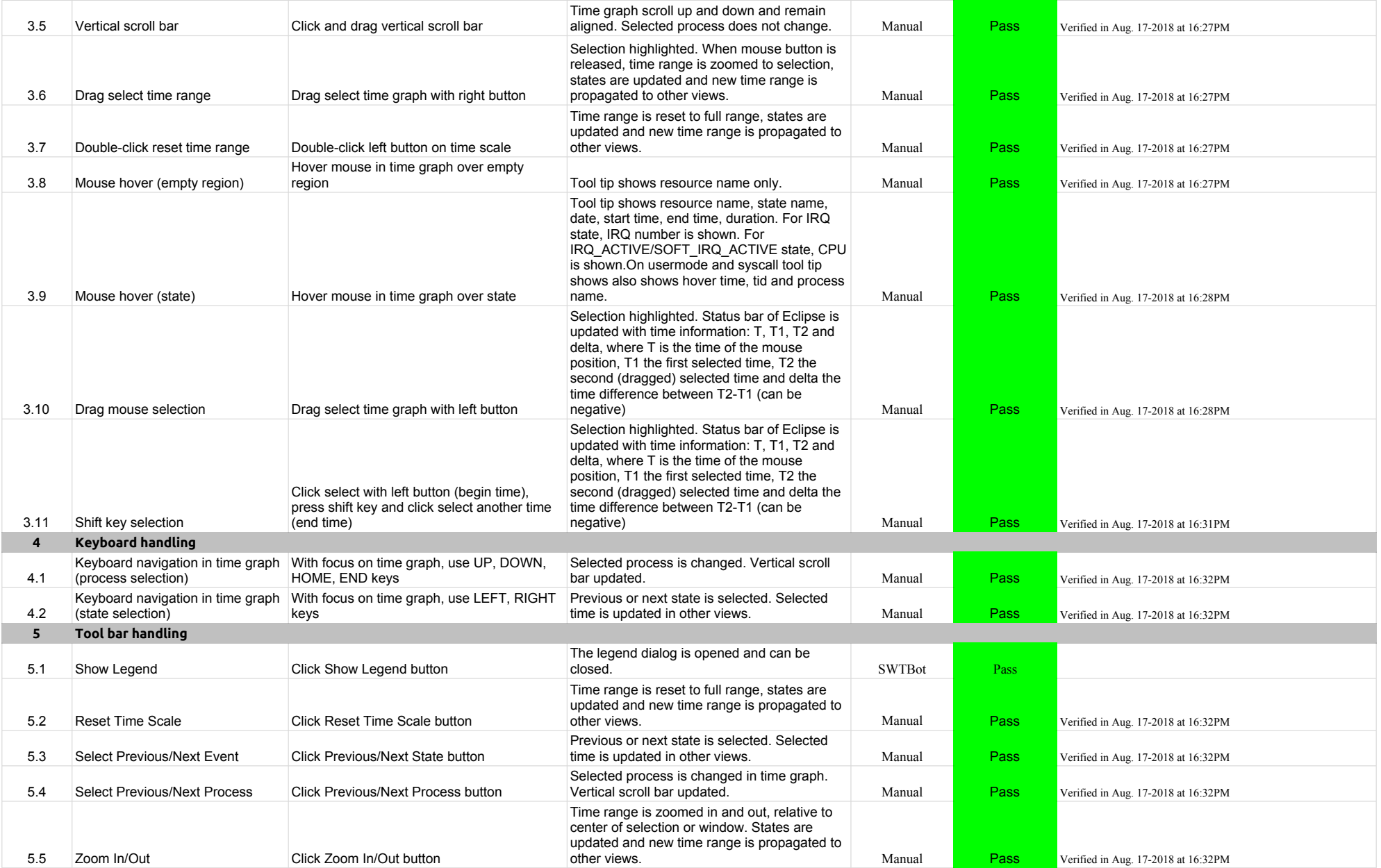

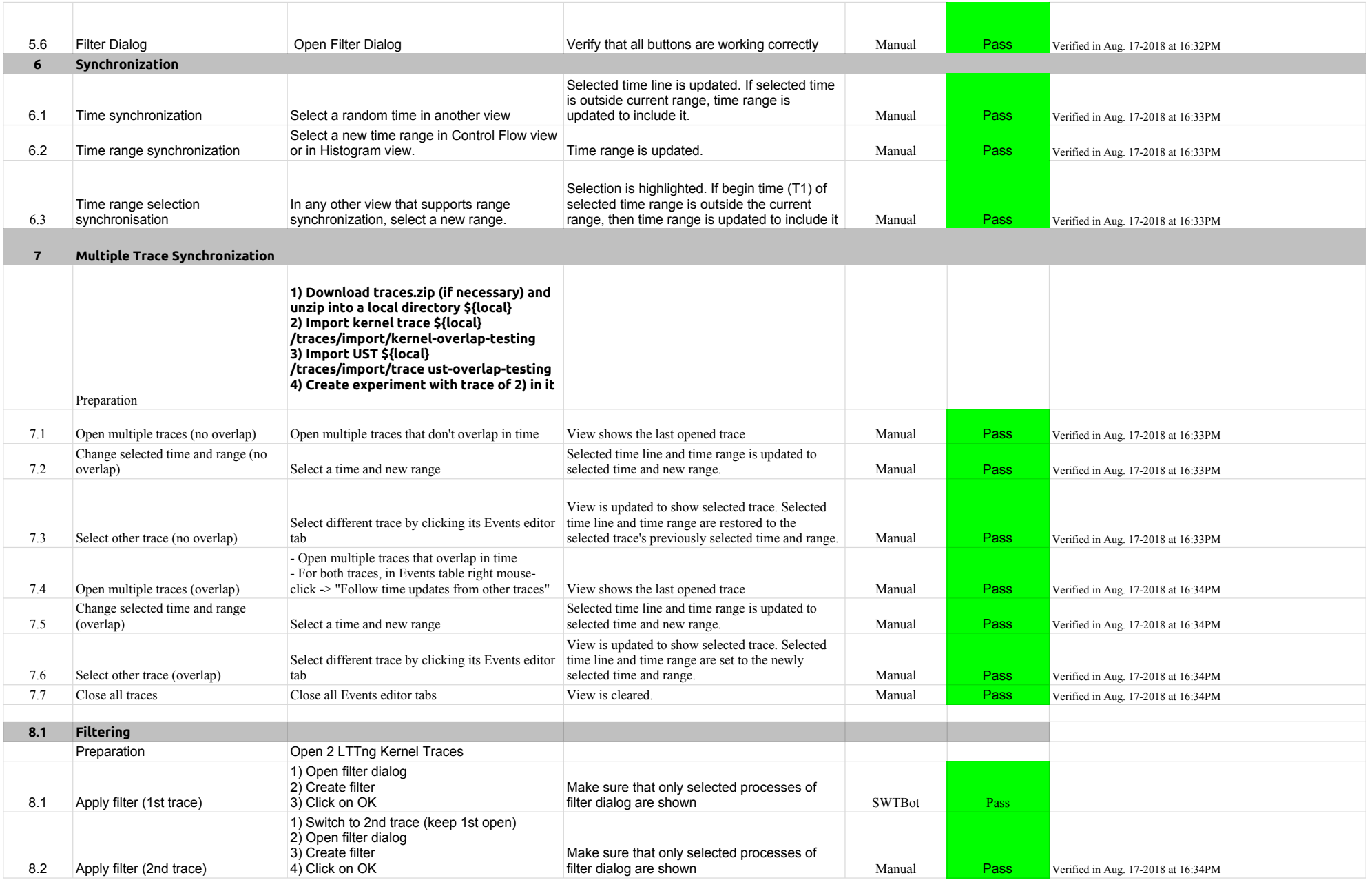

# A.2.0-TraceCompassTestCases **LTTng 2.0** - ResourcesView

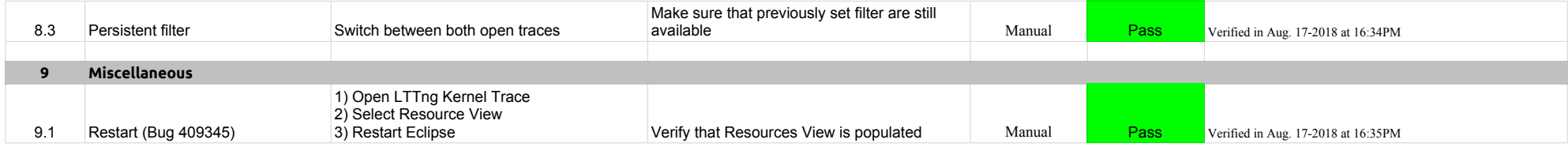

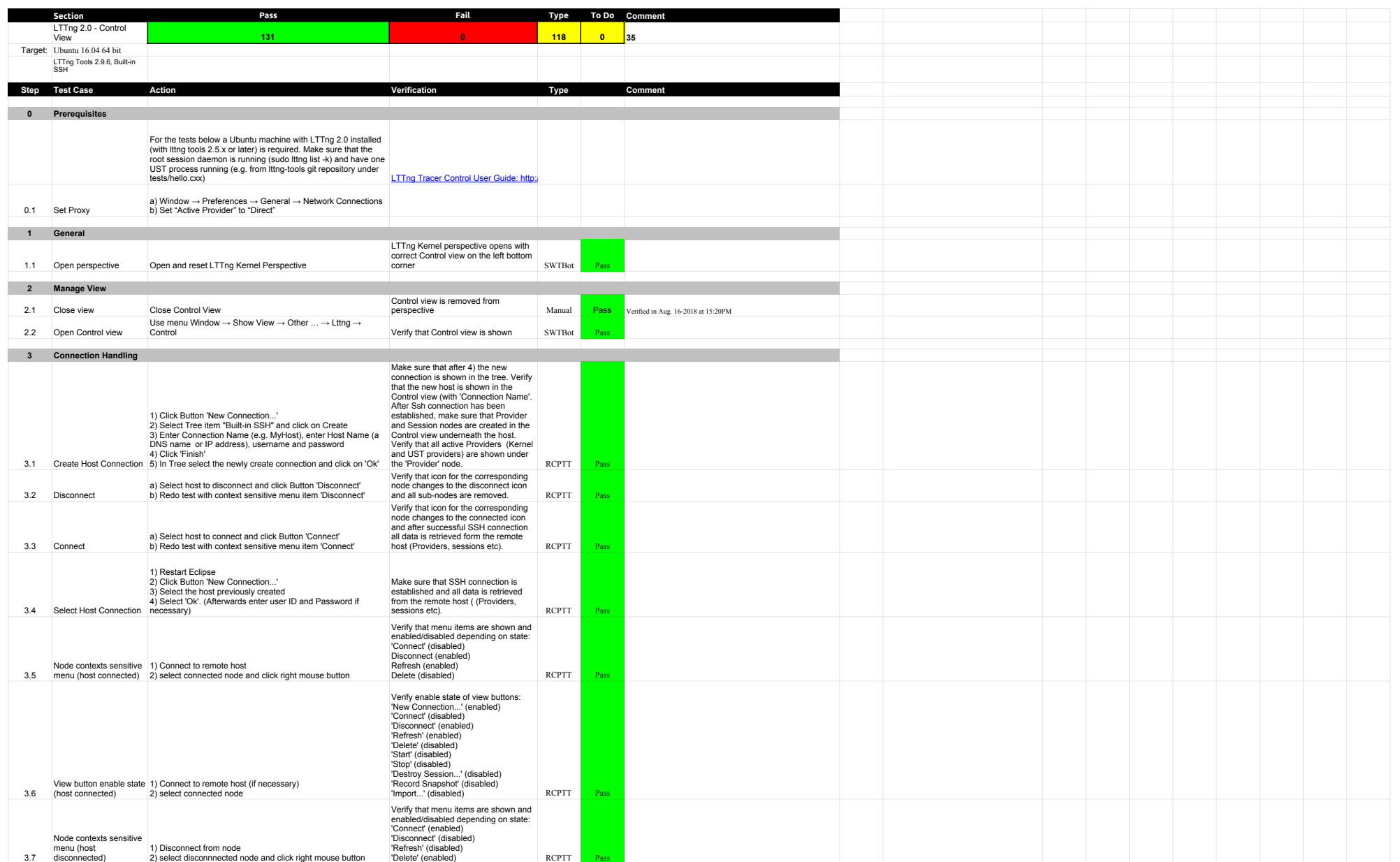

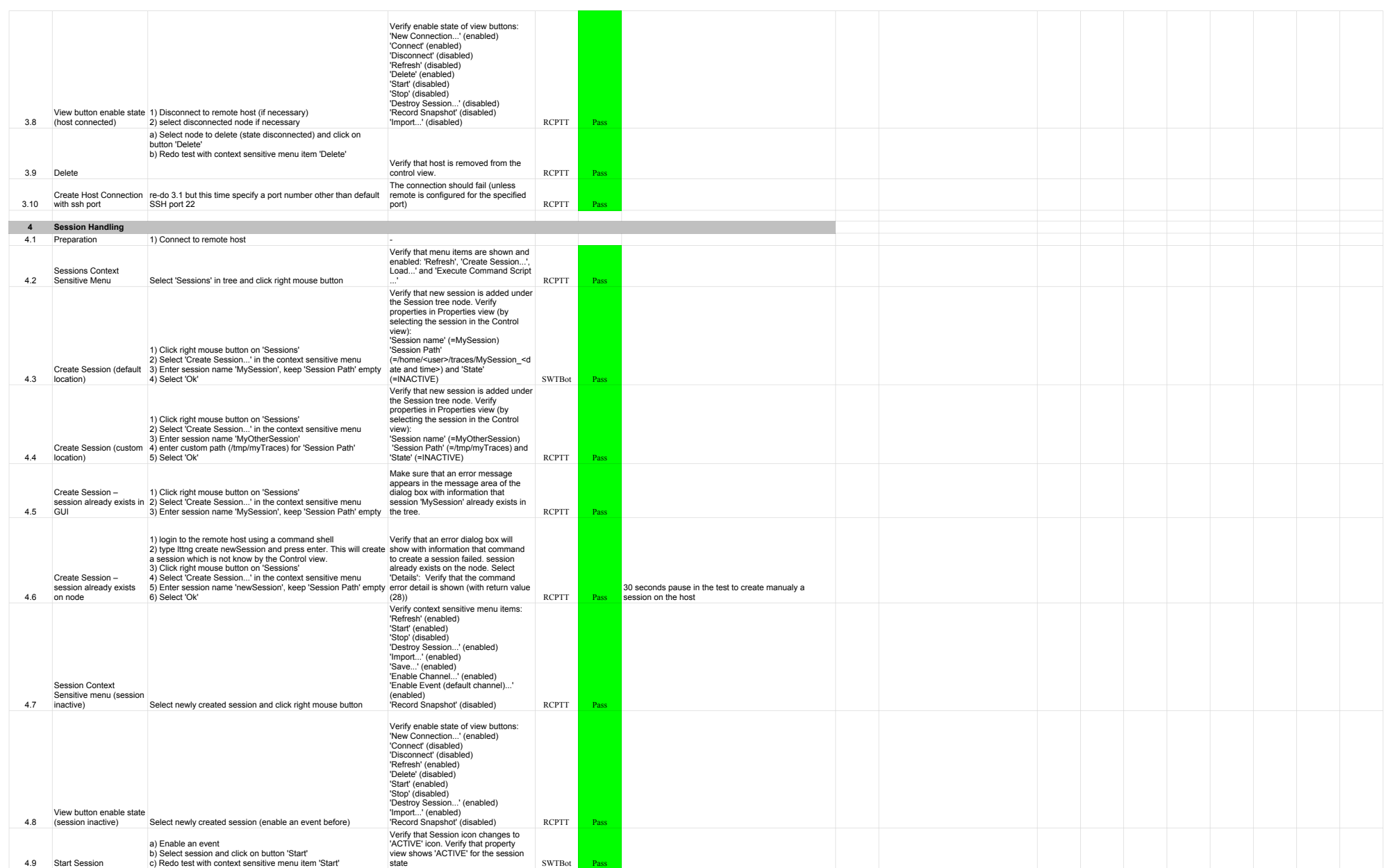

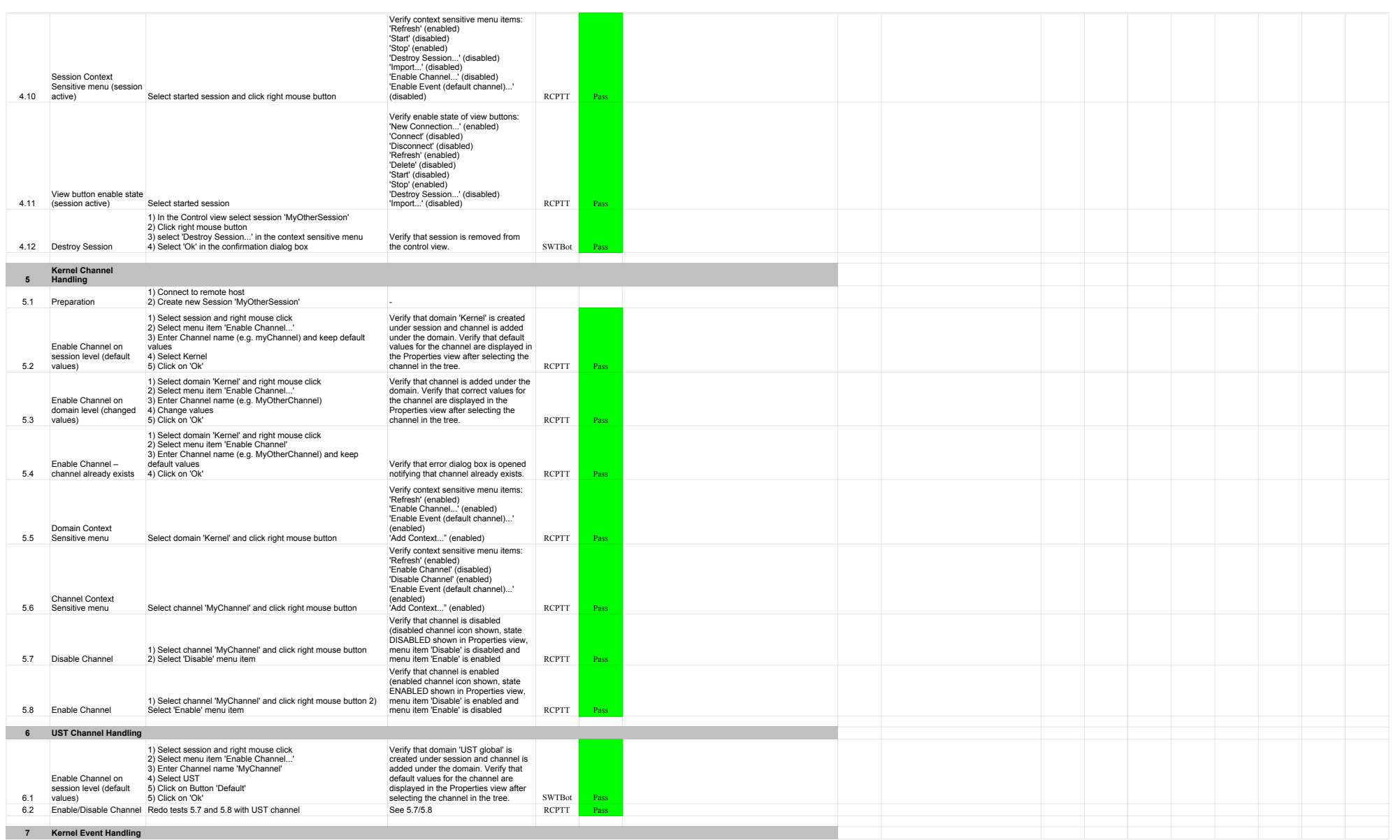

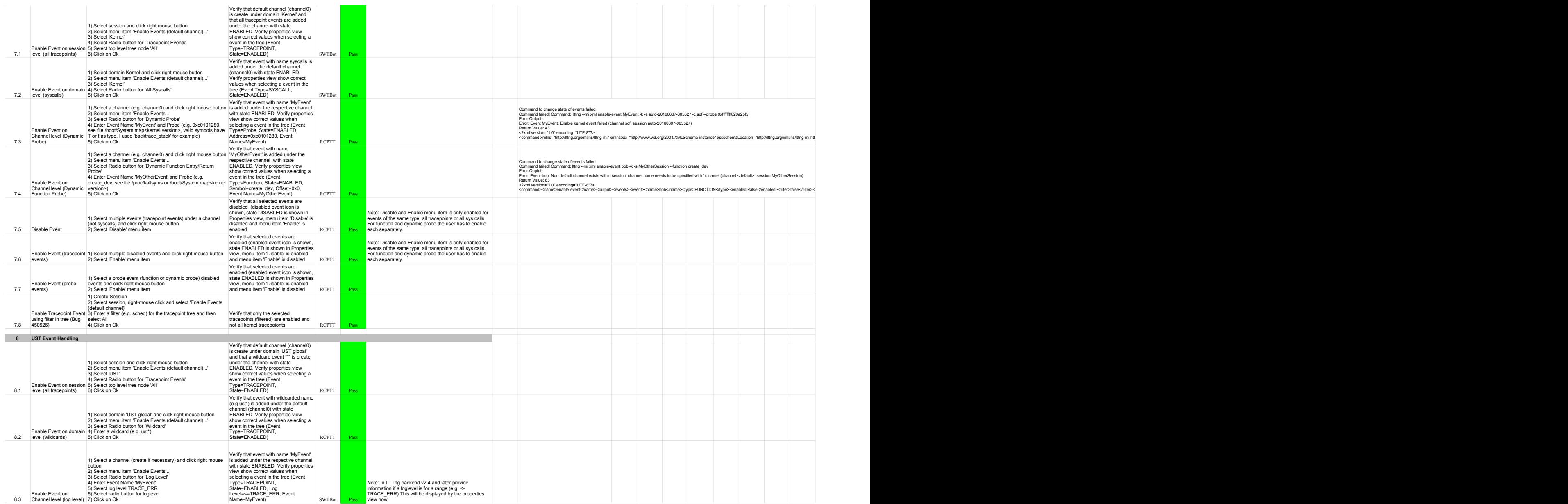

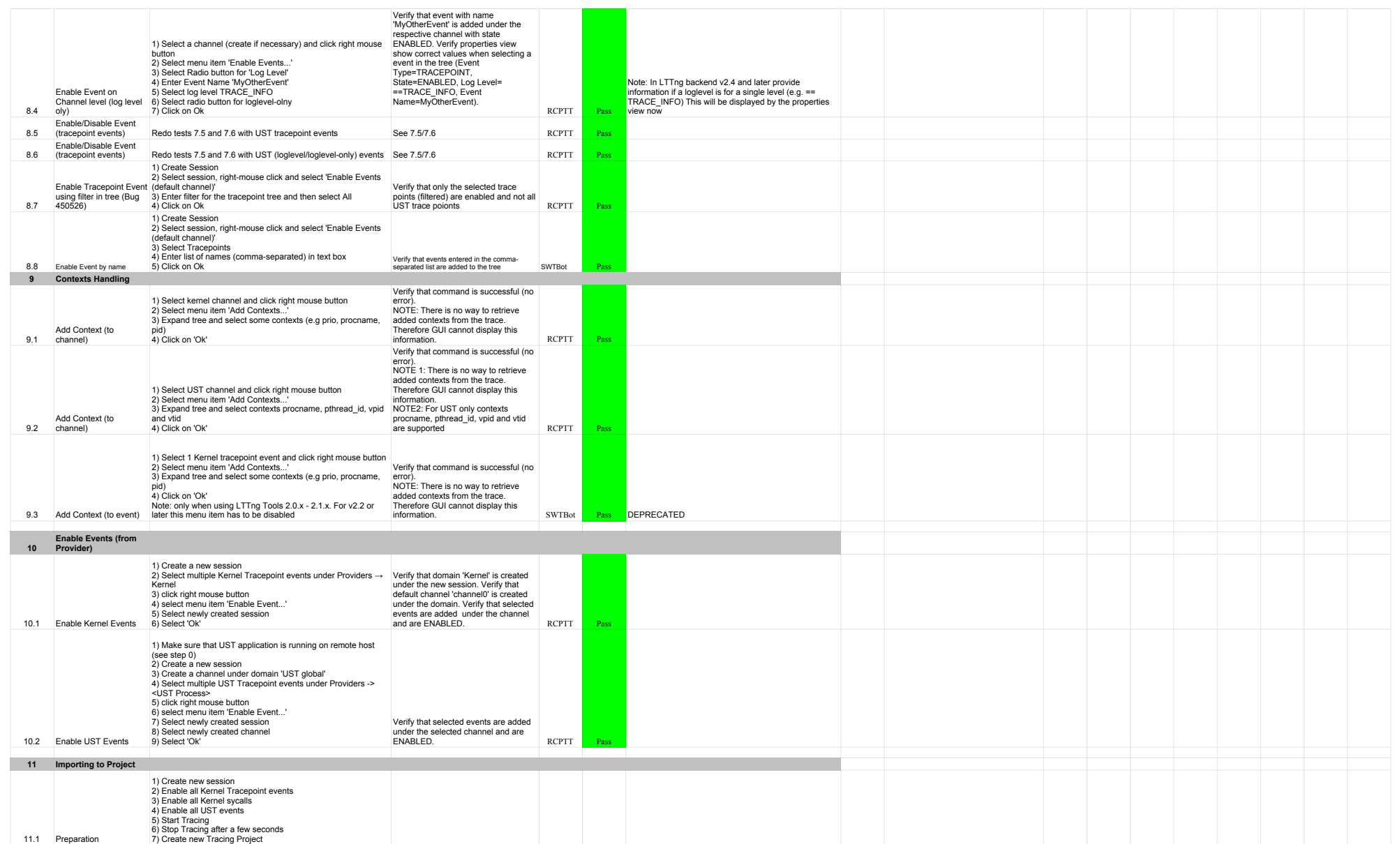

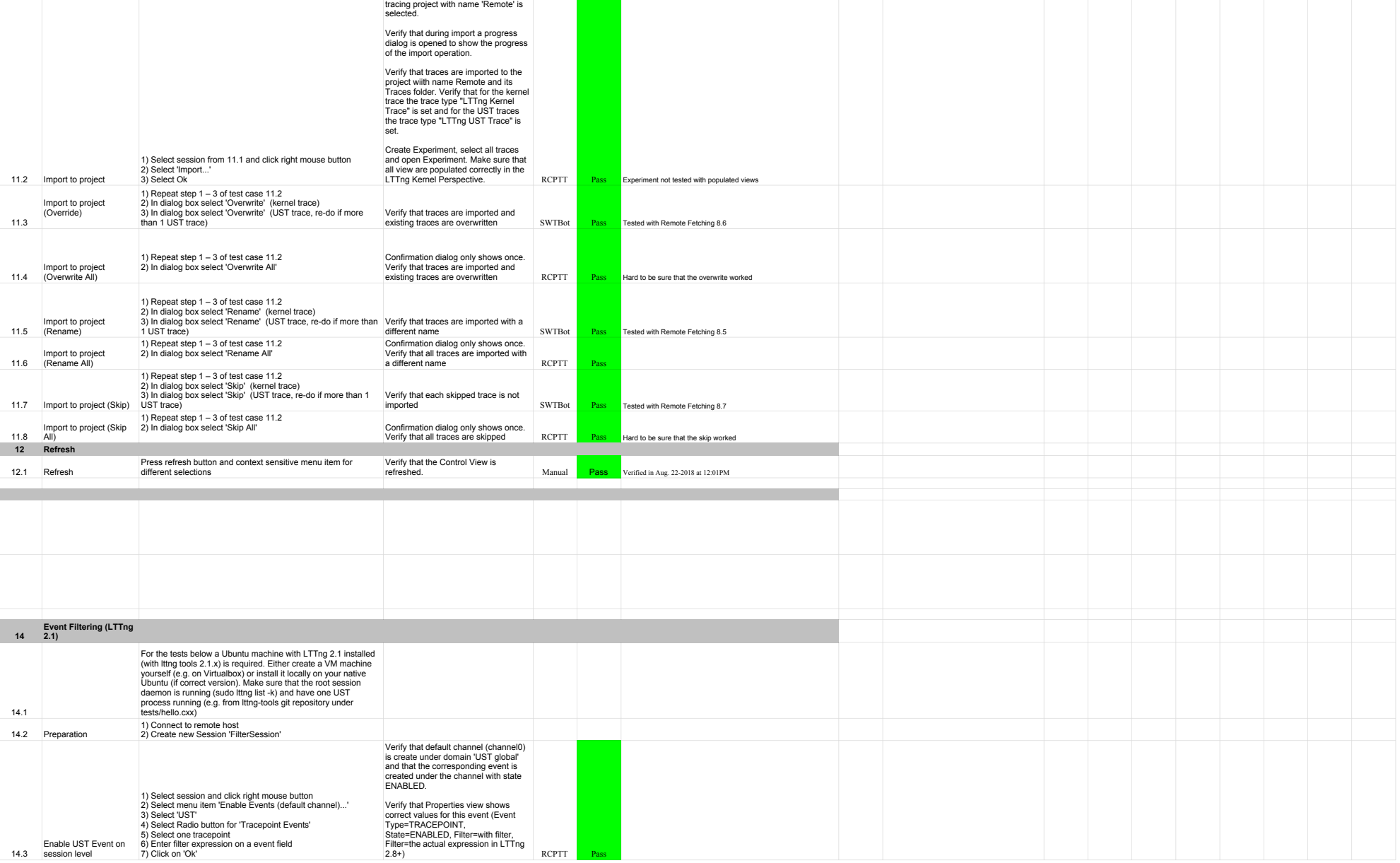

After 2 verify that all traces are<br>selected by default and also that the

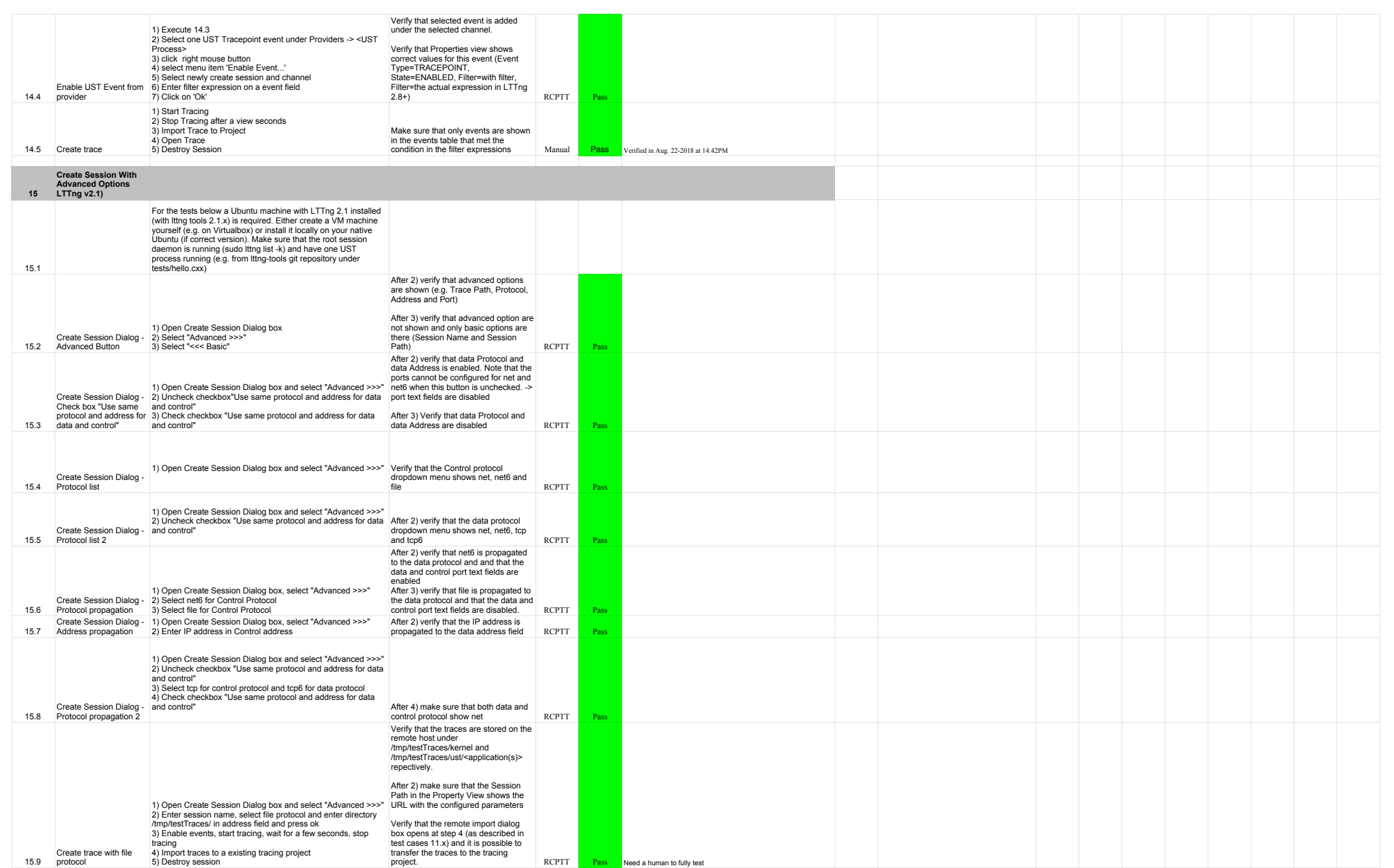

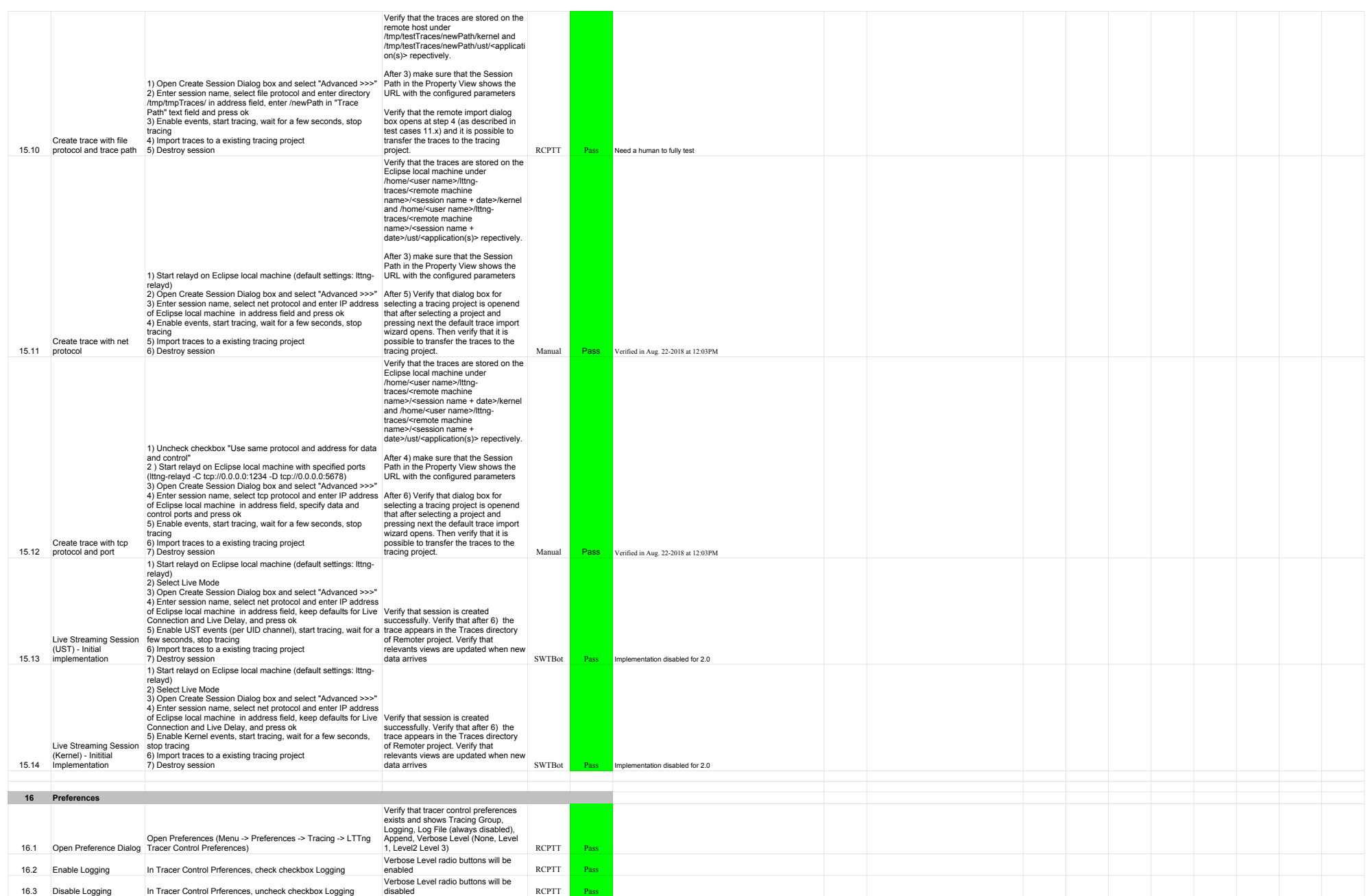

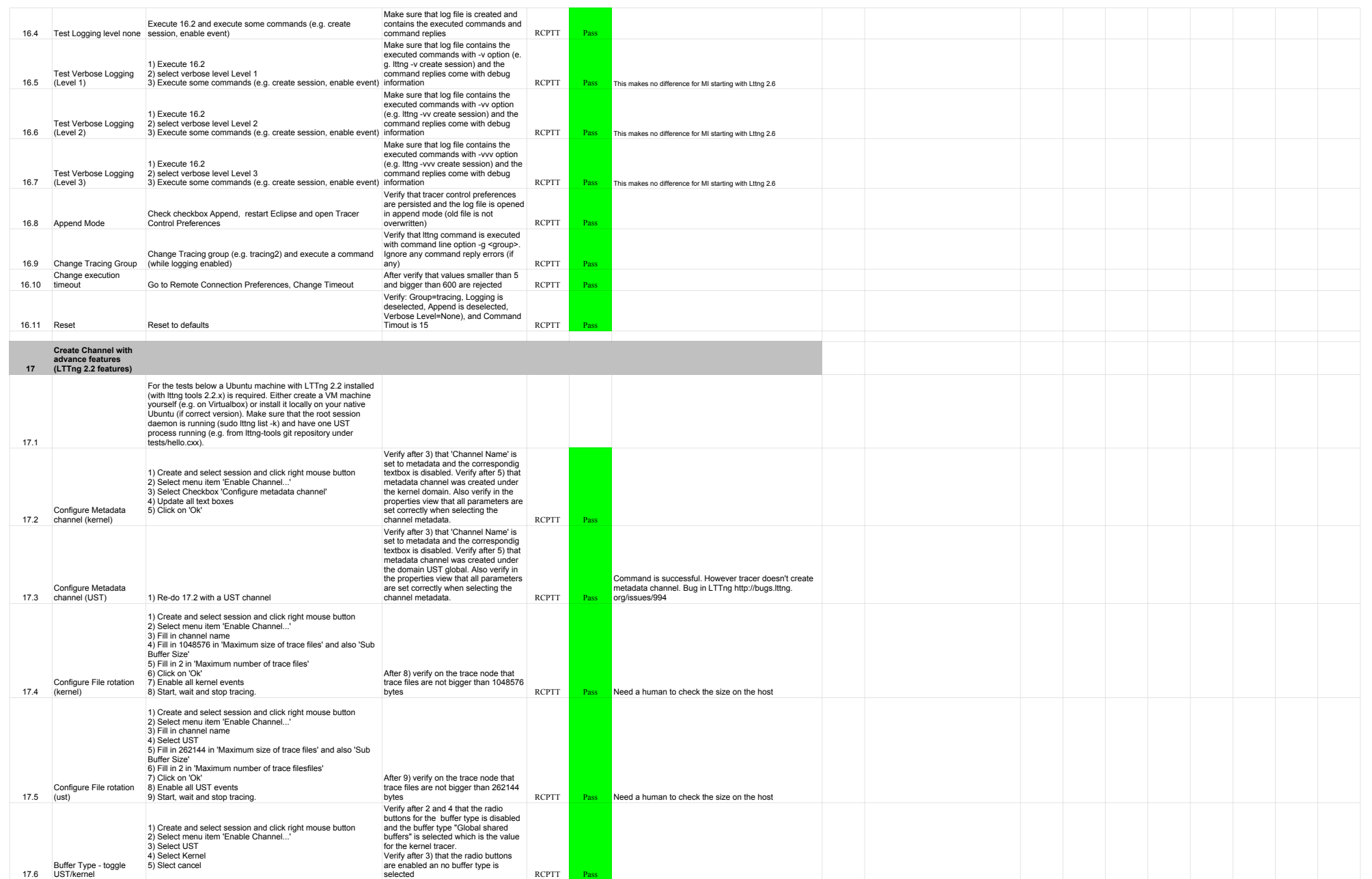

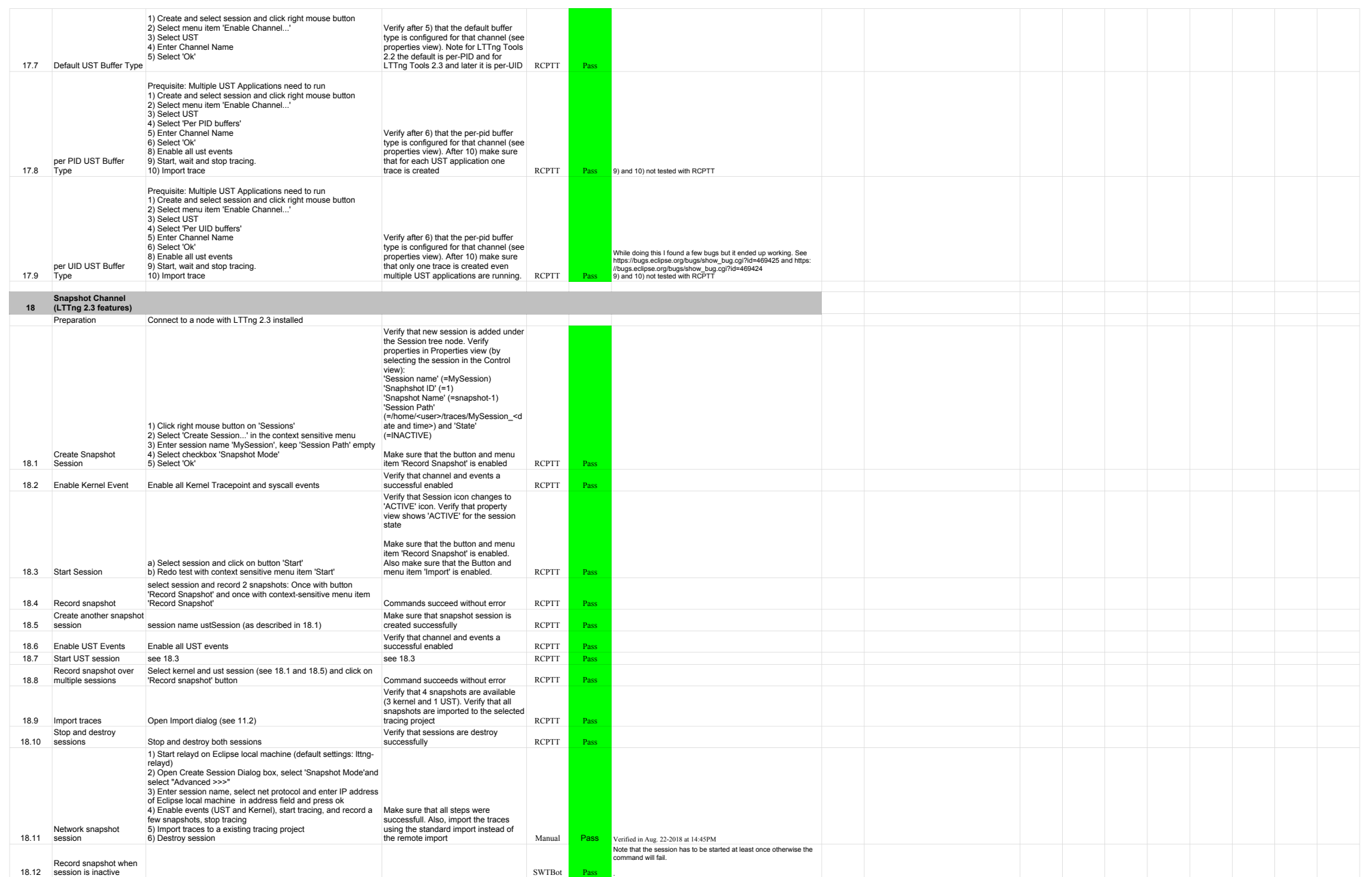

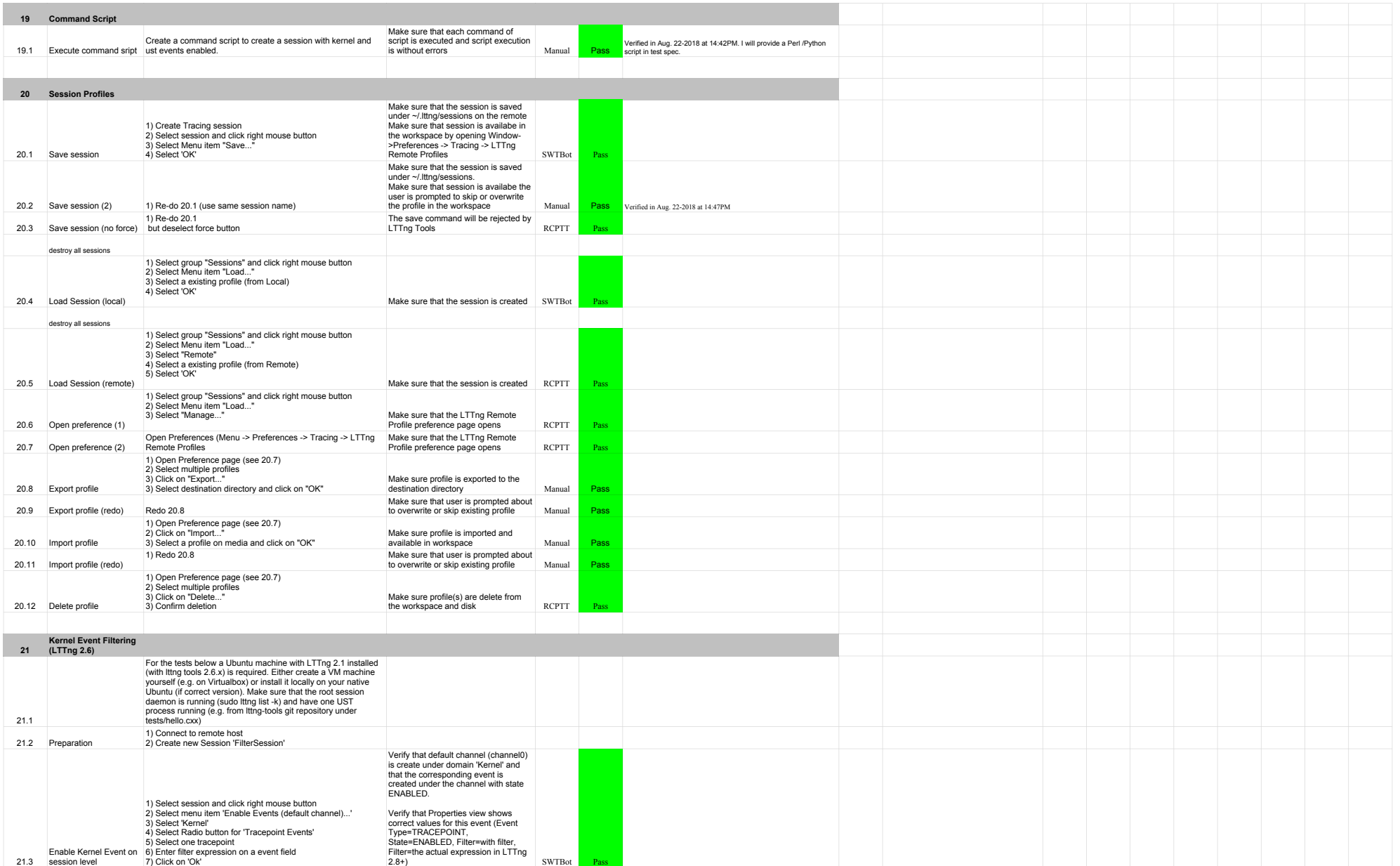

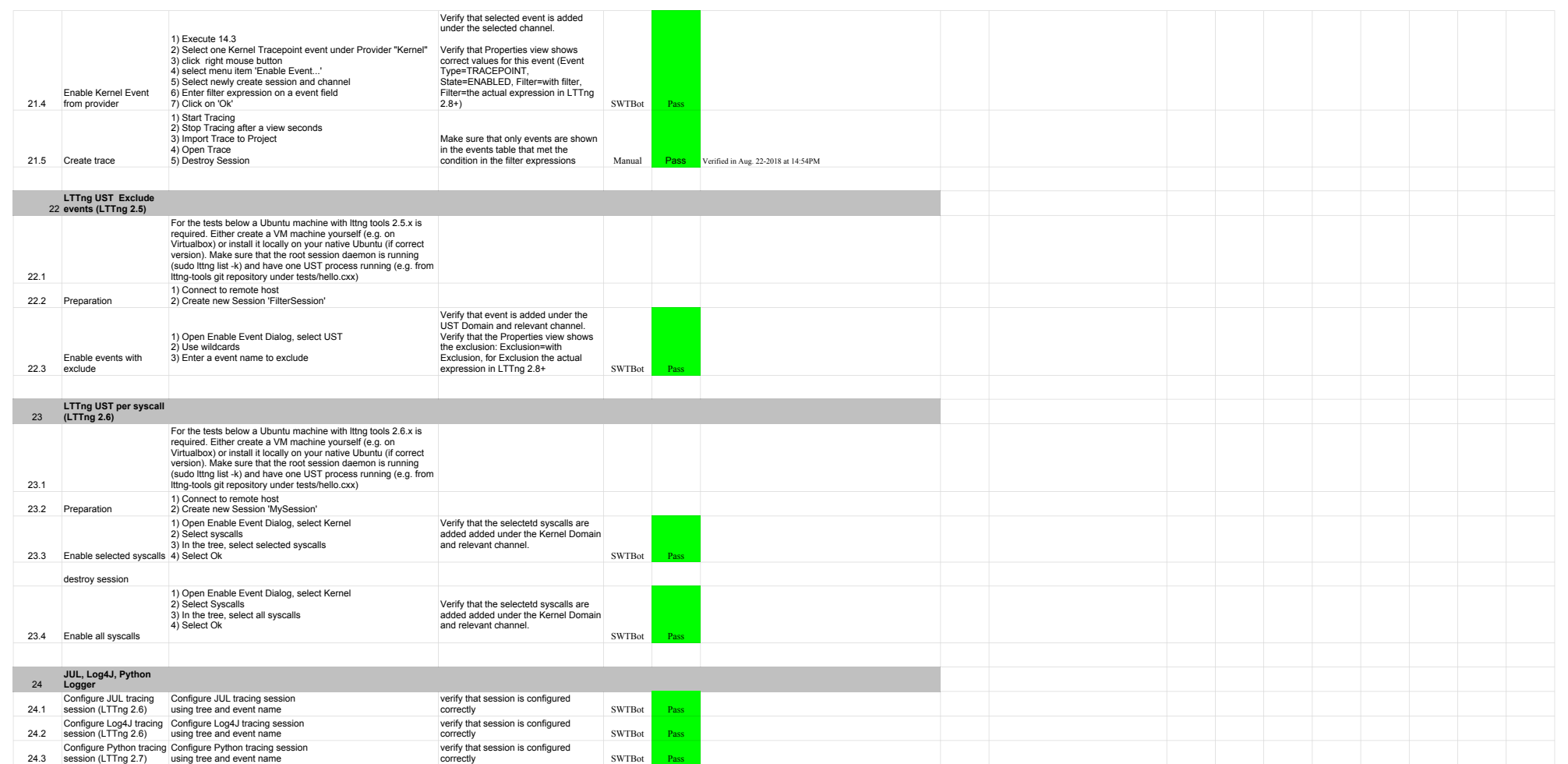

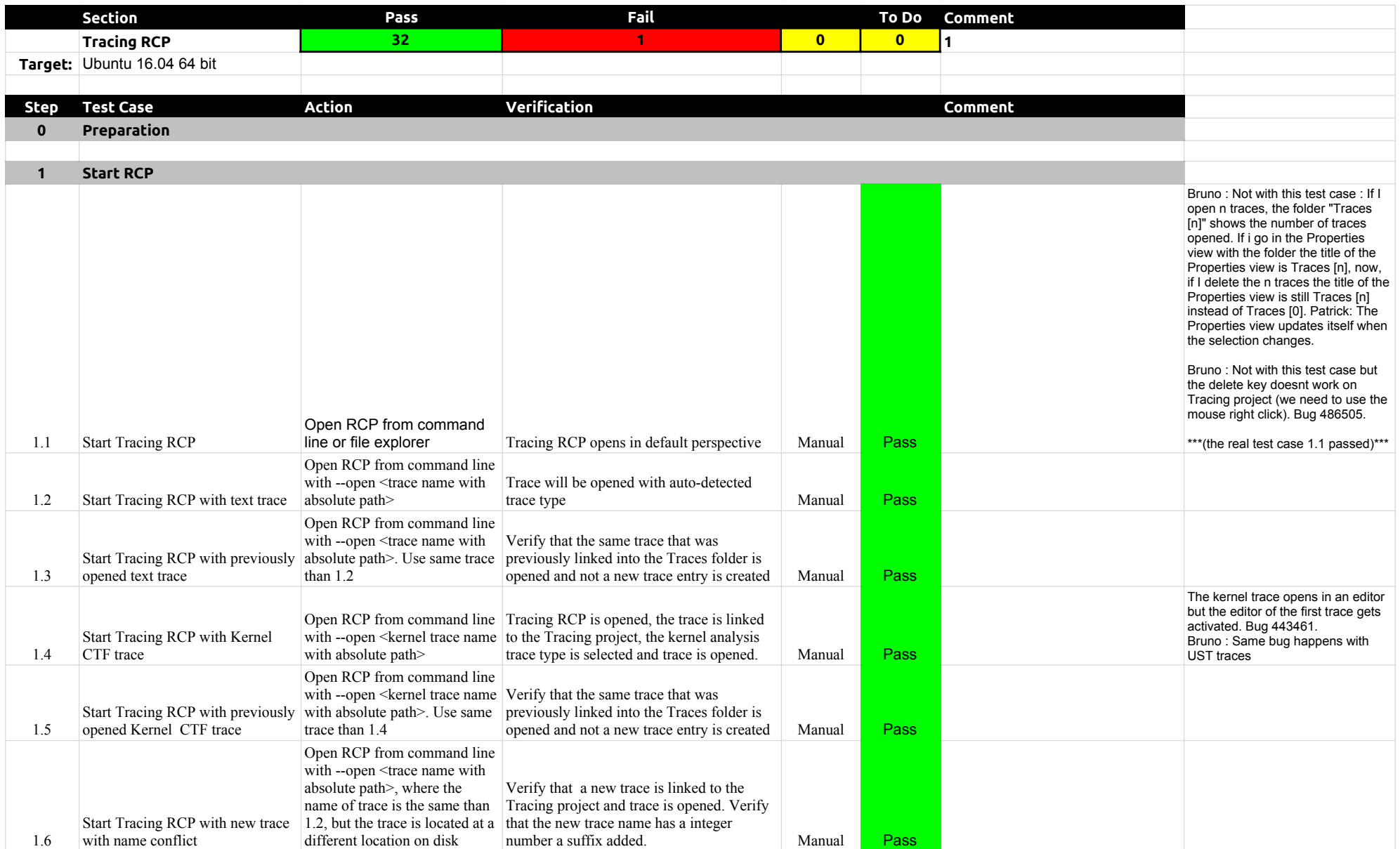

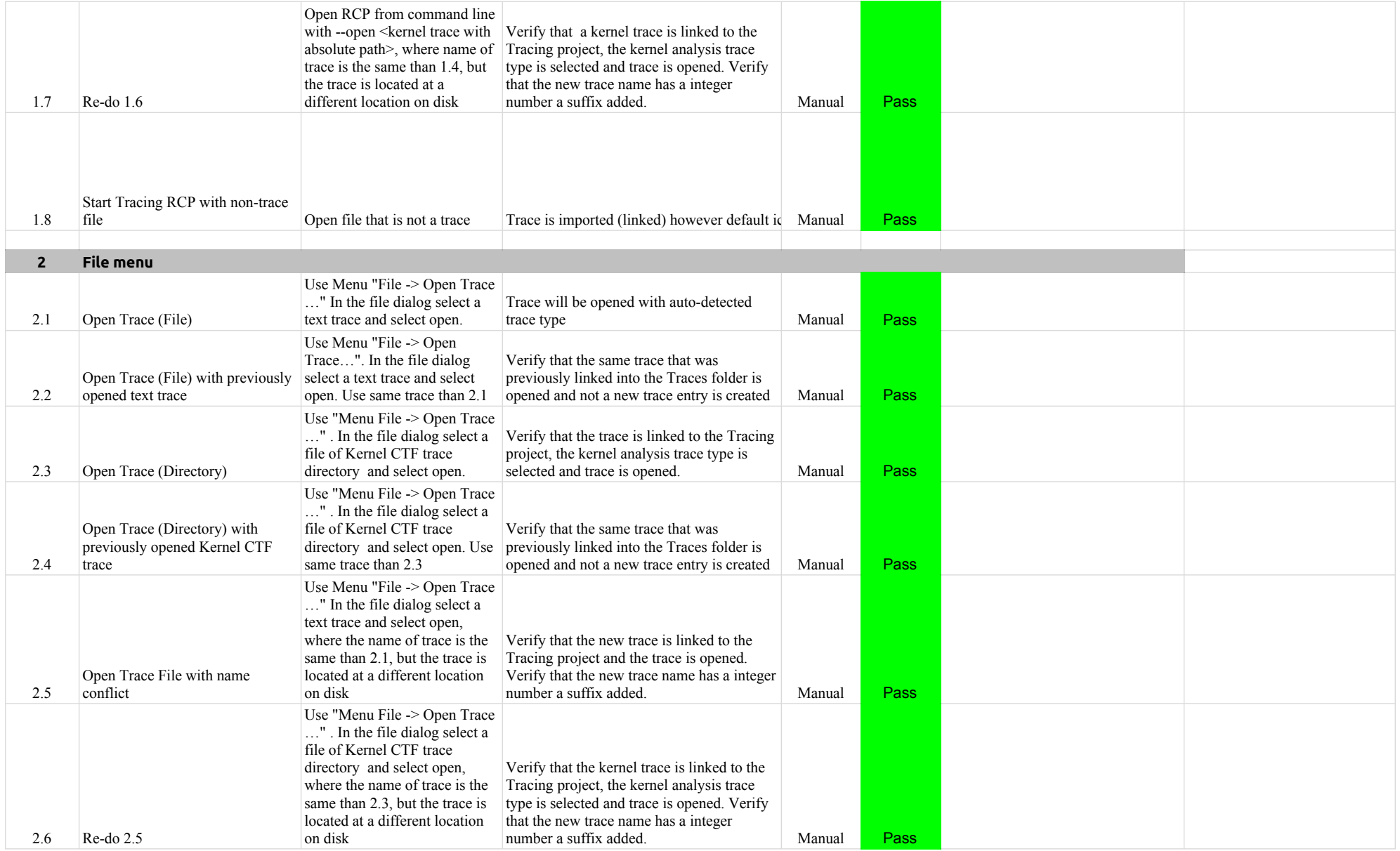

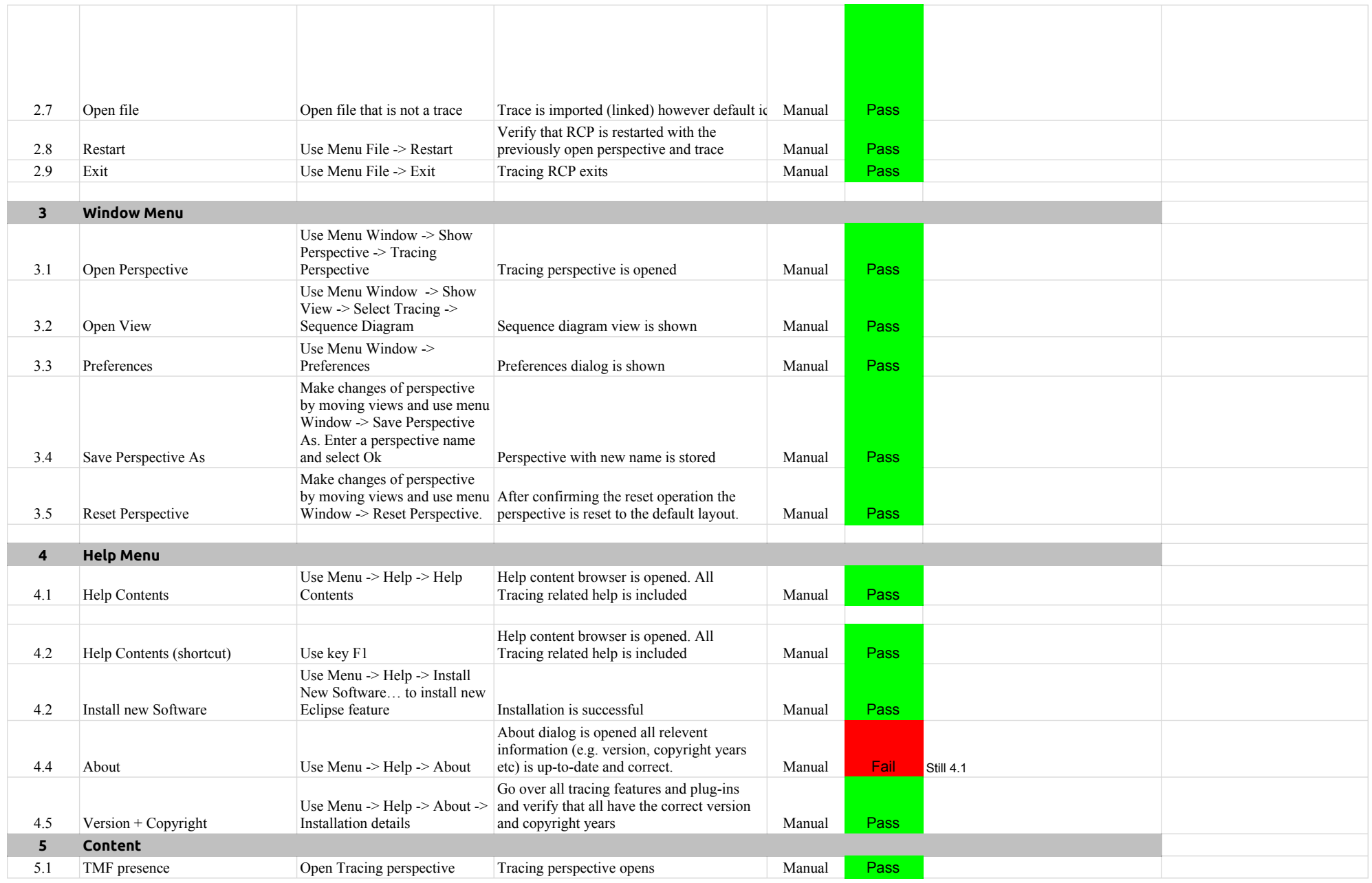
## A.2.0-TraceCompassTestCases RCP

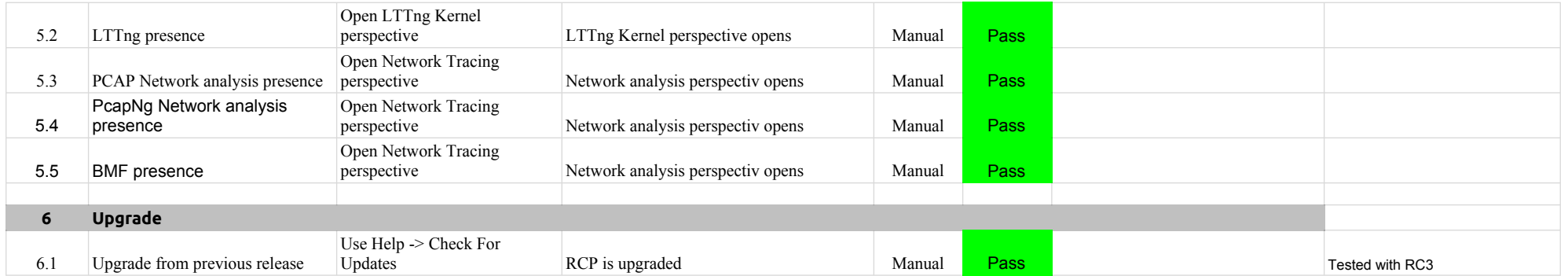

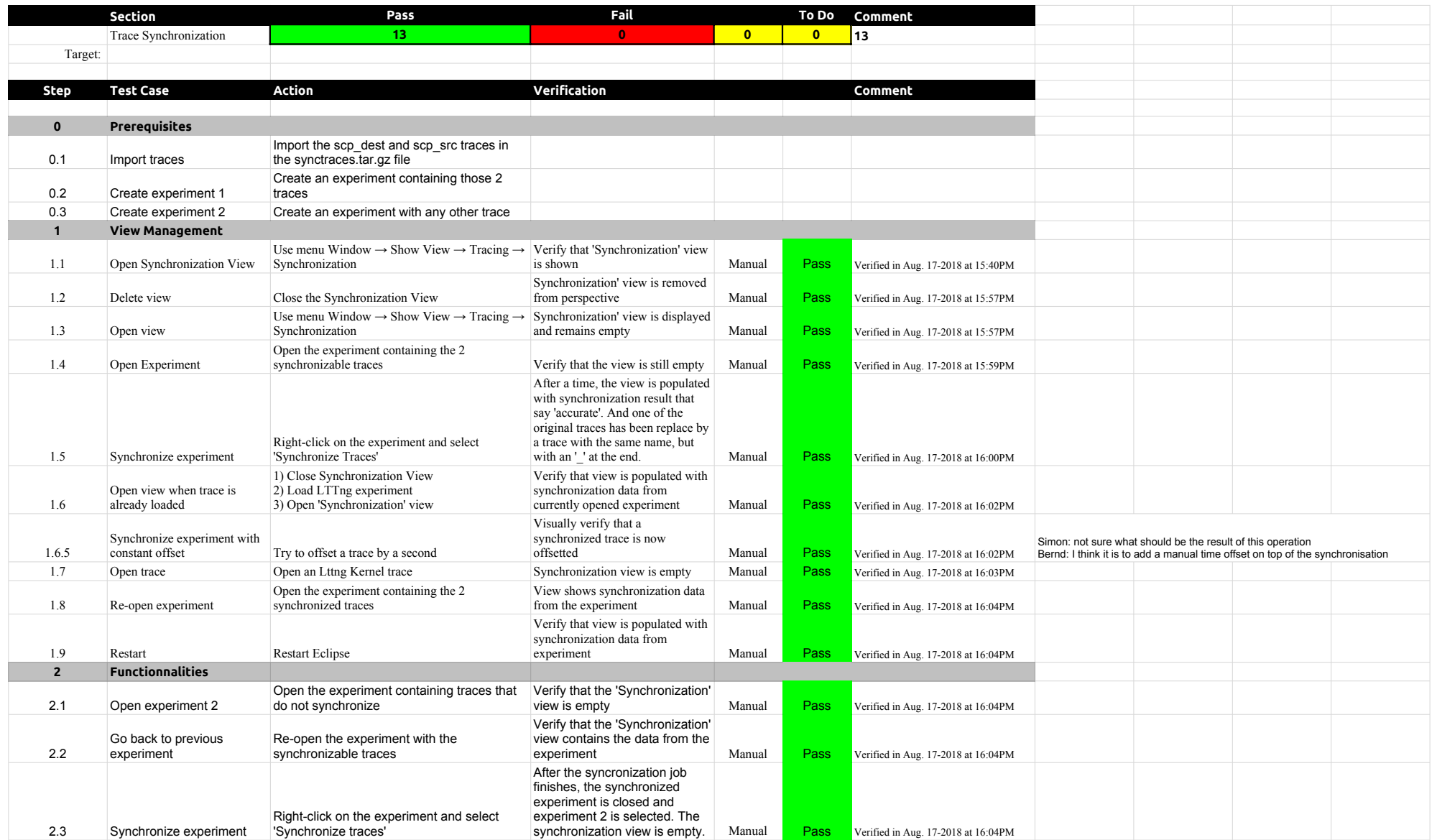

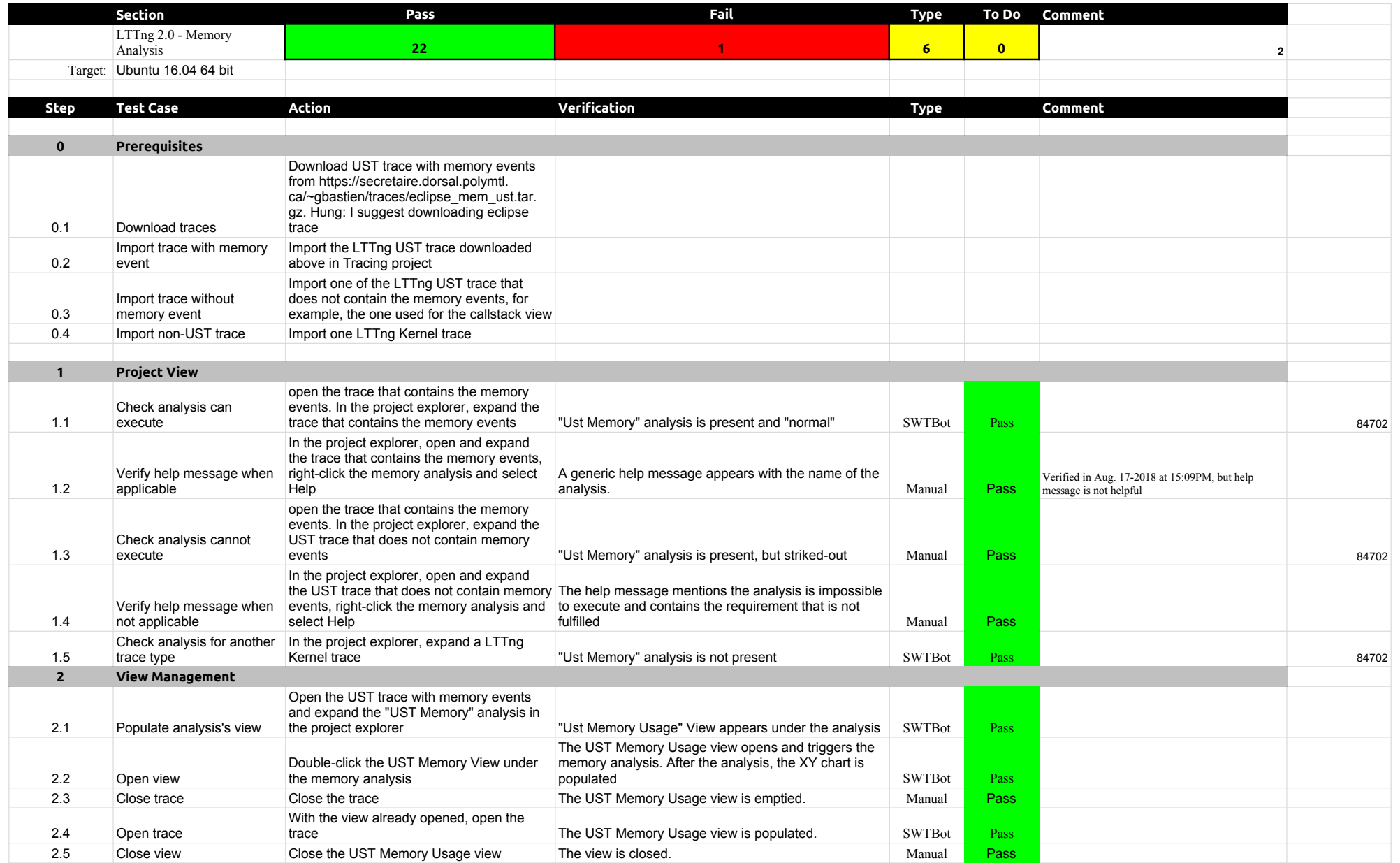

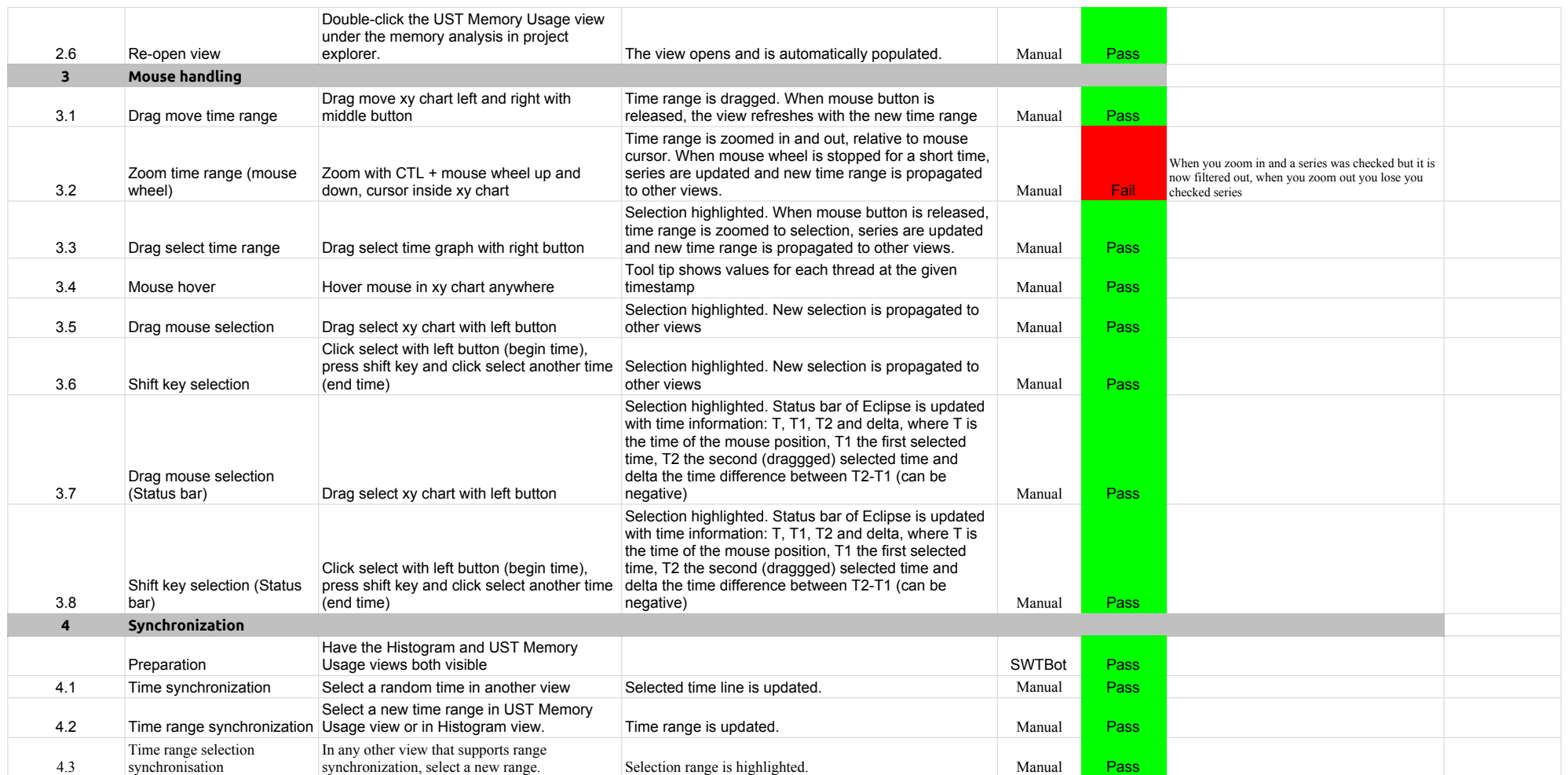

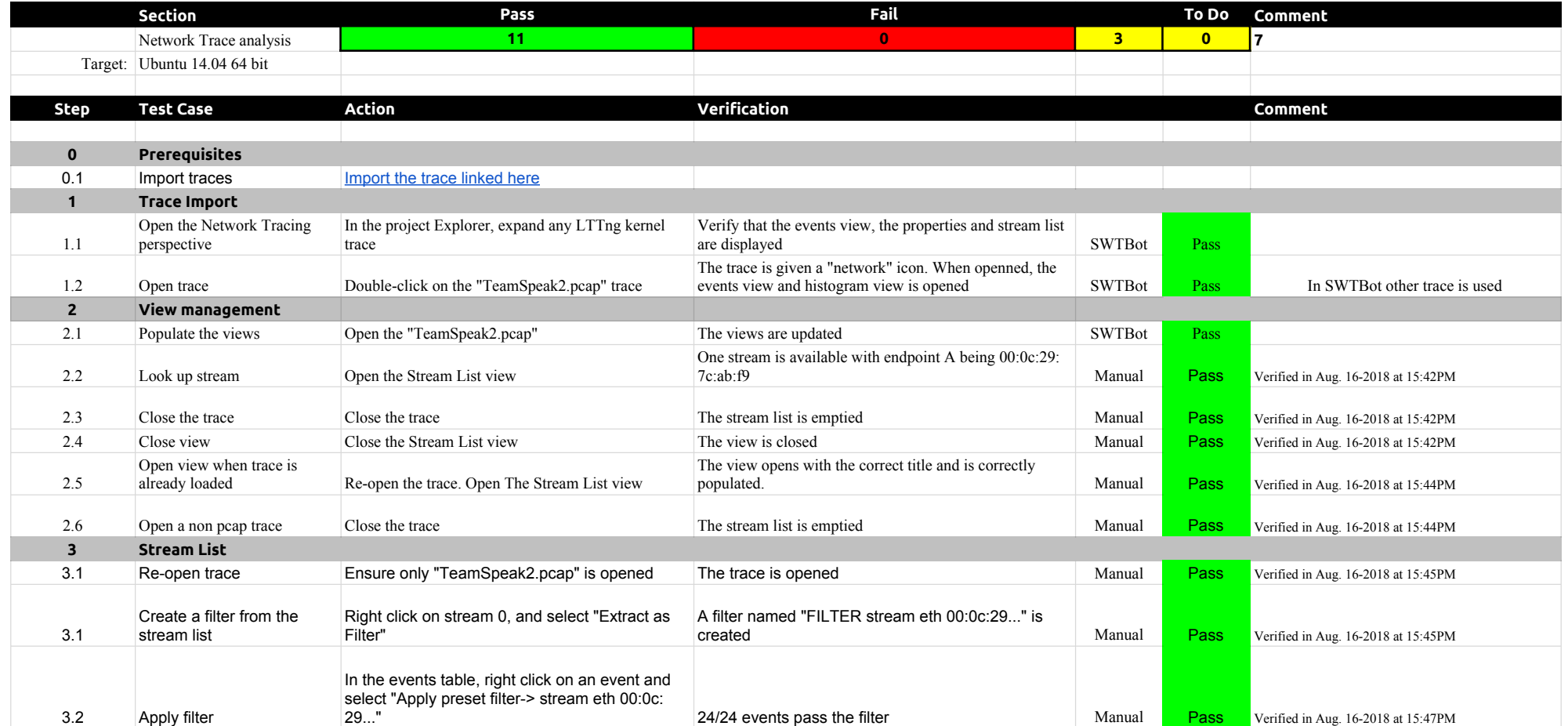

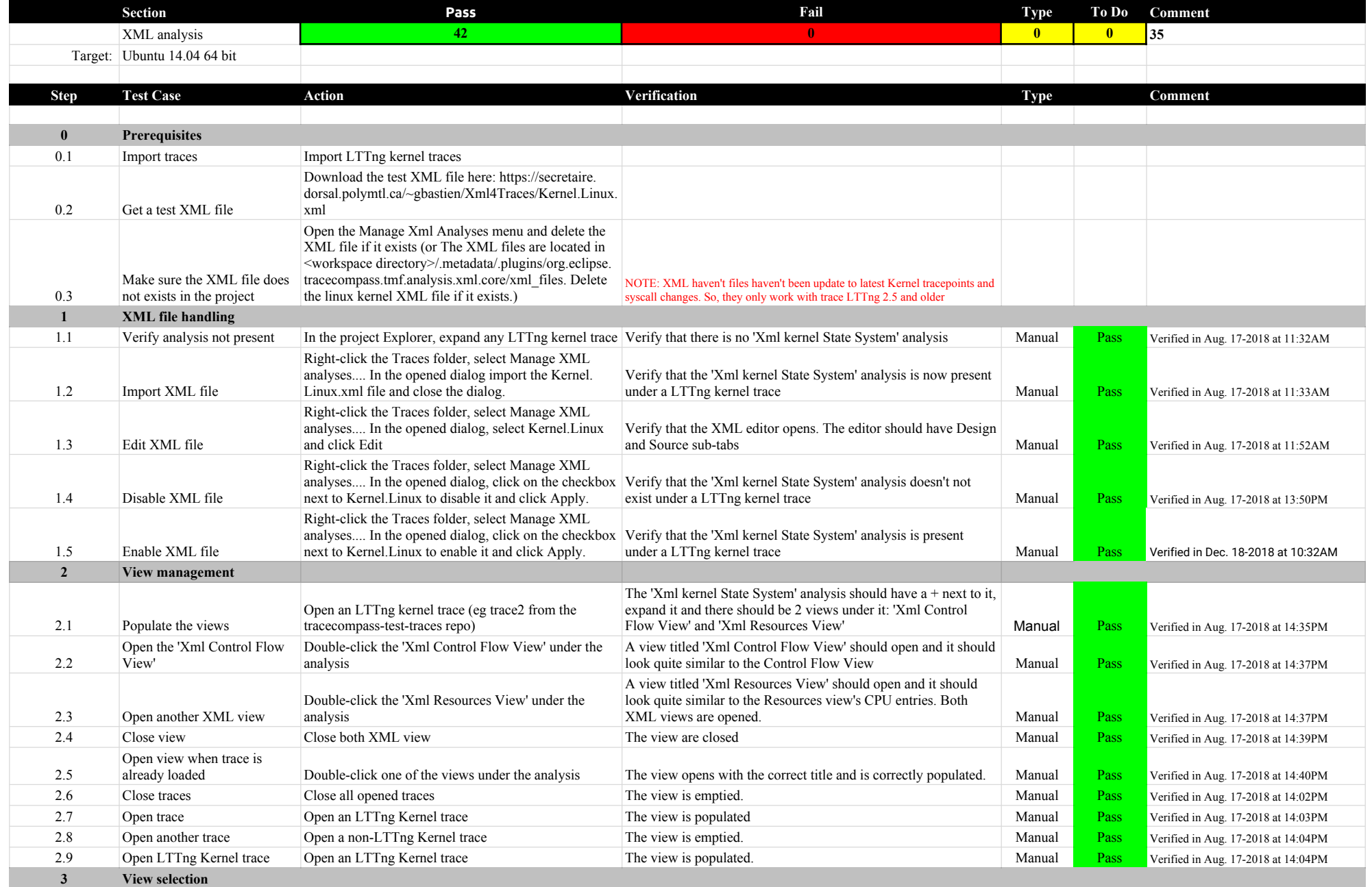

## 4.2.0-TraceCompassTestCases XMLanalysis

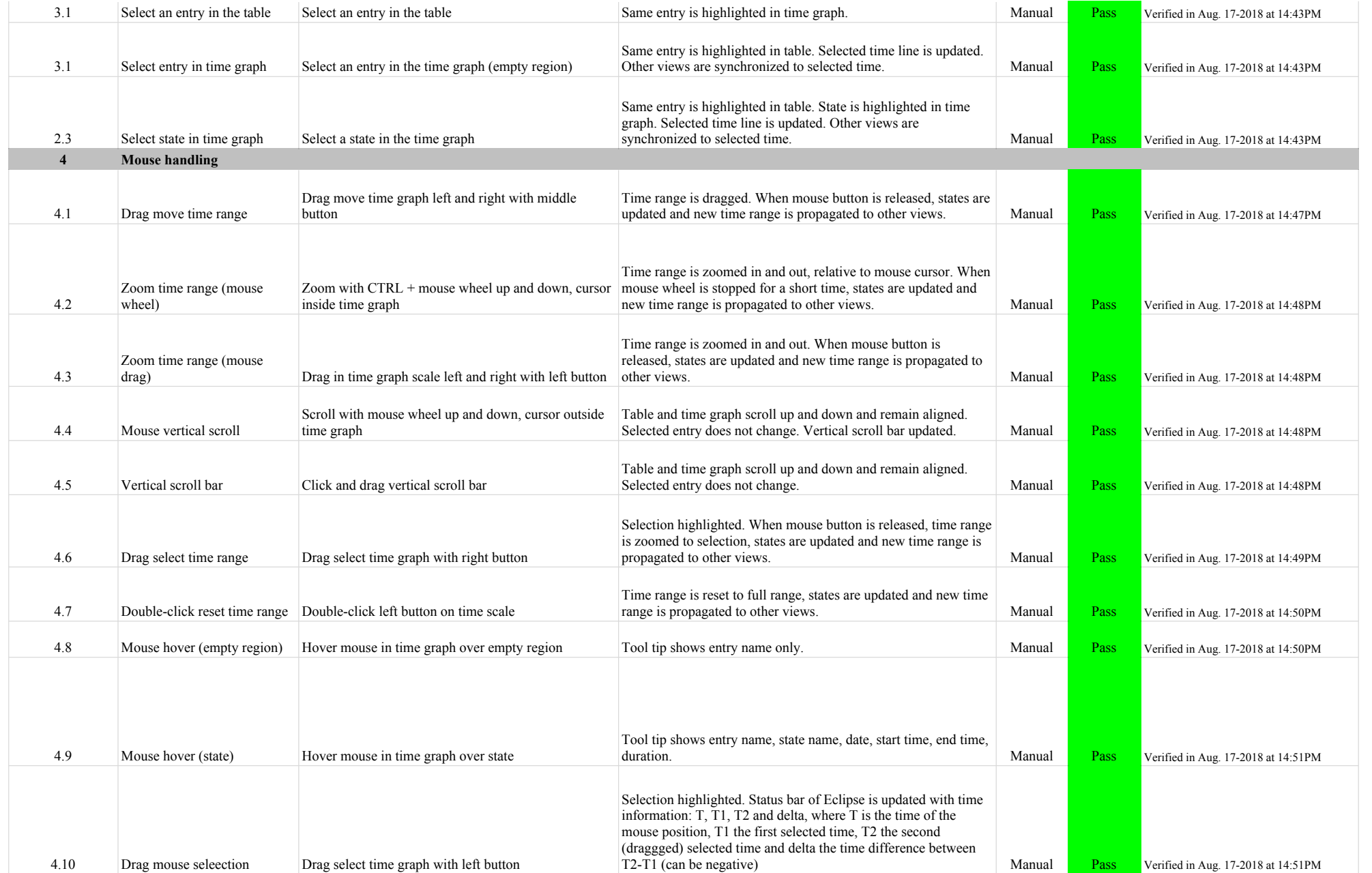

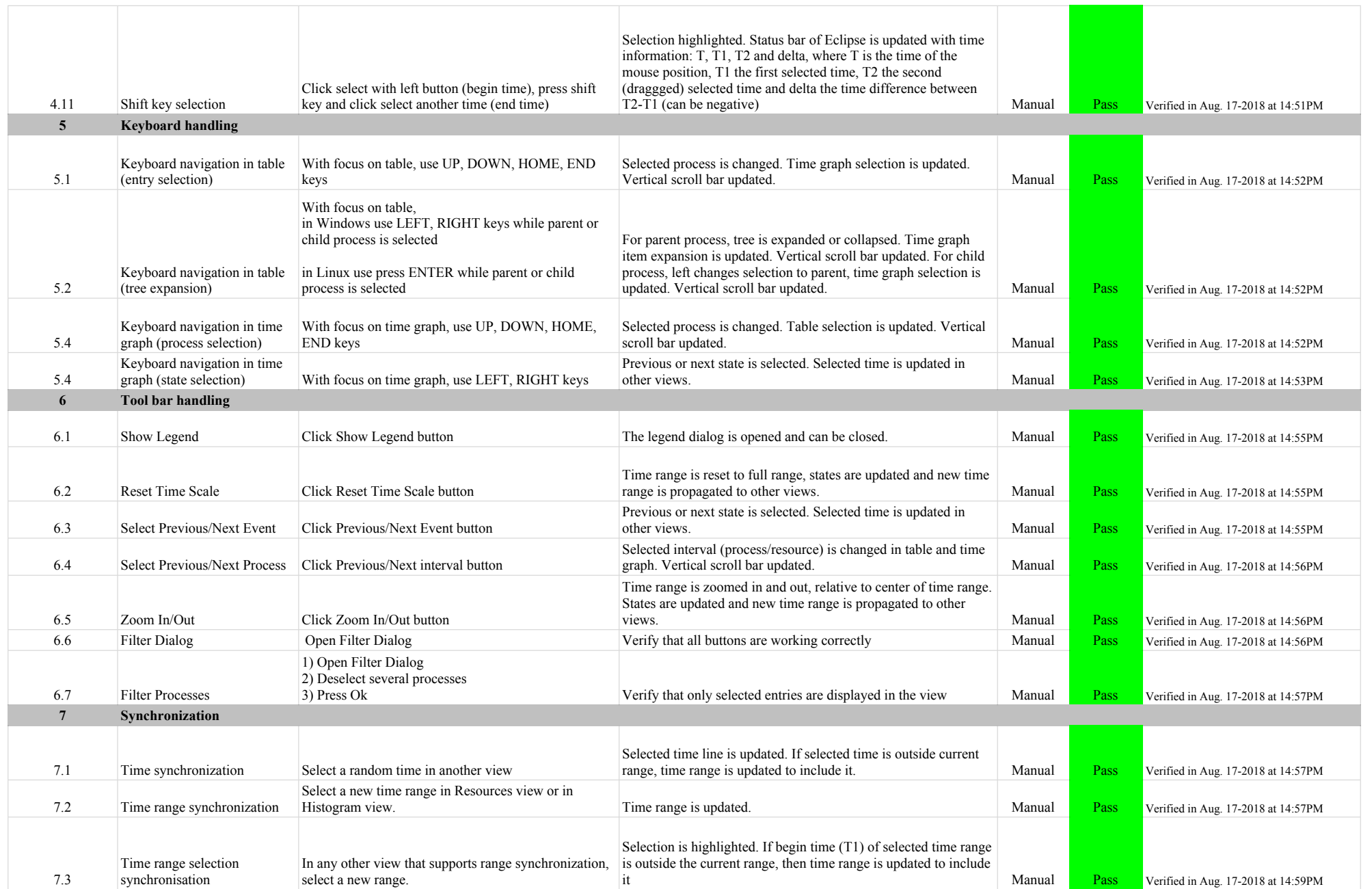

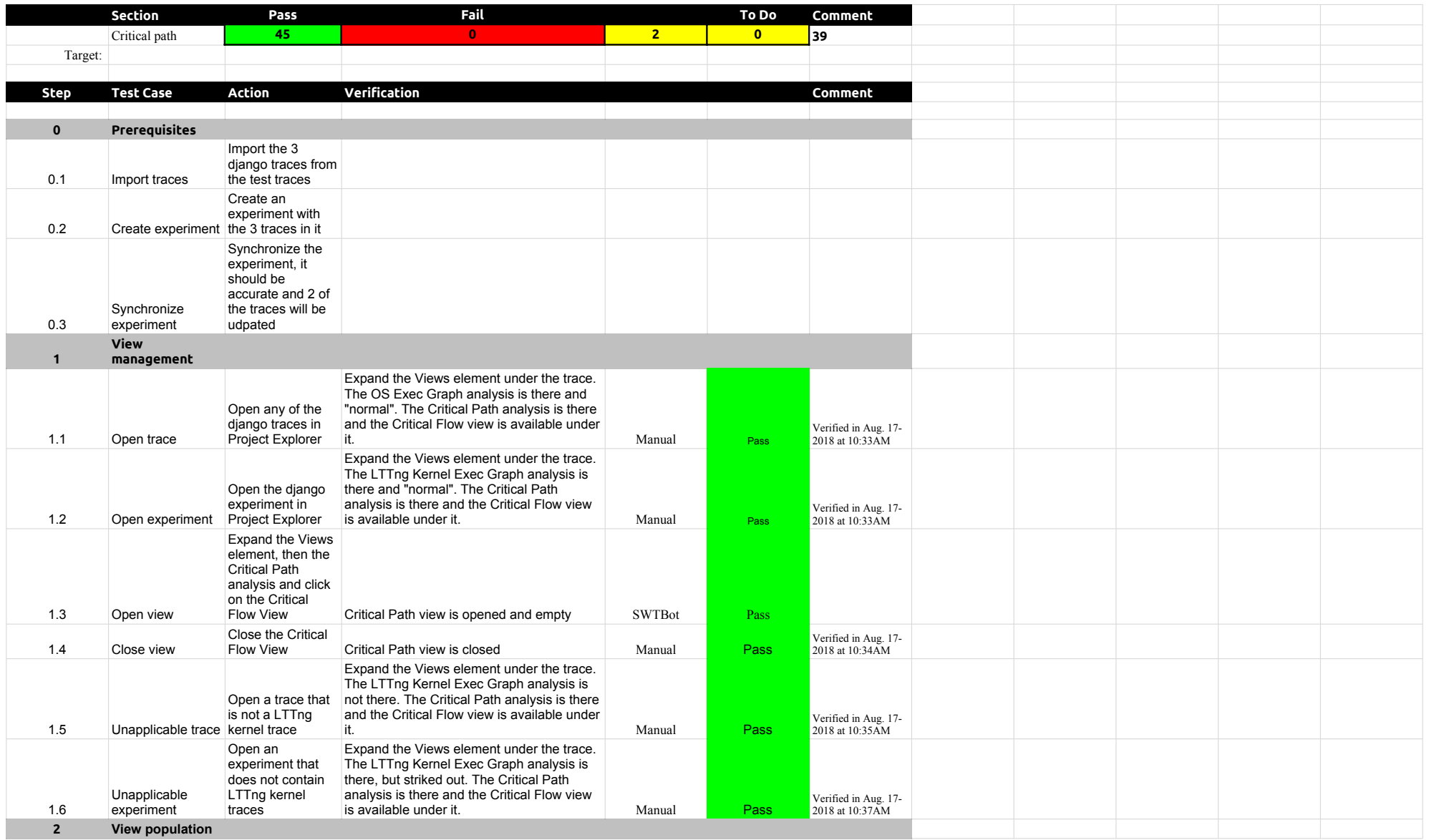

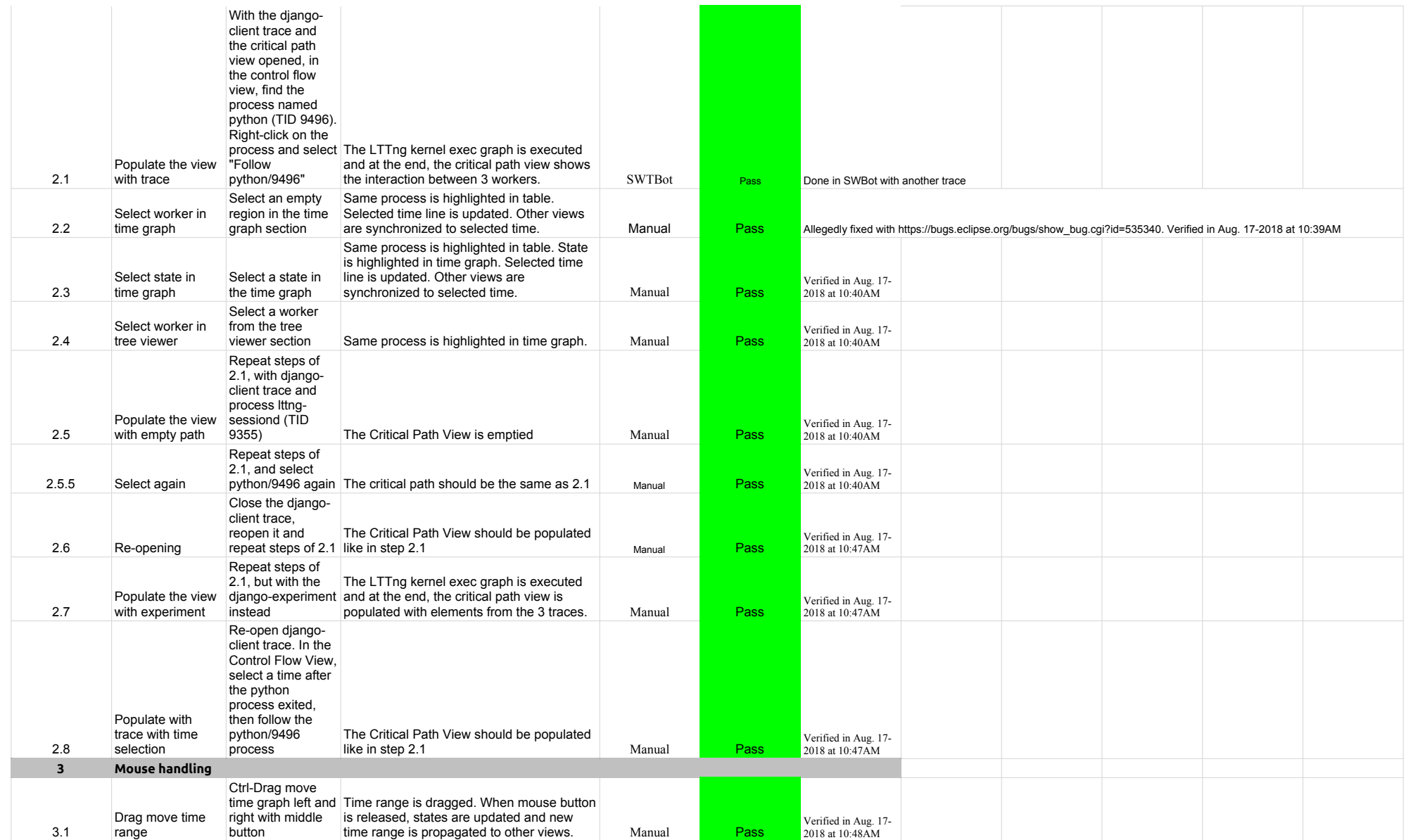

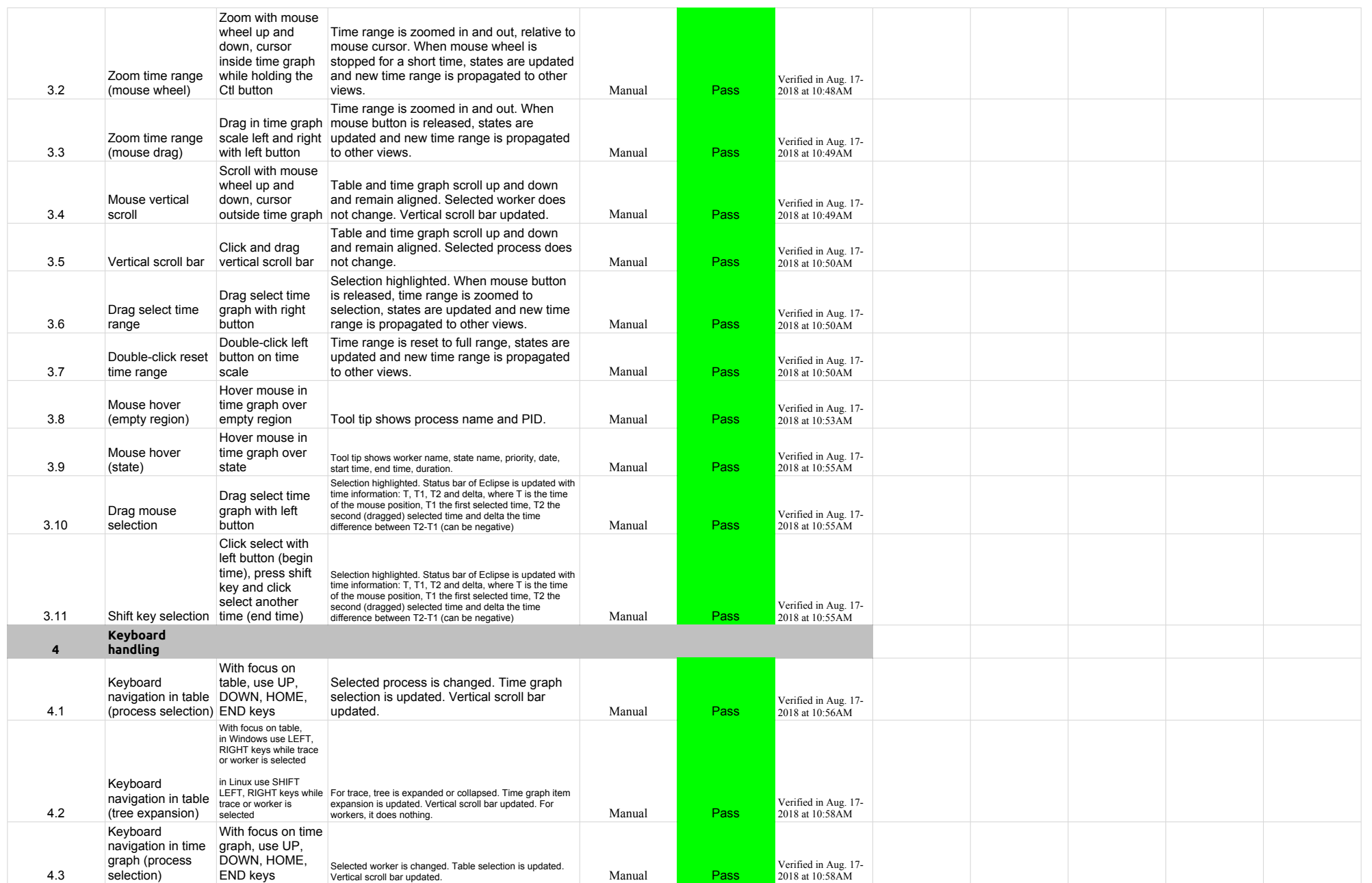

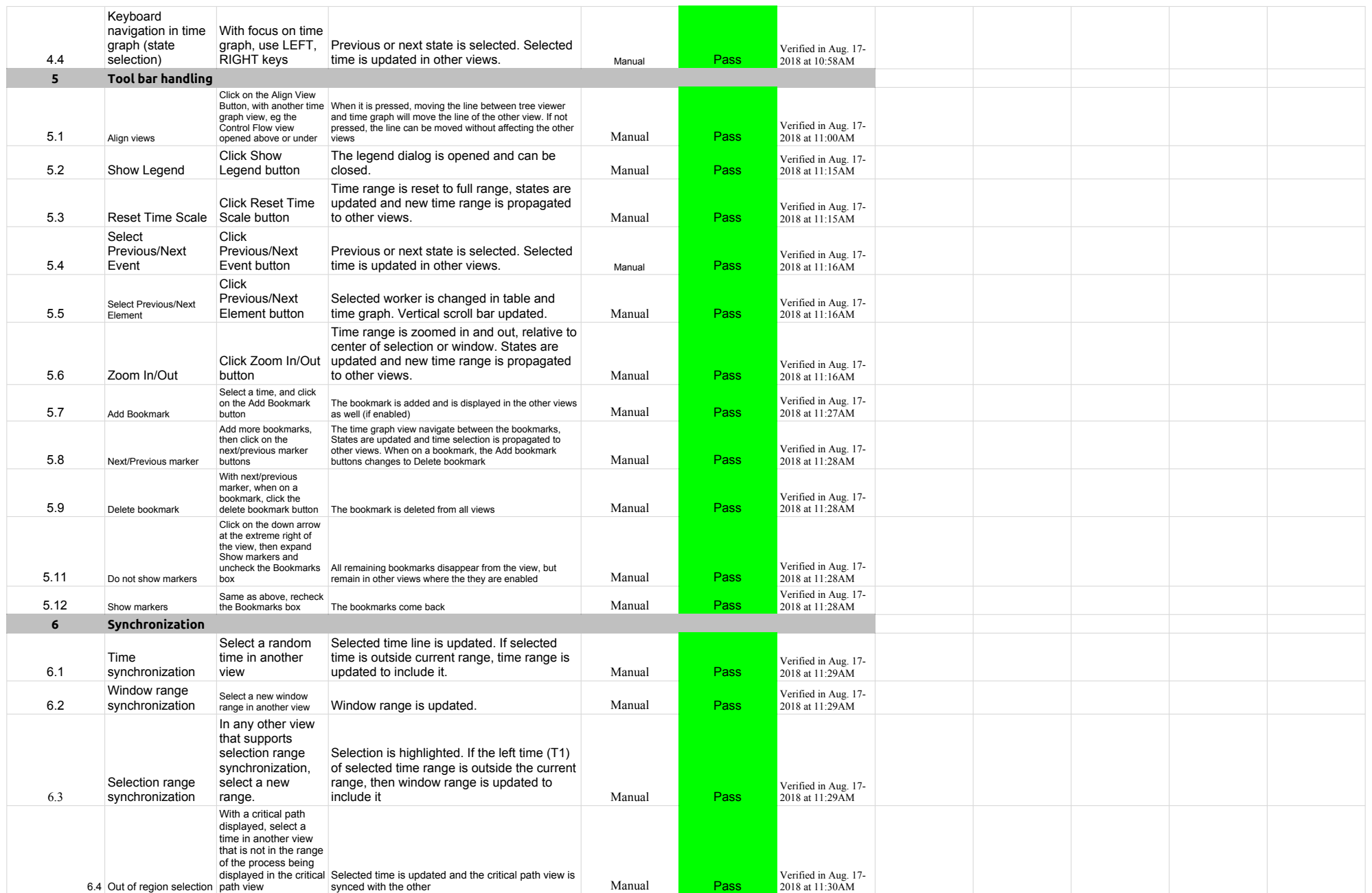

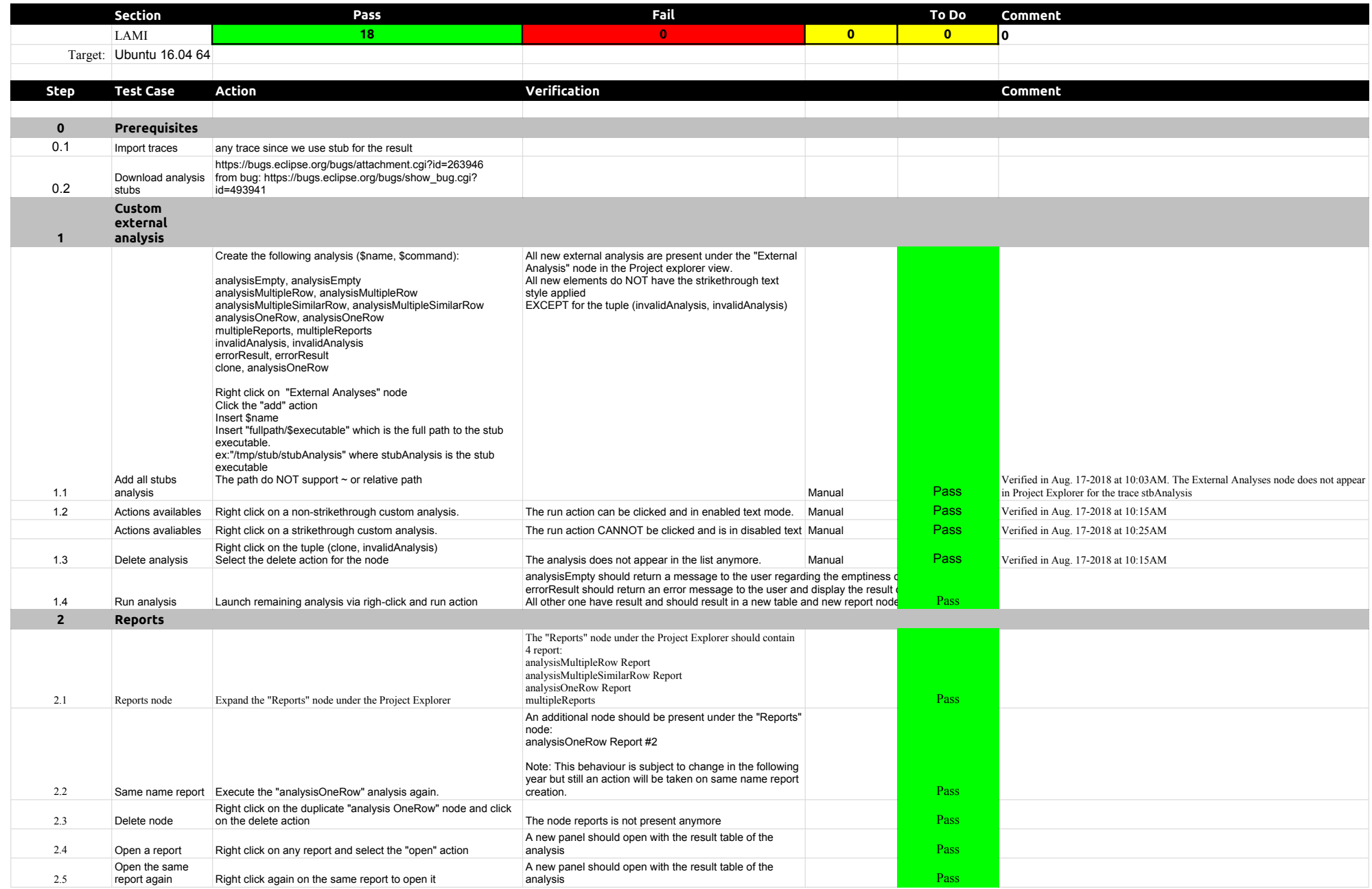

## 4.2.0-TraceCompassTestCases Lami

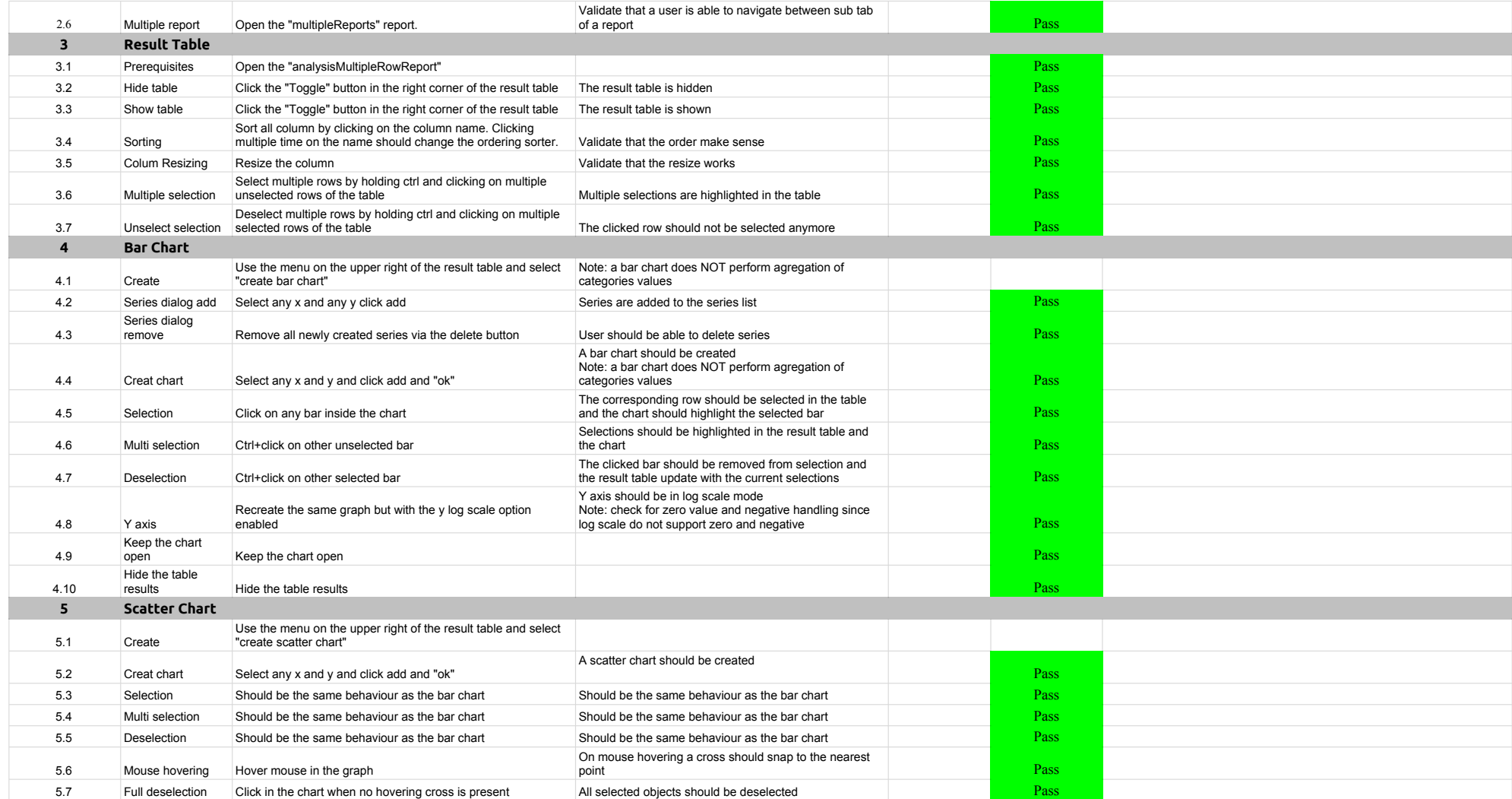

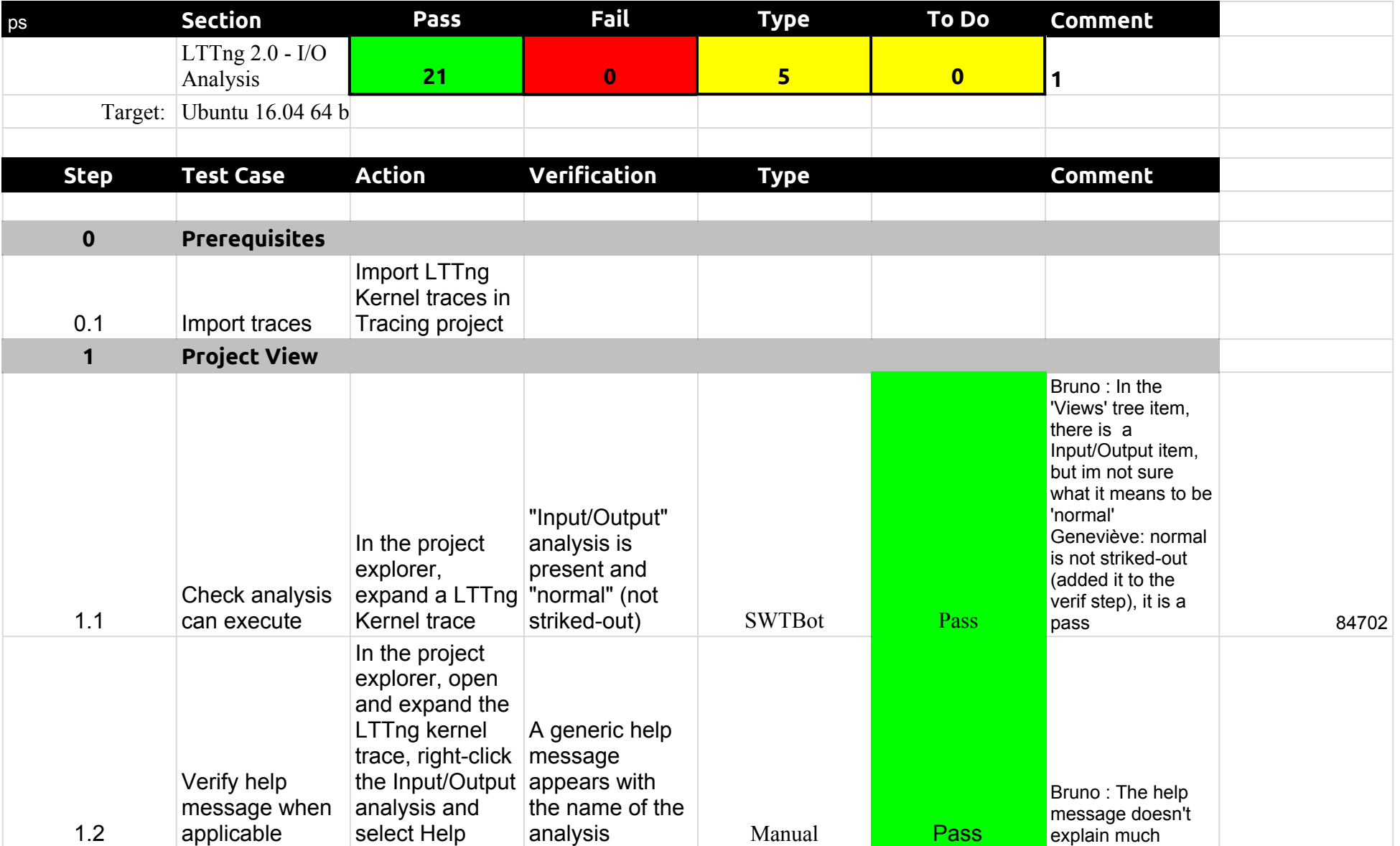

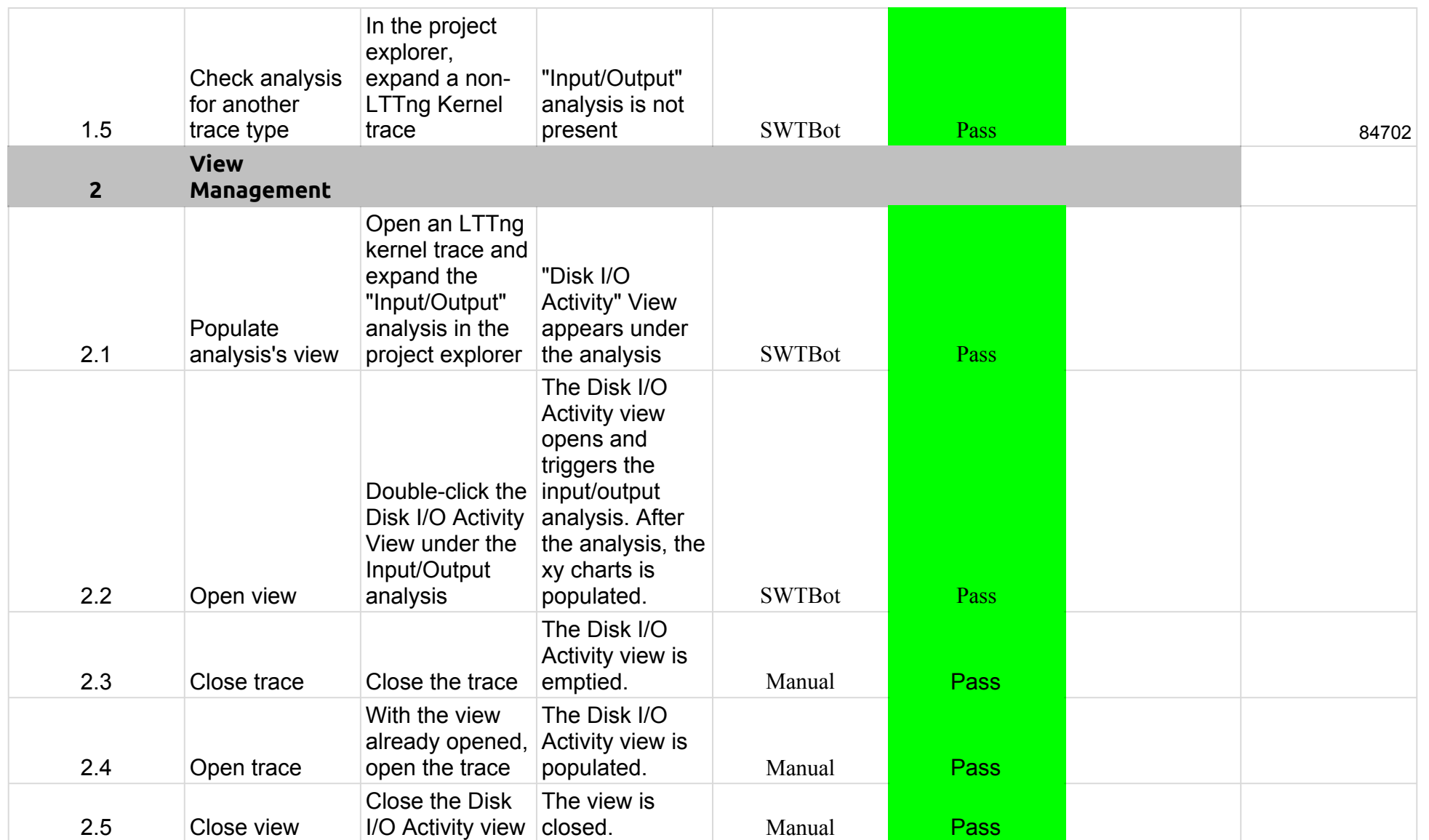

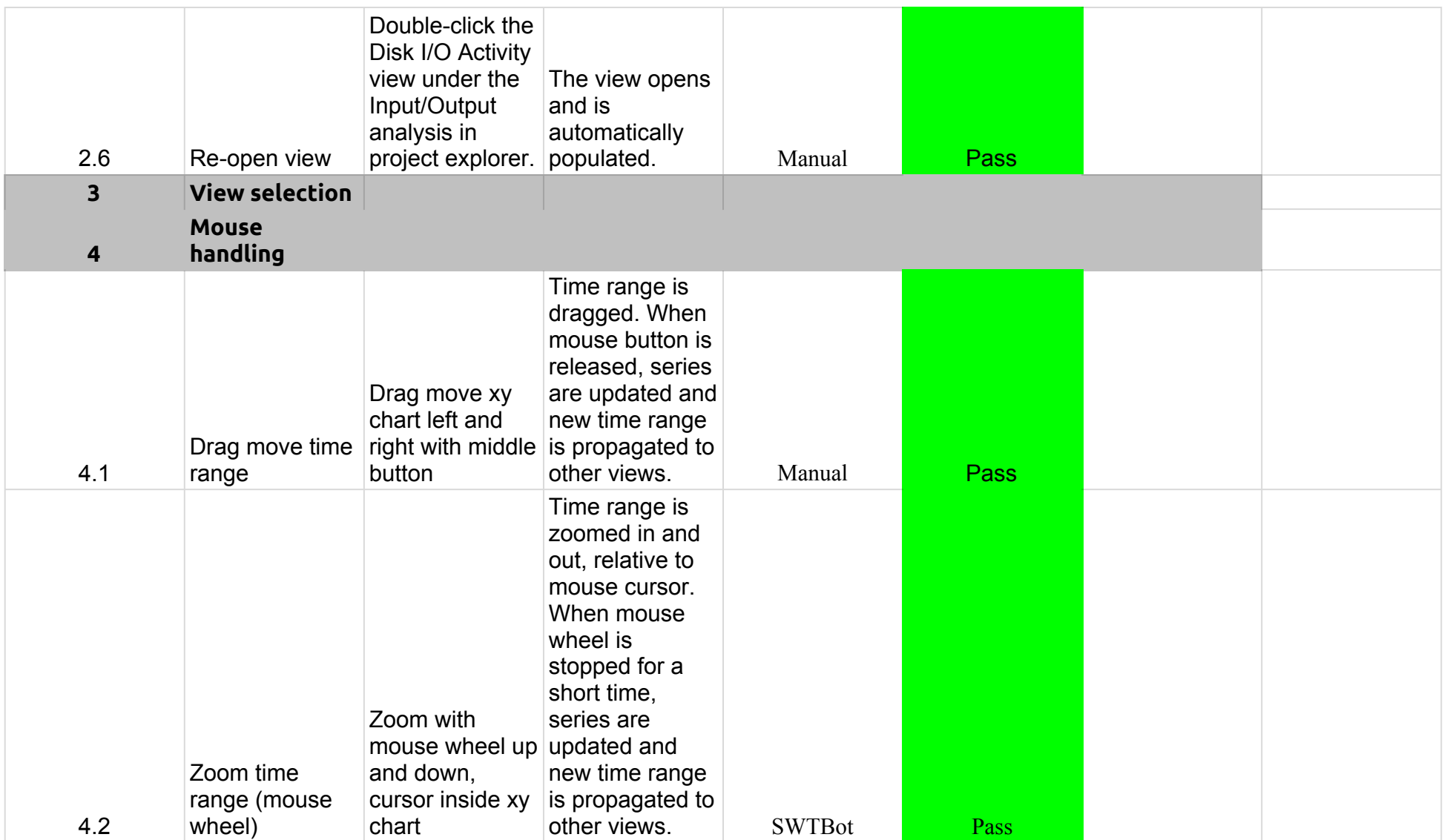

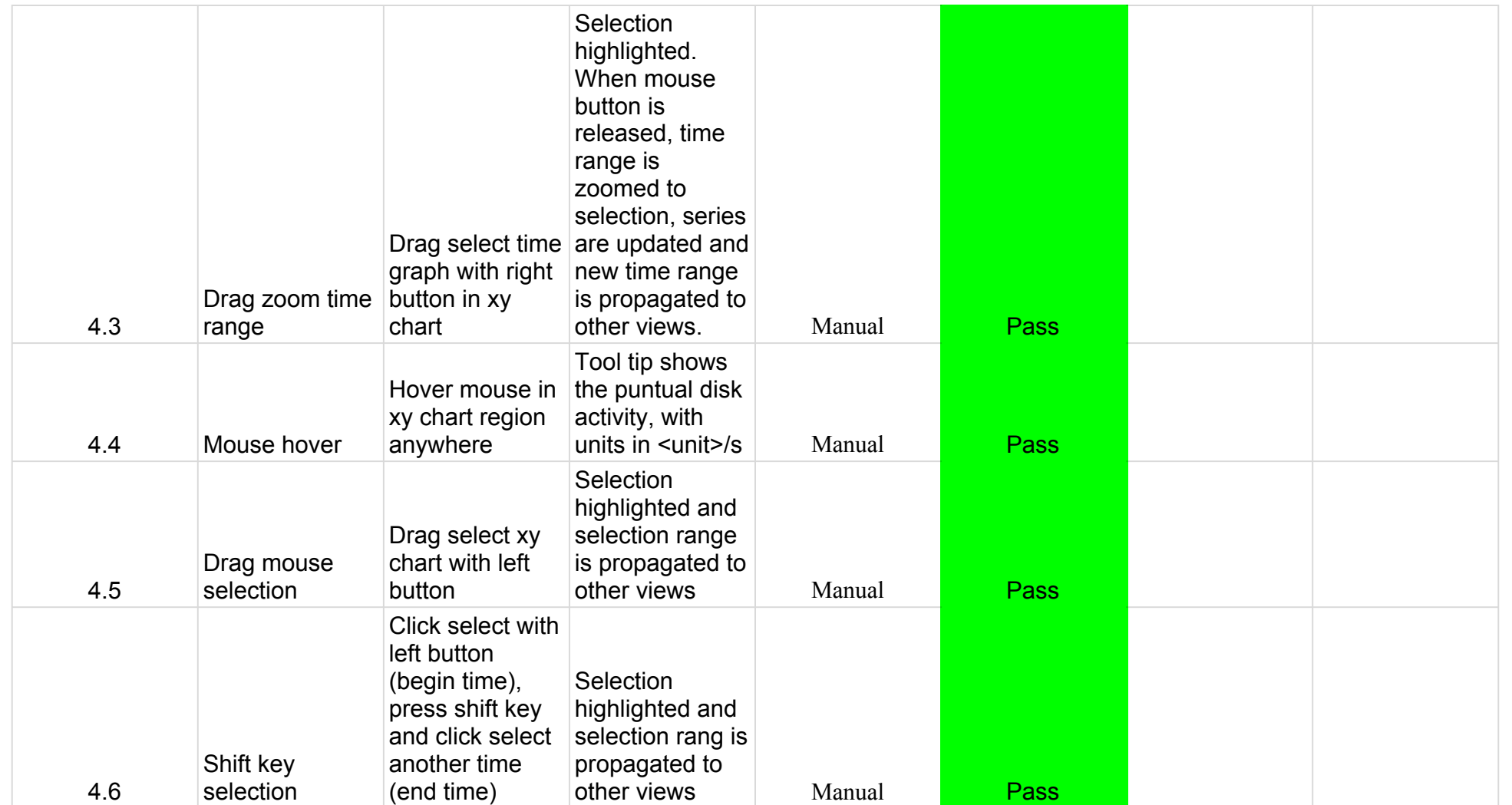

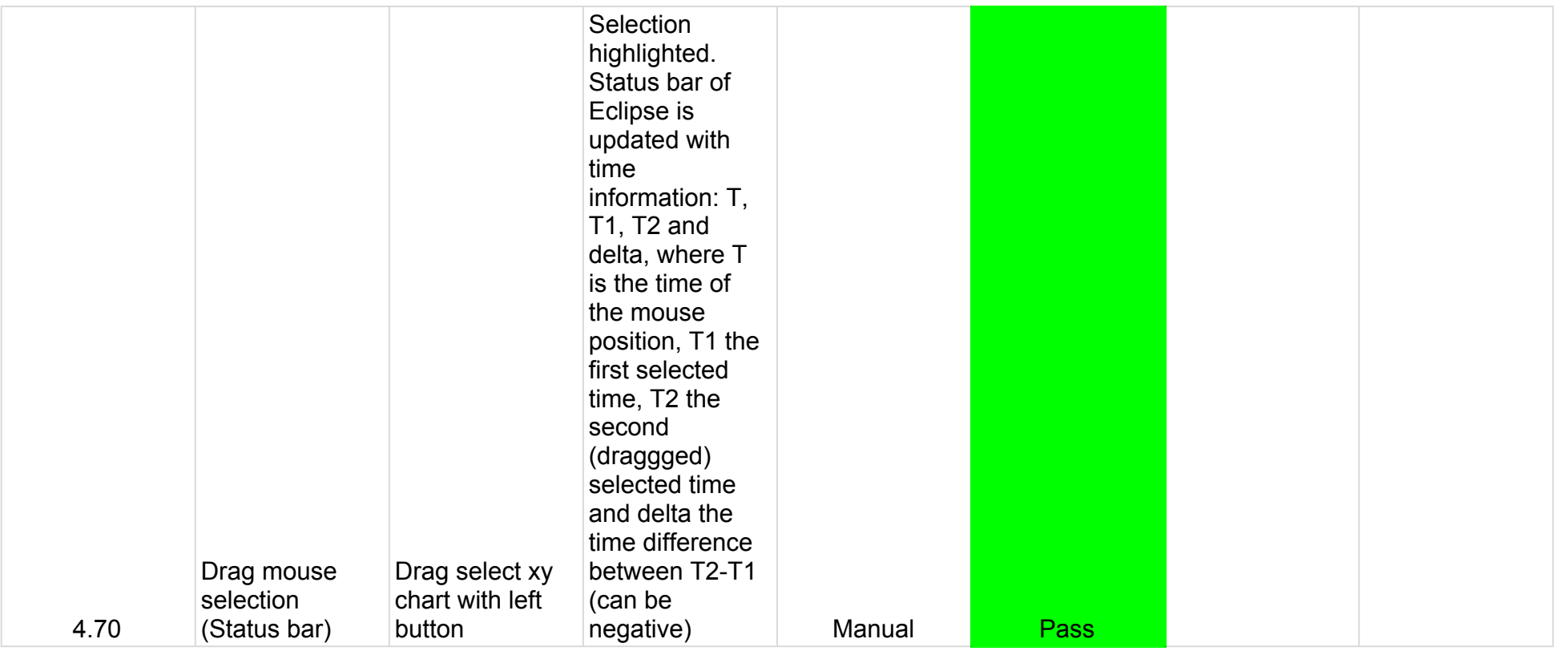

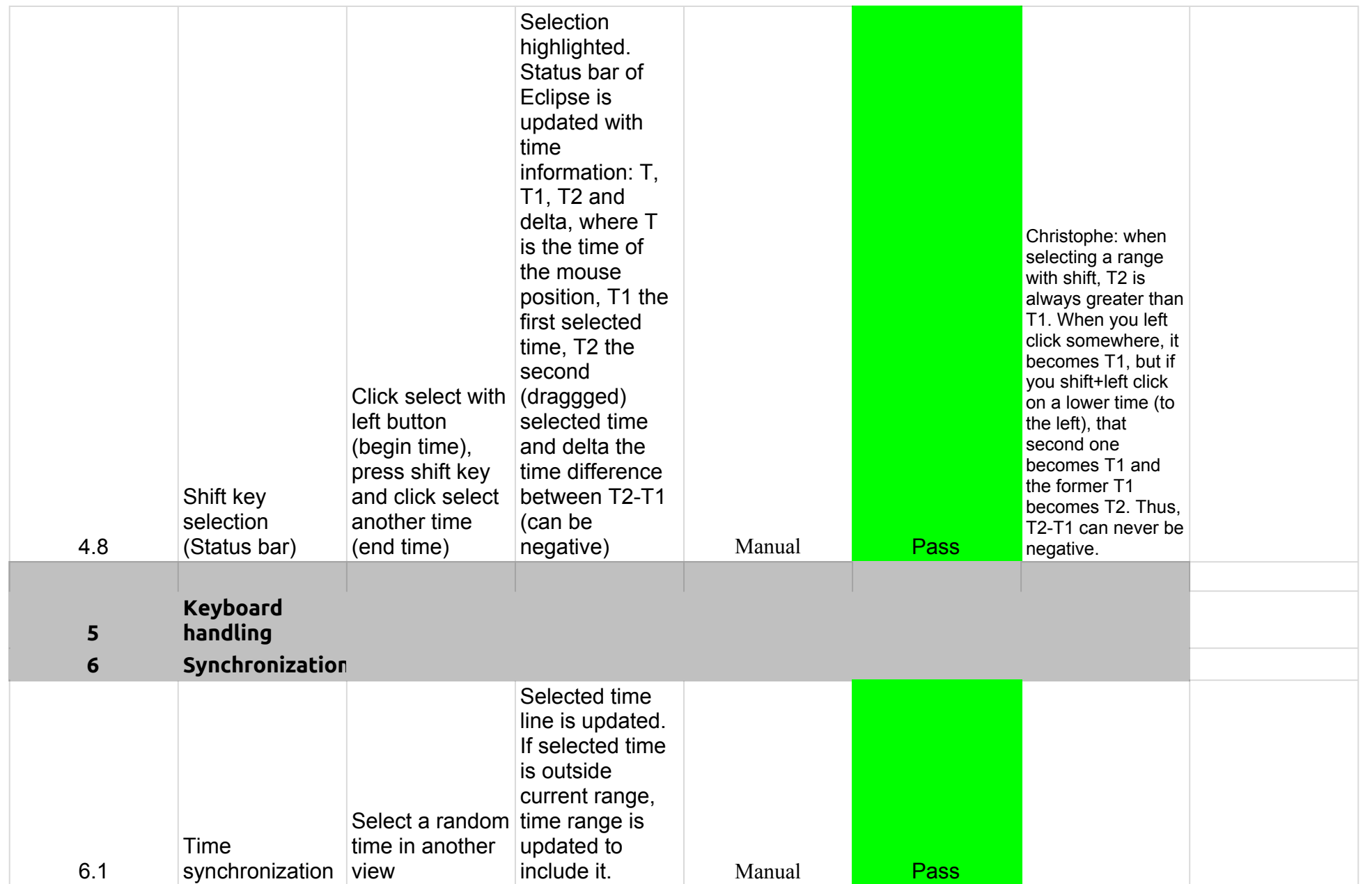

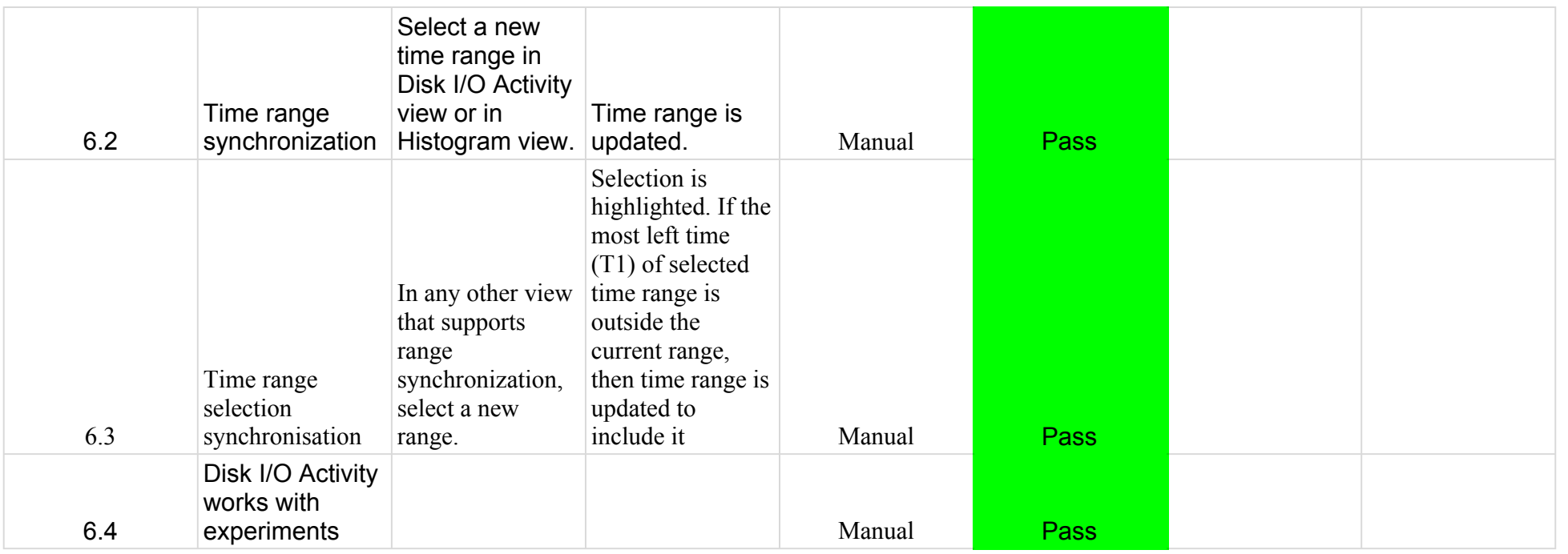

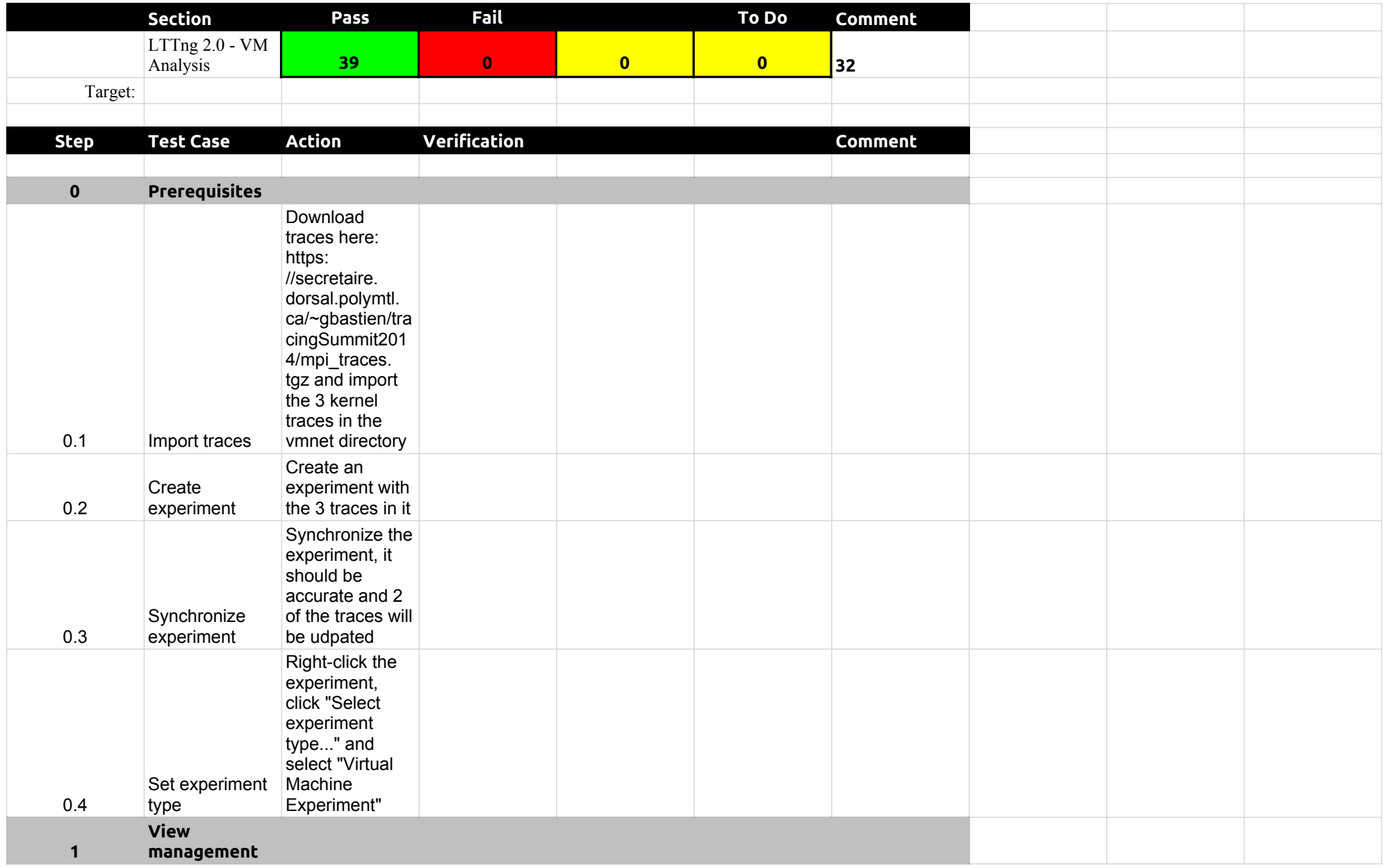

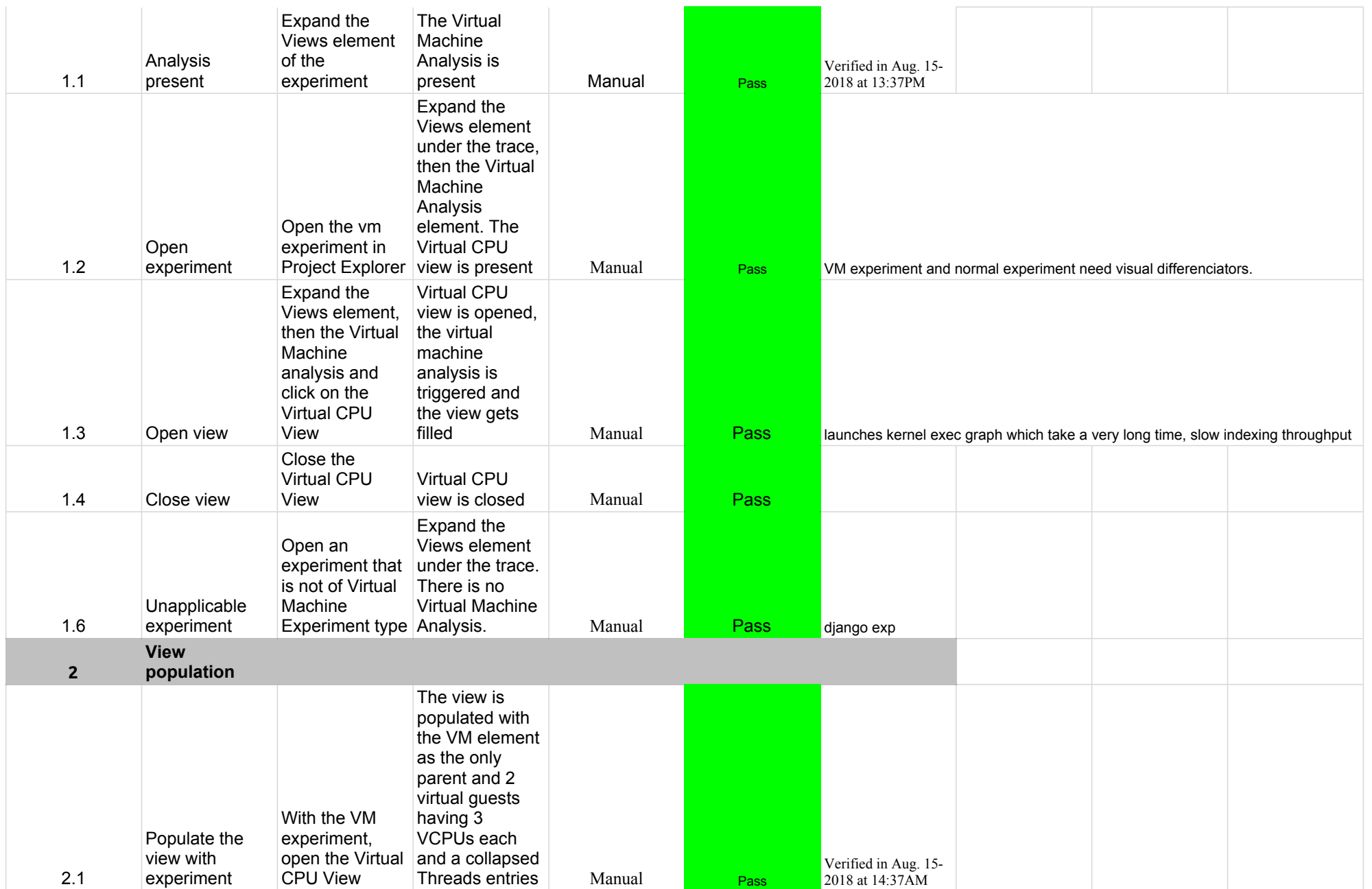

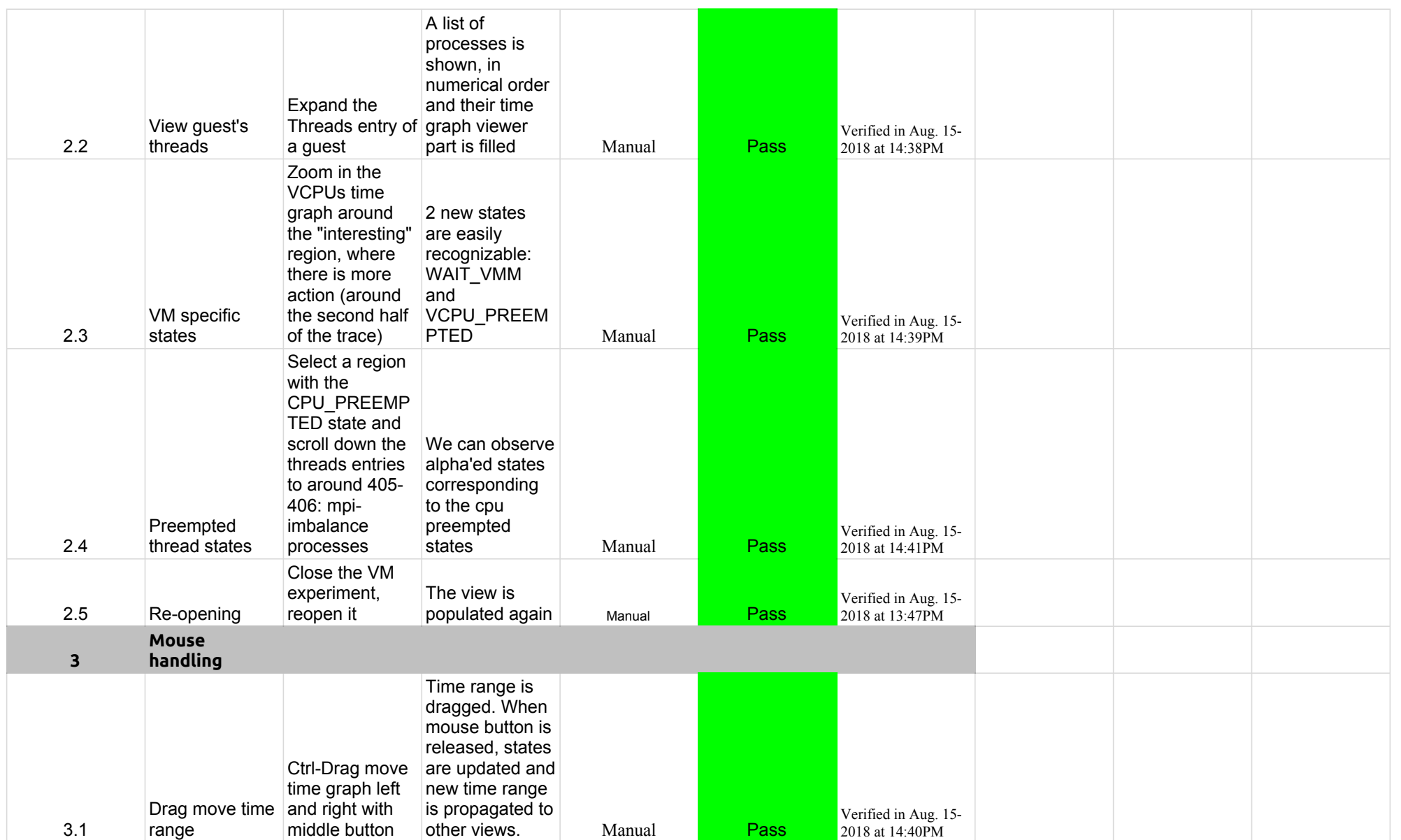

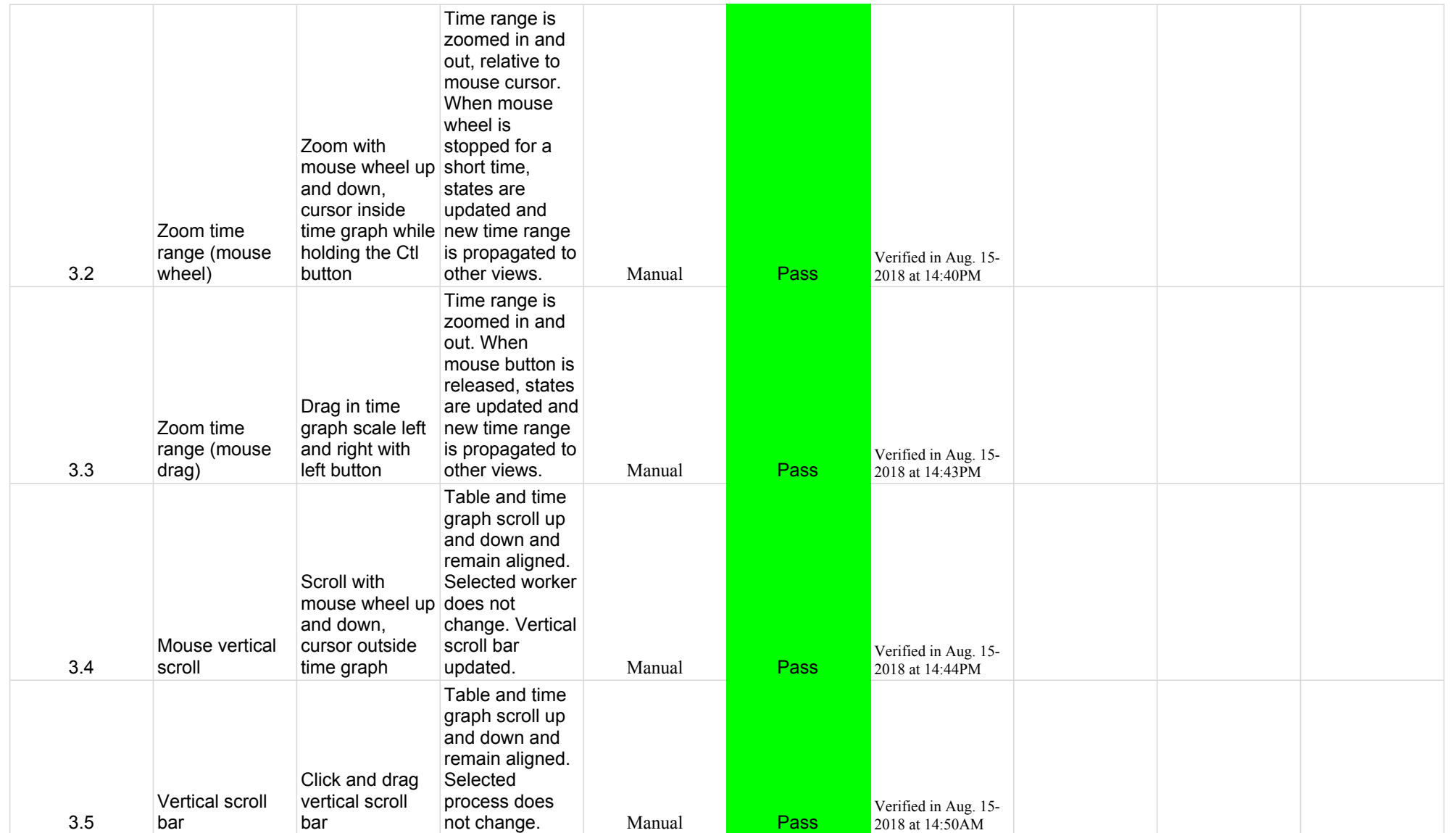

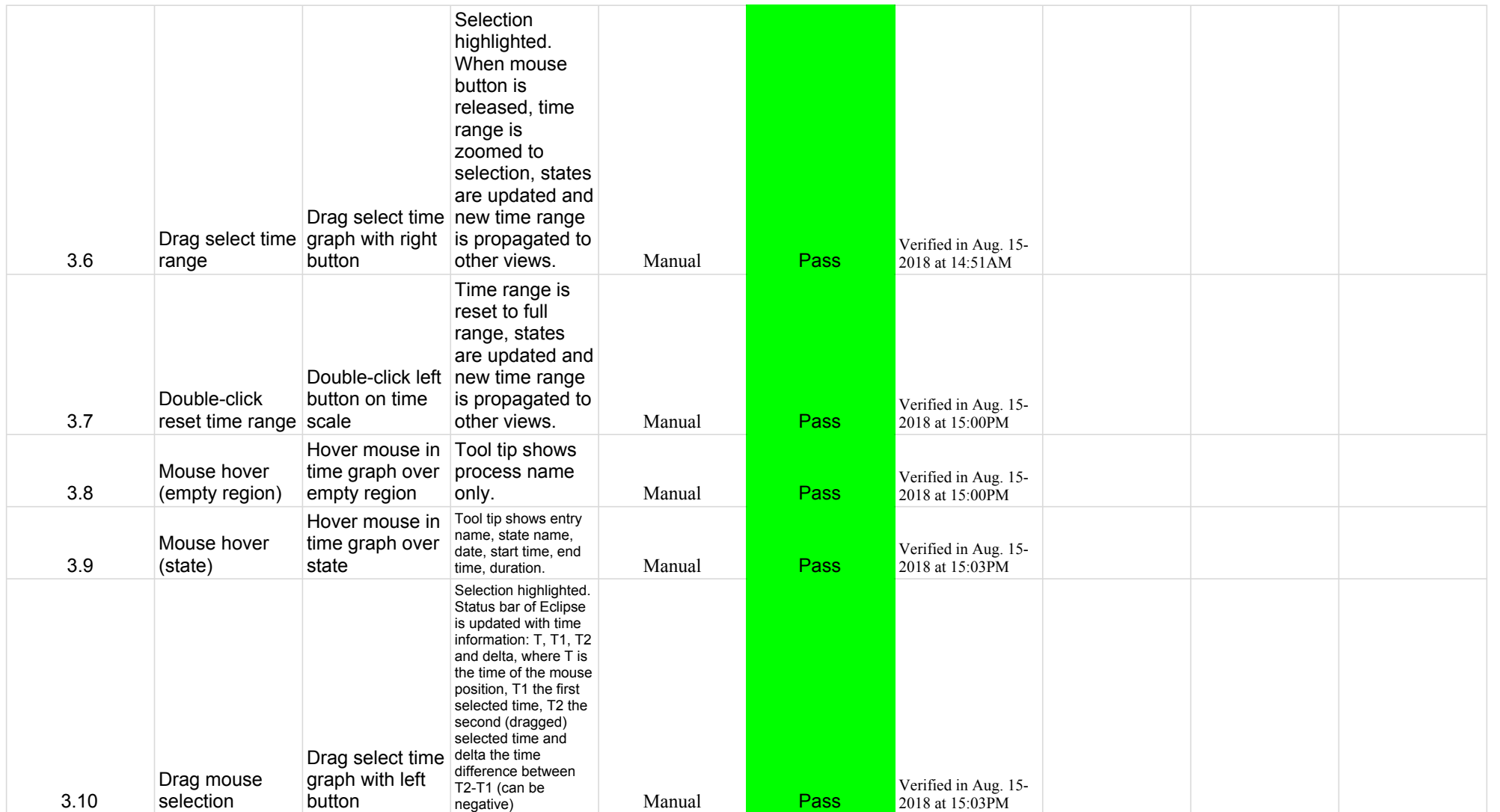

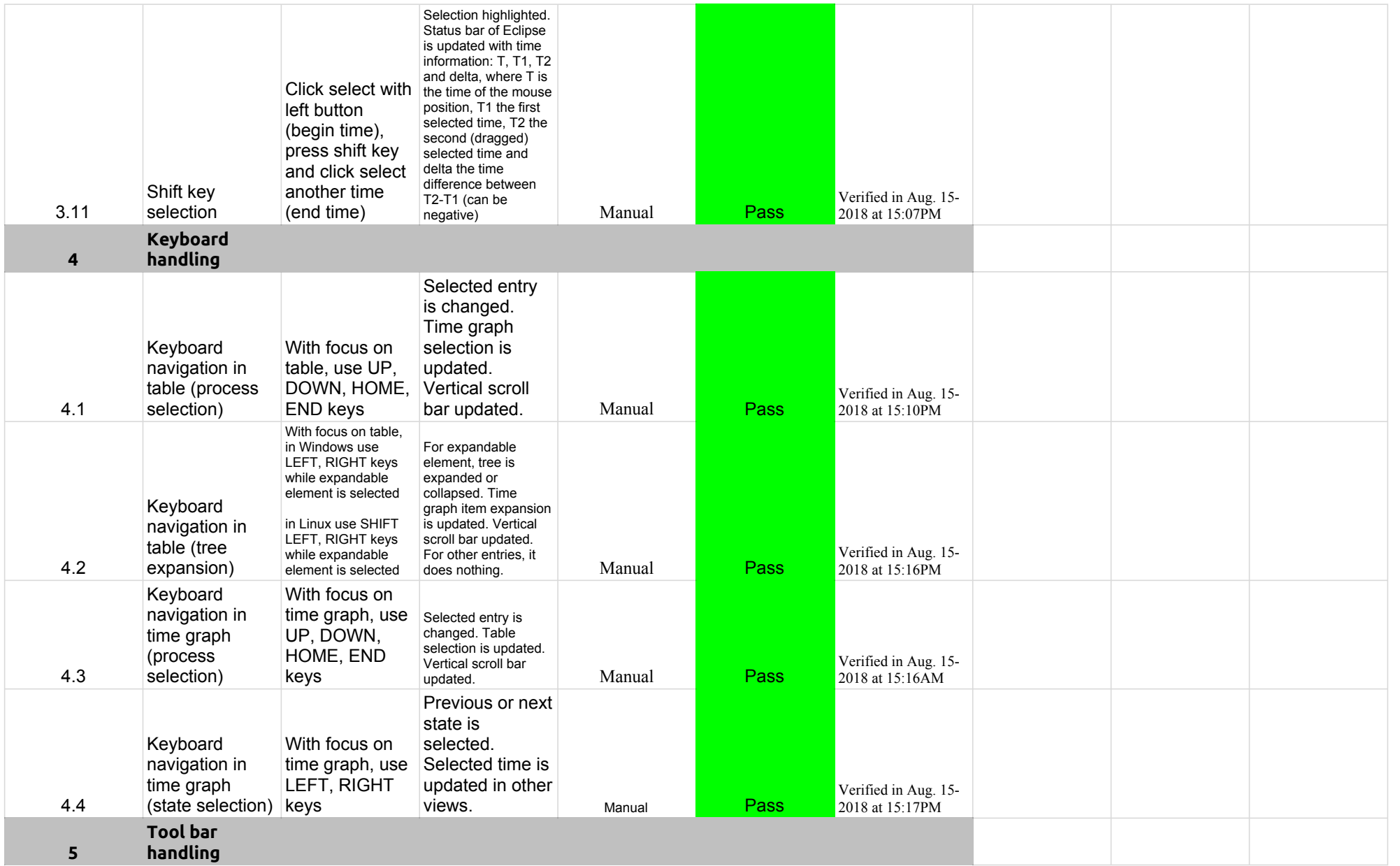

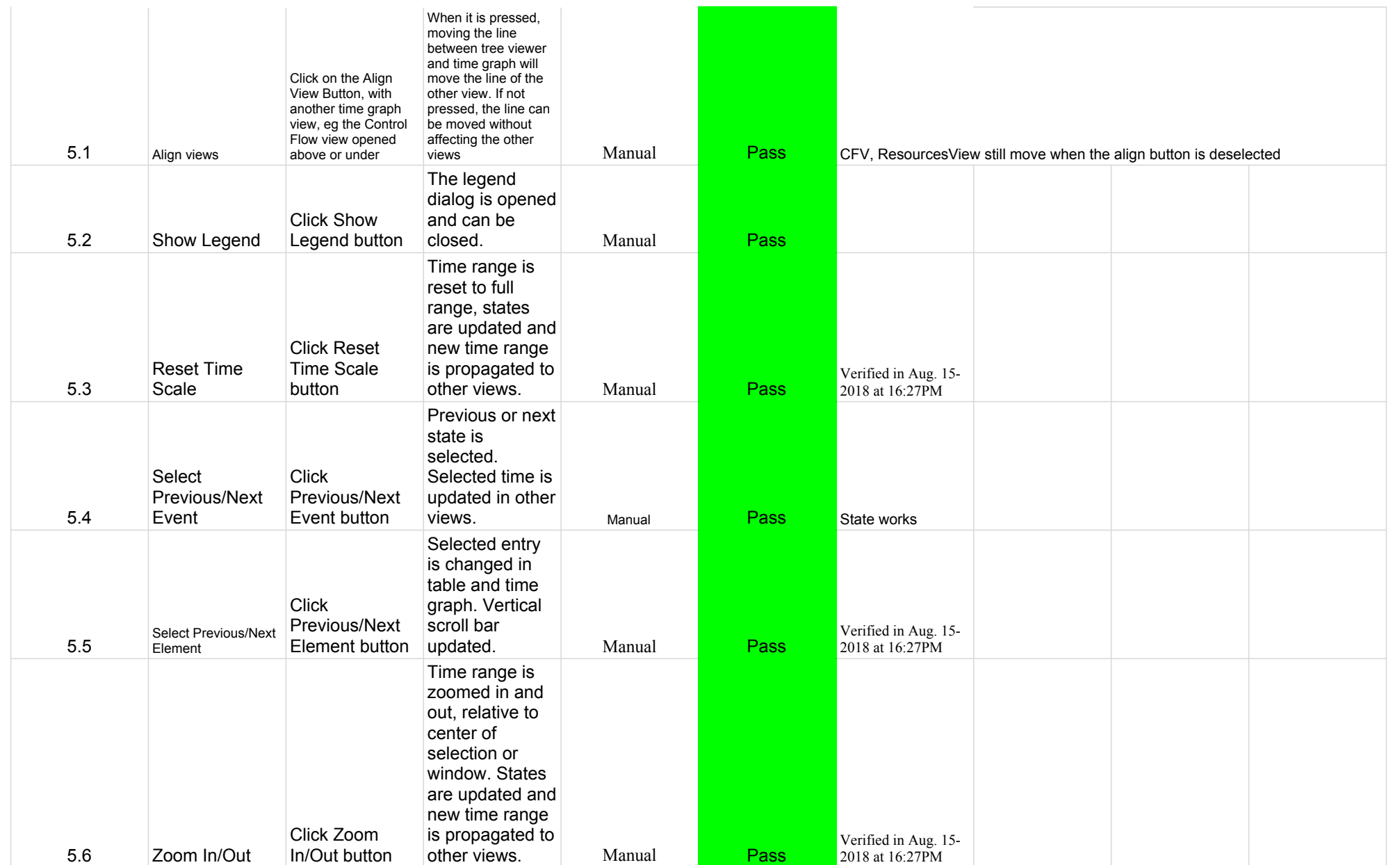

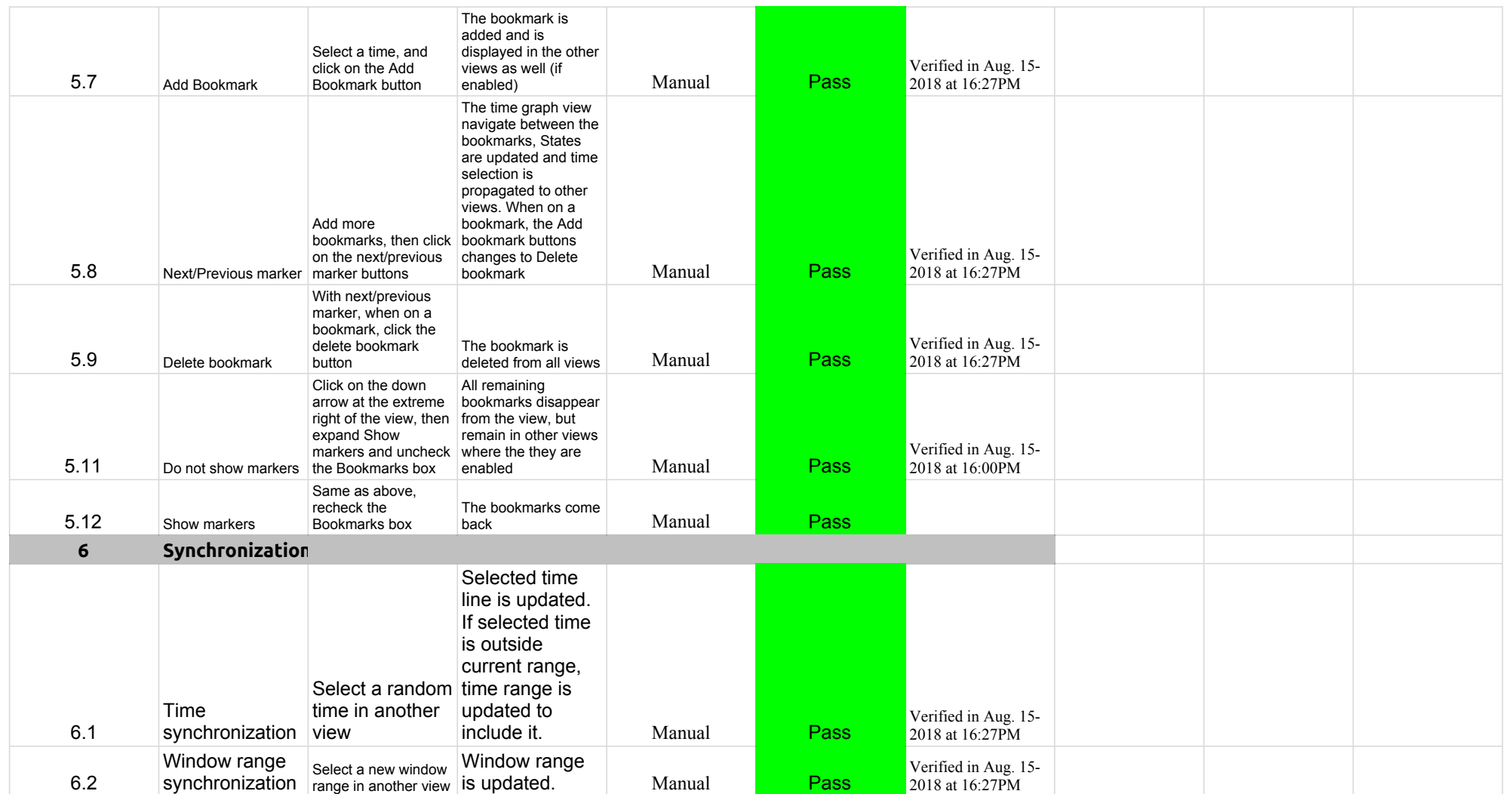

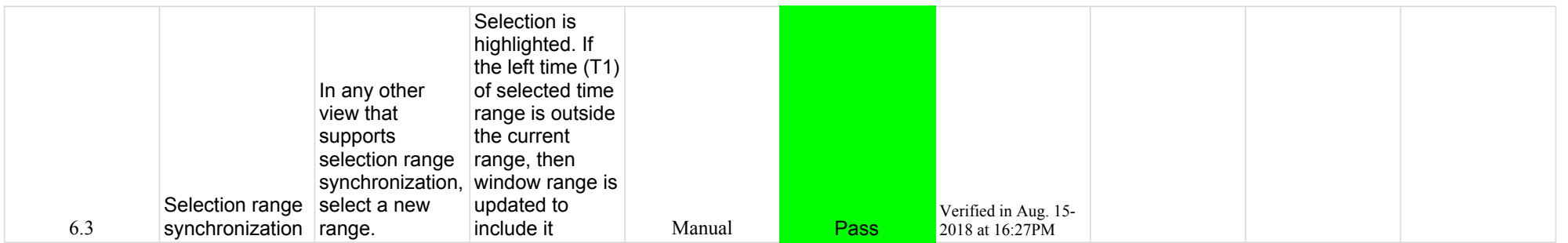

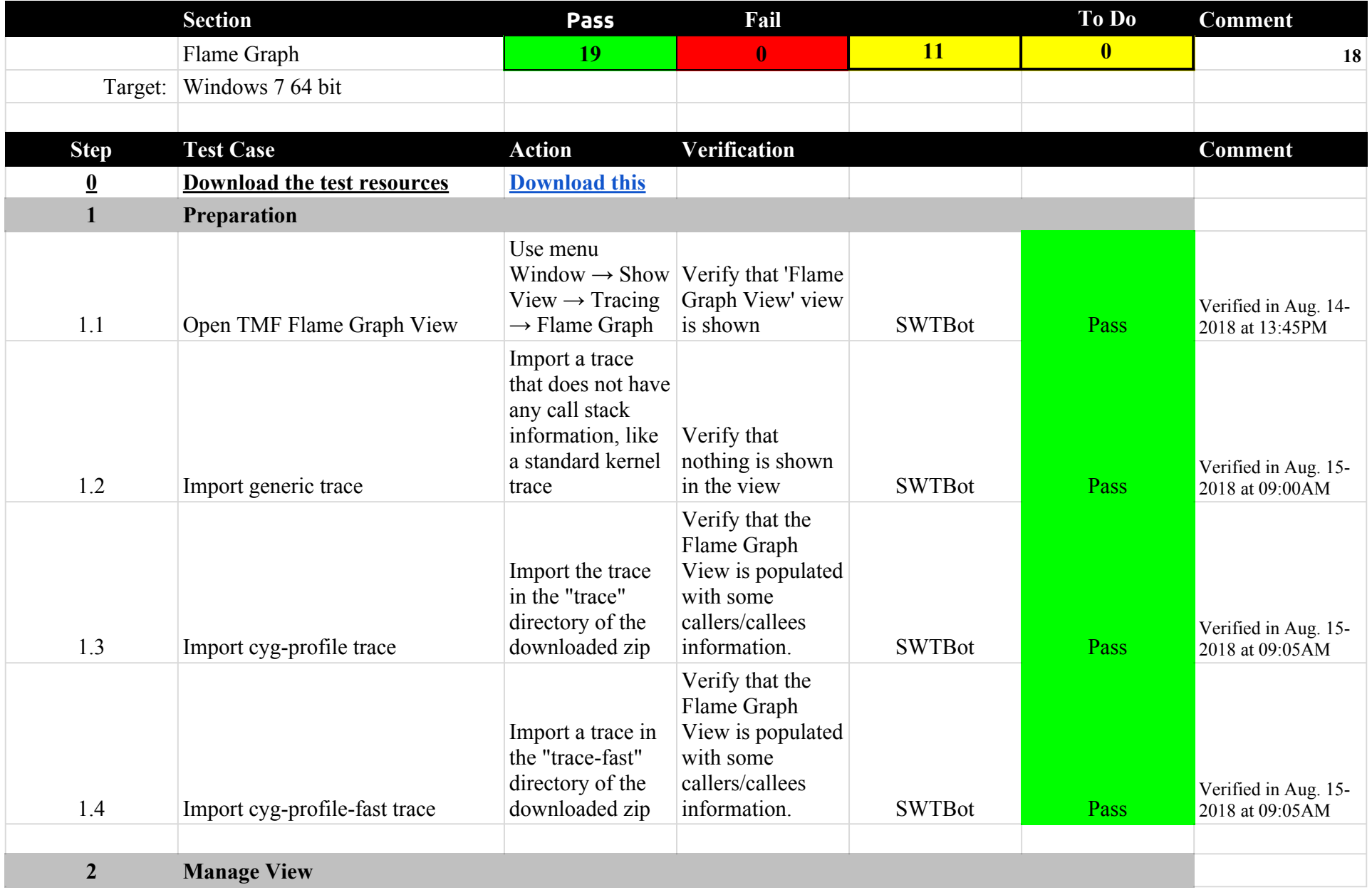

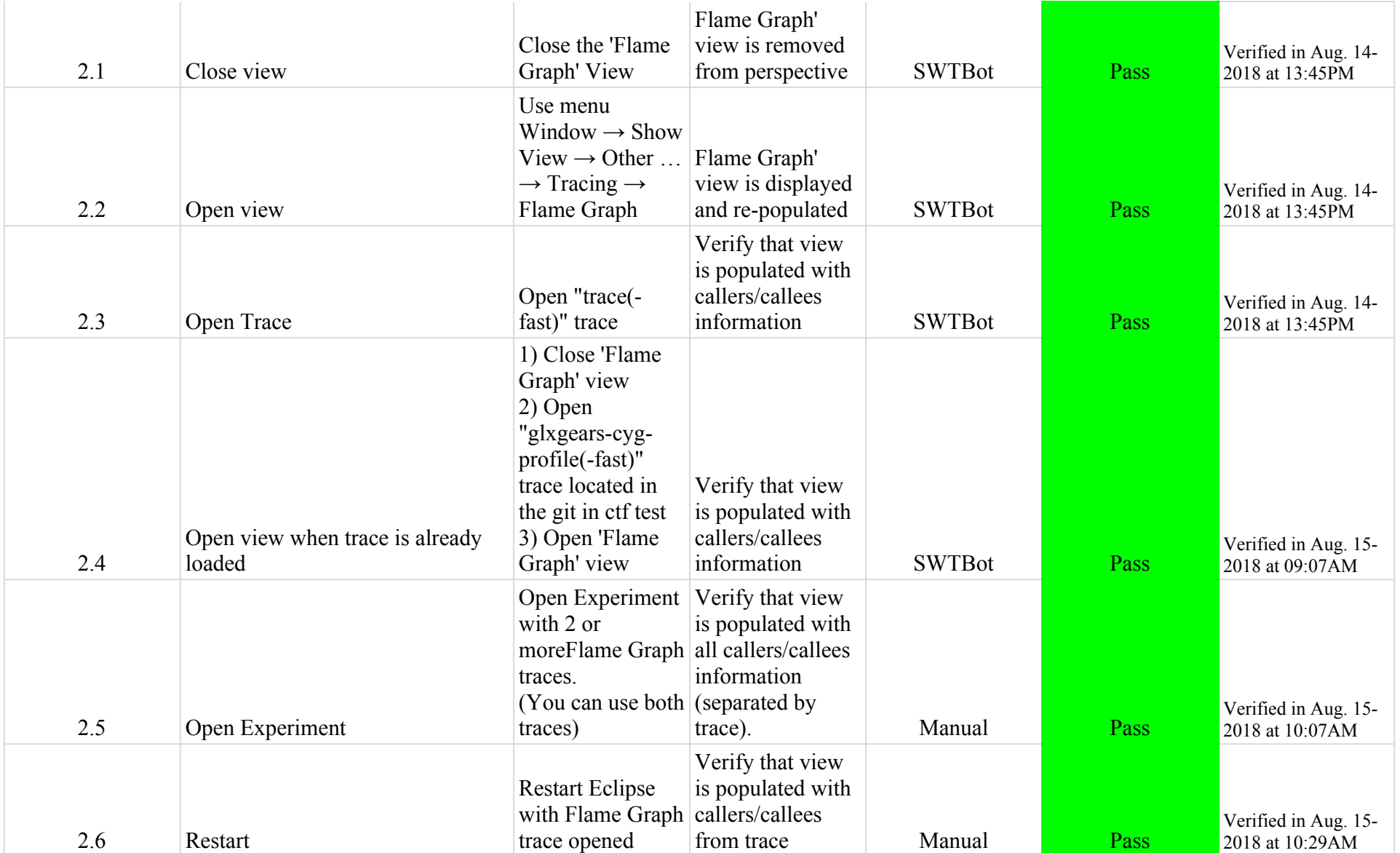

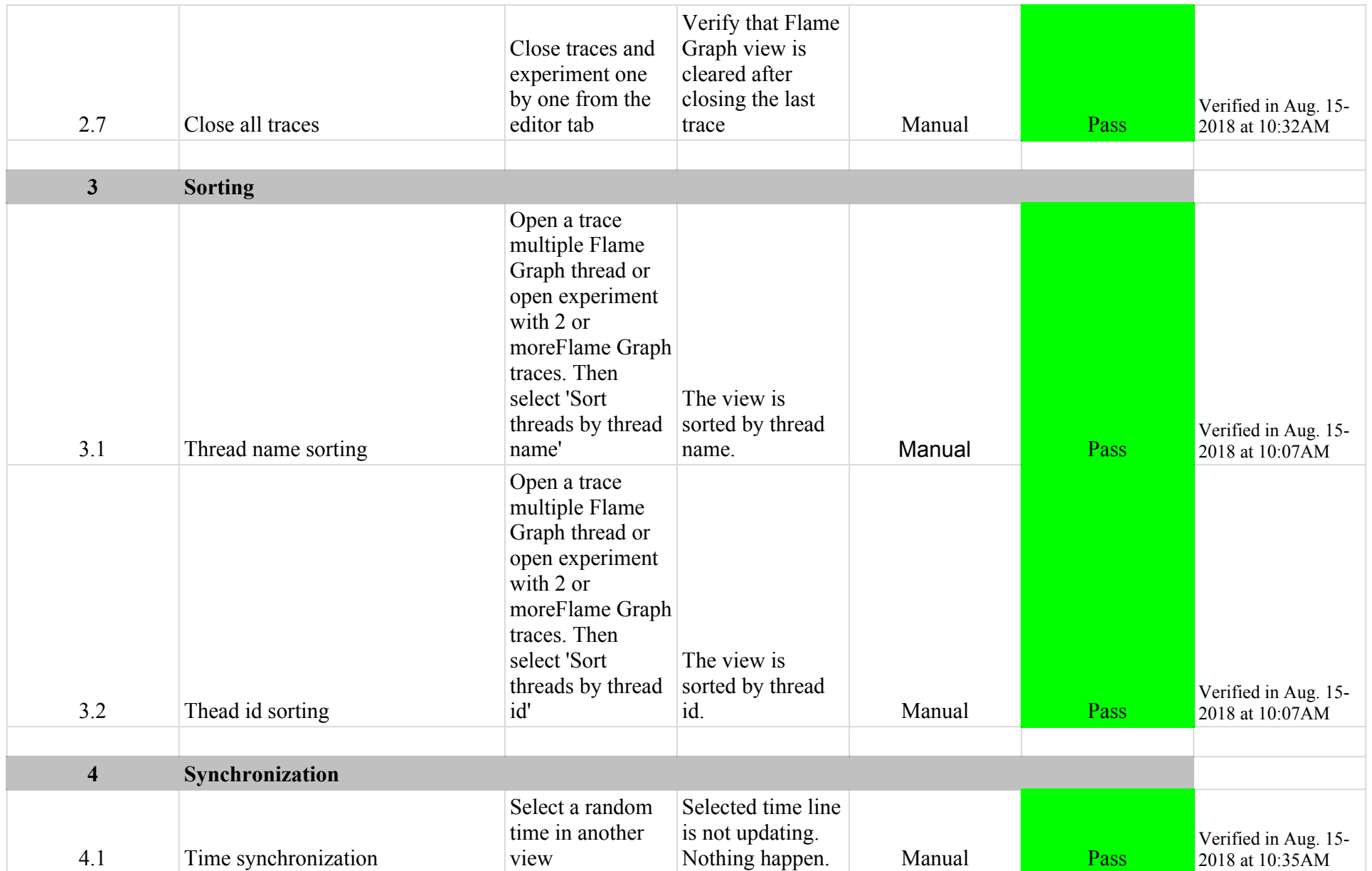

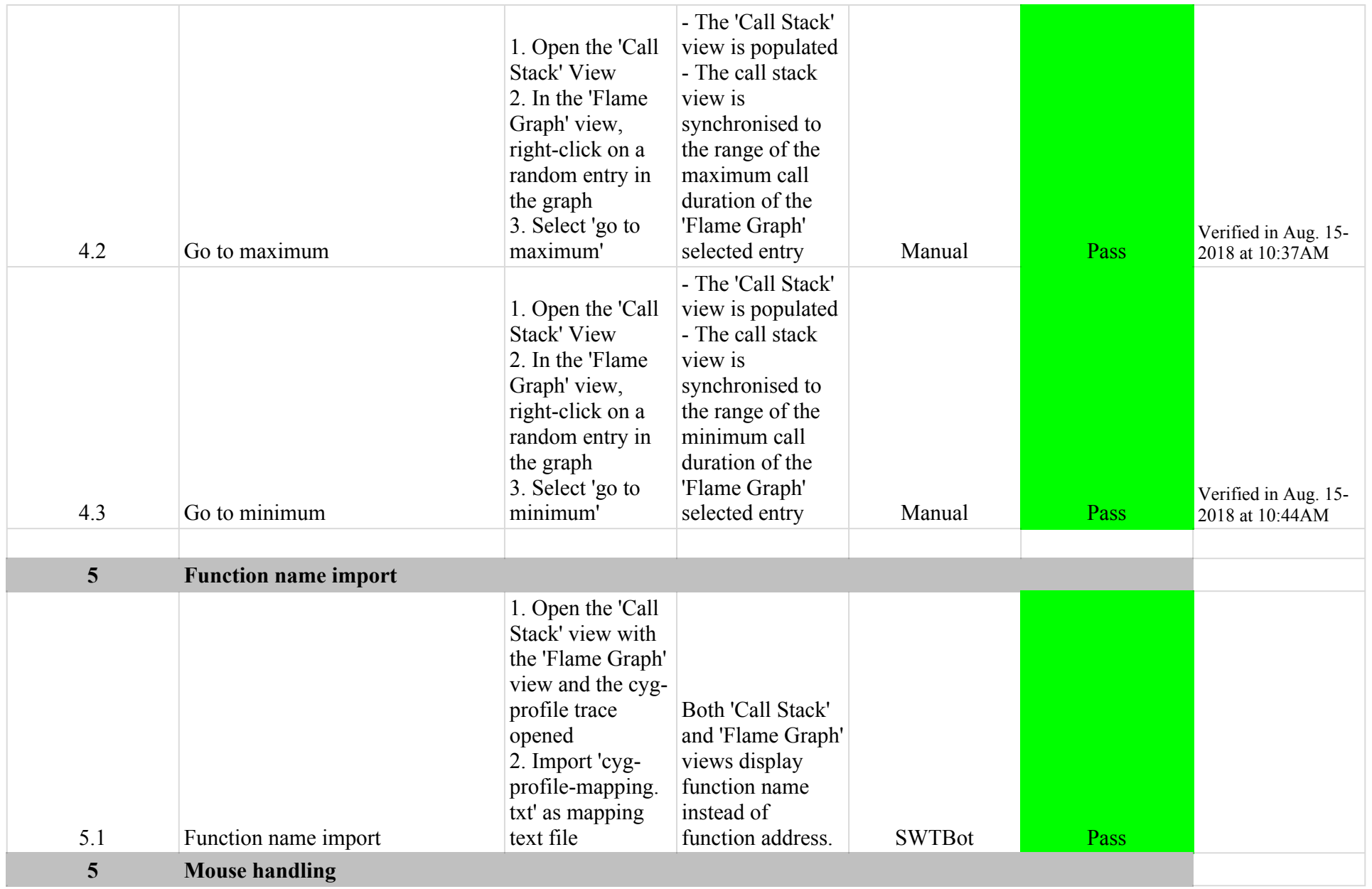

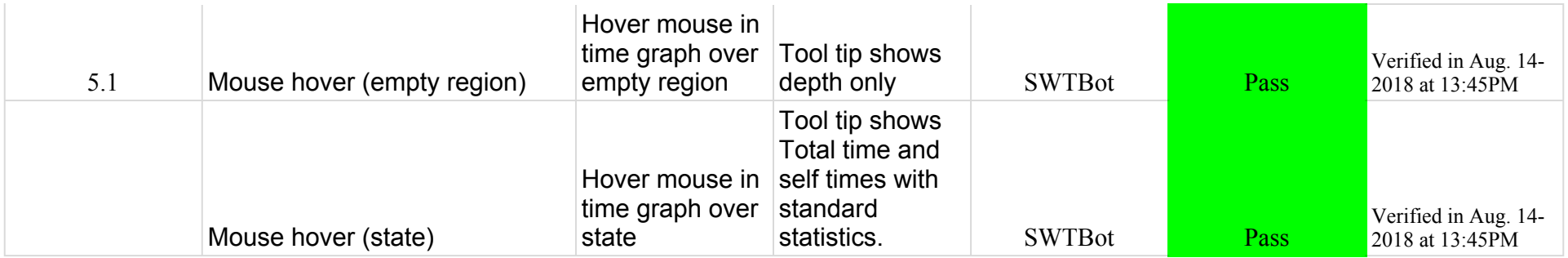

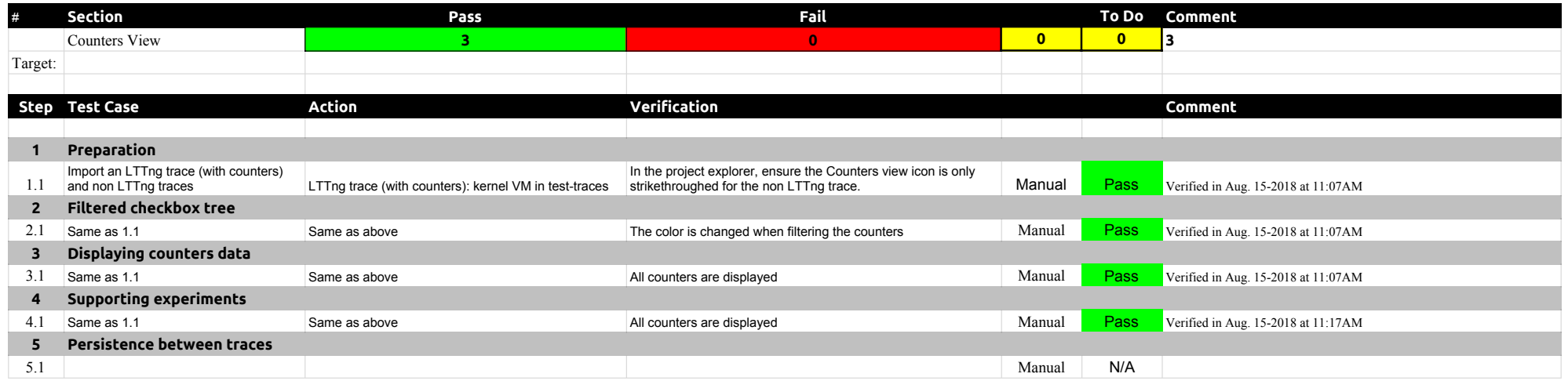
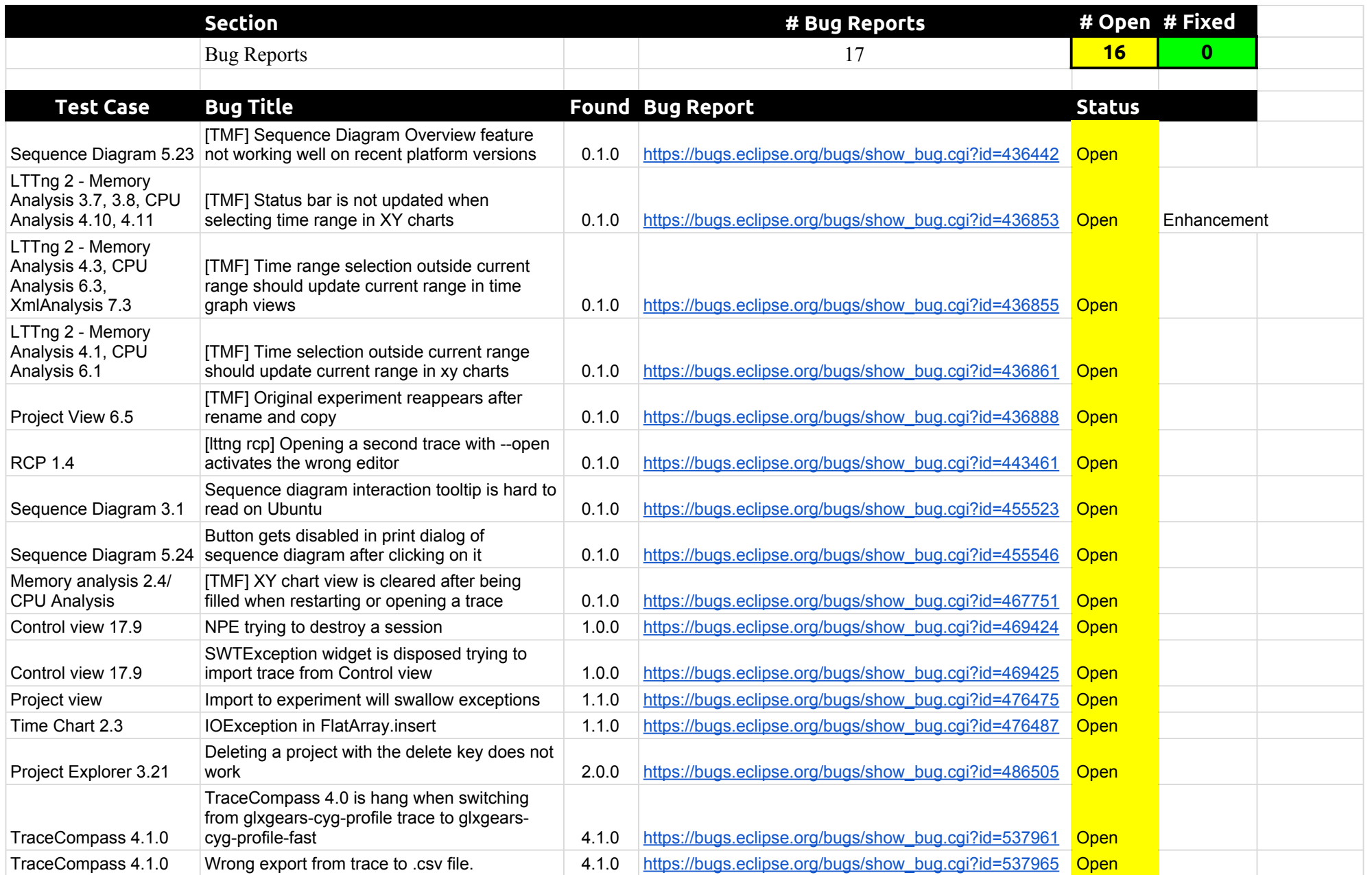

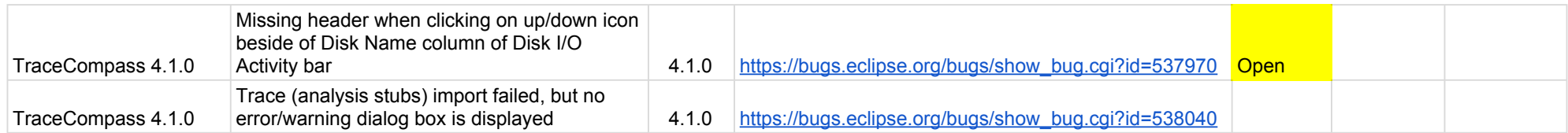